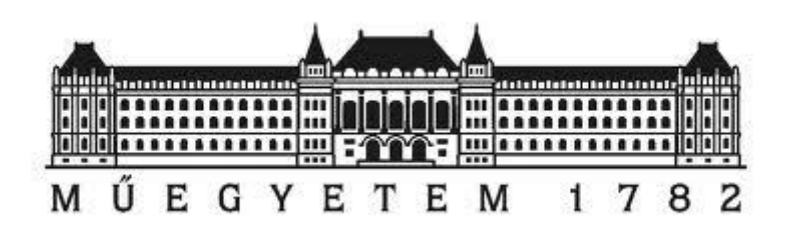

# Építőmérnöki kar

# TDK dolgozat, Tartószerkezetek szekció

# **Lyukgyengítés hatása vékonyfalú oszlopok kihajlására: numerikus vizsgálatok gerenda- és héjmodellek alkalmazásával**

Geleji Borbála, Szedlák Máté

Konzulensek: Dr. Ádány Sándor, Visy Dávid

Budapest, 2013. 10. 24.

# Tartalomjegyzék

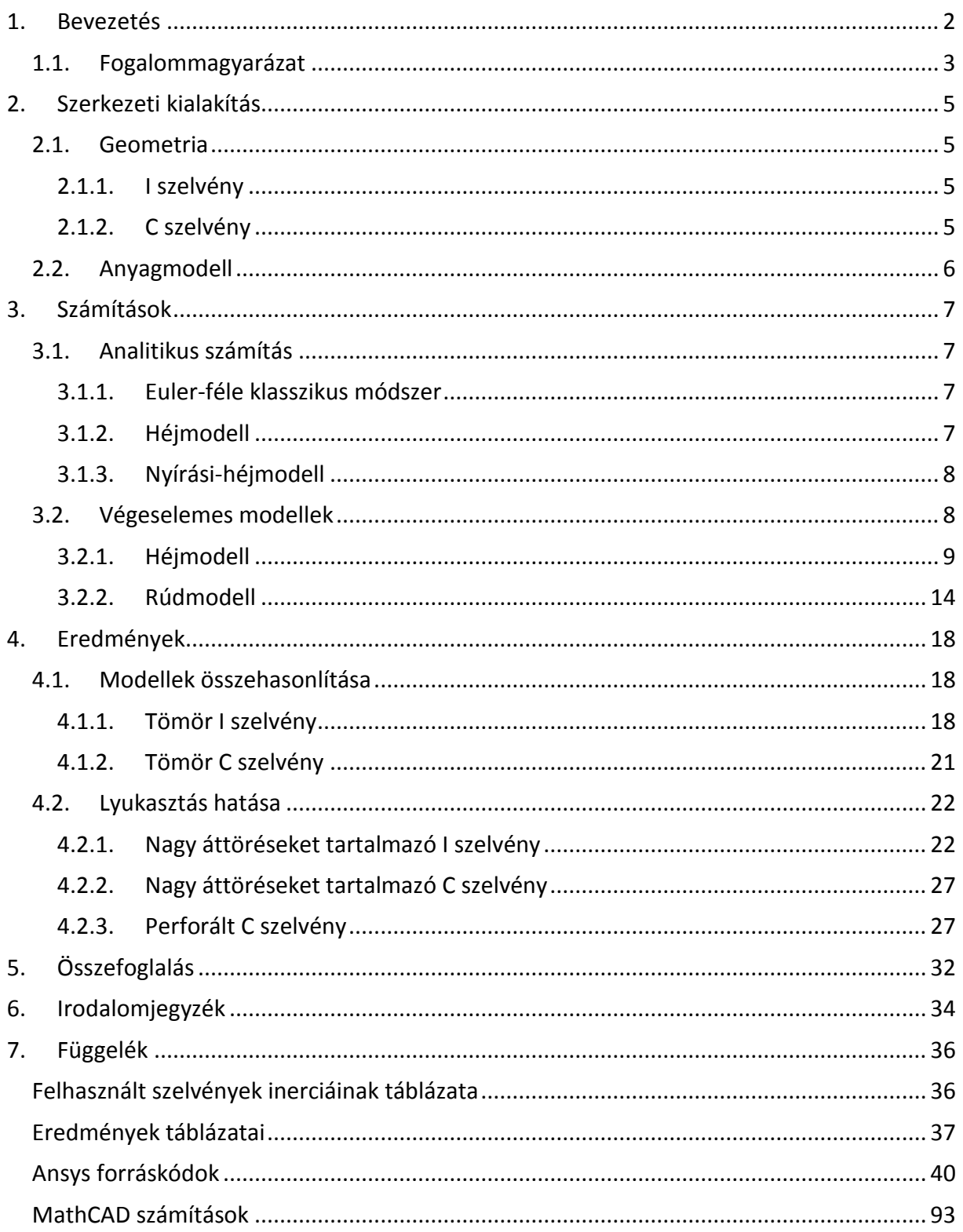

## <span id="page-2-0"></span>**1. Bevezetés**

Az elmúlt fél évszázadban egyre inkább előtérbe került az energiatakarékosság, a fenntartható építés kérdésköre, ami új szempontként került be az építőipar termékeinek elbírálásába. Kezdve a 70-es években indult környezetvédelmi kampánytól, napjainkban már a hosszabb távú gazdaságosságot is figyelembe véve igyekszünk tervezni, építeni. Mérlegeljük azt is, hogy a létesítmény teljes élettartama alatt a fenntartáshoz, sőt akár az esetleges javításokhoz, mennyi energiára, pénzre, és egyéb erőforrásra lesz szükség.

Többek között ezen előzmények miatt figyeltek fel arra is, hogy egy épületnek a hűtésefűtése mennyi energiát igényel. Több széles körben alkalmazott építőanyag, mint például a beton és az acél tulajdonságai között szerepel, a jó hővezetés, vagyis rossz hőszigetelés. Ezen tulajdonságuknál fogva az ilyen szerkezetek a homlokzathoz közel kerülve úgynevezett szerkezeti hőhidakat képezhetnek az épületekben. Az ilyen hőhidak az egész szerkezet hőszigetelő képességét lecsökkentik, növelik az átlagos hőátbocsátási tényezőt, ami a drágább hűtés-fűtés mellett a penészedés veszélyét is felveti. [Csanaky, 2009.] Ilyen szempontok alapján kezdődhetett el az 1.1-es ábrához hasonló perforált vékonyfalú acéloszlopok gyártása. Ezek esetében ugyanis az egymástól eltolt, résszerű lyukak megnövelik a hővezetés úthosszát, ezáltal számottevően javul a teljes fal- vagy tetőszerkezet hőszigetelése, az eredő hőátbocsátási tényező a perforáció kedvező hatása miatt kb. 1,5-szer alacsonyabb. [Proidea, 2013.] Ez a gyakorlatban azt jelenti, hogy egy 120-200 mm gerincmagasságú tömör elem esetén amennyiben 170 mm vastag külső kiegészítő hőszigetelés szükséges, úgy ugyanez a hőátbocsátási tényező elérhető perforált elem esetén egy 120 mm vastag külső hőszigeteléssel is. [Váradi, 2010.]

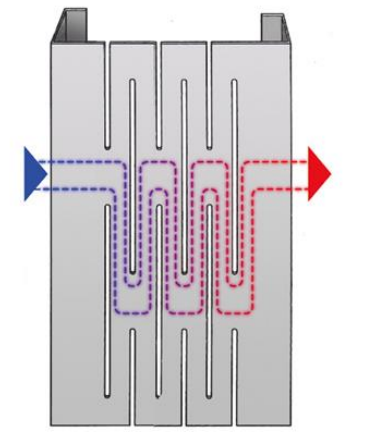

*1.1. ábra – Perforáció hatása a hővezetésre (LINDAB)*

Az elemek lyukasztásának más oka is lehet. Nagyobb lyukak kialakítását igényelheti például a gépészeti csövek, elektromos vezetékek elhelyezése, vagy anyagtakarékossági szempontok.

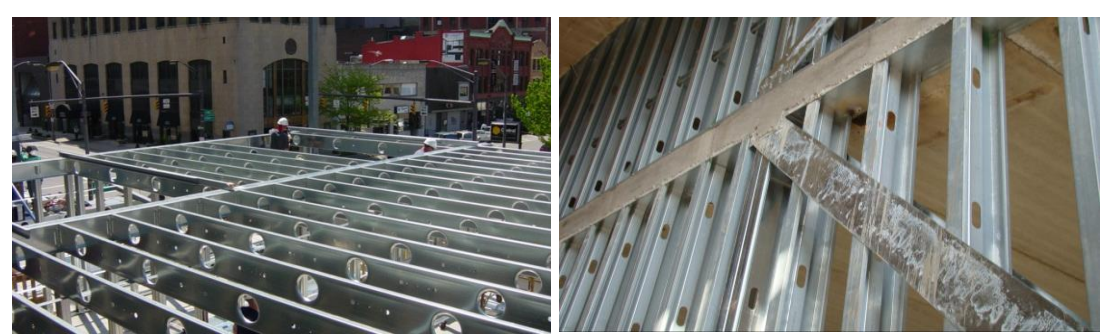

*1.2. ábra – gerenda- és oszlopáttörések*

Elmondható tehát, hogy lyugyengített szelvényeket napjainkban elterjedten alkalmaznak, miközben az ilyen geometriájú profilok méretezésére jelenleg nincsenek egzakt eljárások. A közelmúltban számos kutatás foglalkozott a lyukgyengítések hatásával, pl. [Cristopher D. Moen, B.W. Schafer 2008., Cristopher D. Moen, B.W. Schafer 2009., José I. Restrepo, Andrew M. Bersofsky 2011., Qijie Ma, Peijun Wang 2013.]. TDK dolgozatunk célja szintén a lyukgyengítés hatásának vizsgálata a vékonyfalú acélelemek stabilitásvesztésére. Más kutatásokhoz képest dolgozatunkban az jelenti az újdonságot, hogy a vizsgálatot globális jellegű stabilitásvesztésre korlátozzuk (azaz: kihajlásra), de a vizsgálathoz – több egyszerűbb modell mellett – héjelemekből épített végeselemes modellt is alkalmazunk, melyet olyan módon alakítunk ki, hogy a kihajláshoz tartozó kritikus állapotot széles hossztartományban képes legyen pontosan számítani. A kritikus értékek számítása mellett a többféle modell alkalmazása a modellek általános összehasonlítására is lehetőséget ad.

A dolgozatban először leírjuk a vizsgált szelvények geometriáját, felvázoljuk az alkalmazott modelleket. Ezt követően ismertetjük az általunk elvégzett modellkísérleteket, és azok eredményét, melynek célja annak a feltárása volt, hogy a lyukgyengítés mekkora hatással van a kritikus erő nagyságára mind az erős-, mind a gyenge tengely körüli kihajlás esetében. Közös munkánk során többfajta szelvényt vizsgáltunk, mint például I, C, szigma, kalap és omega szelvények tömör, illetve nagy áttöréseket tartalmazó és többsorosan perforált esetei, ám ezek közül jelen dolgozatba csak az I és C szelvények vizsgálata került be. Az alábbiakban megvizsgálunk néhány tömör gerincű illetve nagy áttöréseket tartalmazó I szelvényt, továbbá néhány tömör gerincű, nagy áttöréseket tartalmazó, illetve perforált C szelvényt.

#### <span id="page-3-0"></span>**1.1. Fogalommagyarázat**

- Rúdmodell: olyan egydimenziós modellt értünk alatta, melyben a vonal mentén minden pontban keresztmetszeti jellemzőket definiálunk.
- Héjmodell: olyan felületelemekből álló modellként definiáljuk, melyek vastagsággal bírnak, illetve síkjukban és síkjukra merőlegesen is képesek teherviselésre.

Slotted perforáció, perforáció, vagy többsoros perforáció alatt az alábbi esetet értjük:

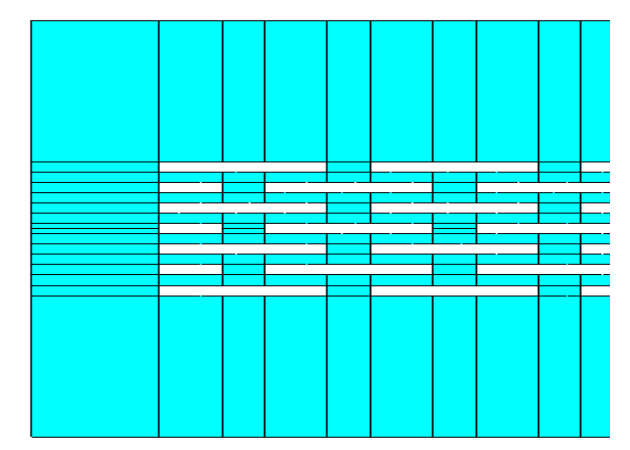

*1.3. ábra - Perforáció*

A perforálás a gyakorlatban gyakran a lemez teljes hosszán megtalálható. Mi a lemez szélein egy legalább 1-1 cm-es részt perforálatlanul hagytunk. Ennek az oka az volt, hogy az Ansys modellünk egyszerűbb kialakításhoz szükséges volt, hogy a végkeresztmetszetek összefüggőek legyenek. Ebből kifolyólag a többi modellünket is ehhez igazítottuk.

A rúdmodelleket az Axis VM 11 R3e program [Axis], a héjmodelleket pedig az Ansys Mechanical 13 [Ansys] program segítségével készítettük el.

# <span id="page-5-0"></span>**2. Szerkezeti kialakítás**

500 mm, 1000 mm, 1500 mm és 2000 mm hosszúságú oszlopokat vizsgáltuk. Megtámasztásuk minden esetben mindkét végén csuklós, vagyis a kihajlási hosszuk megegyezik a hosszúságukkal. Az oszlop mindkét végét egy-egy 1 kN nagyságú tengelyirányú nyomóerő a terheli.

### <span id="page-5-1"></span>**2.1. Geometria**

### <span id="page-5-2"></span>2.1.1. I szelvény

Elsőként egy általunk felvett geometriával rendelkező I szelvényű oszlopot vizsgáltunk. Ez a szelvény méreteiben az IPE 220-ashoz hasonlít, de tettünk ehhez képest néhány módosítást a könnyebb kezelhetőség, illetve a lyukasztás hatásának jobb megfigyelhetősége érdekében. Ezen okokból kerekítettük a hálózati magassági méretet, csökkentettük a szelvényvastagságot, és az övek szélességét. Így a gerinc magassága 200 mm, vastagsága 4 mm, az övek szélessége 40 mm, vastagsága pedig 8 mm.

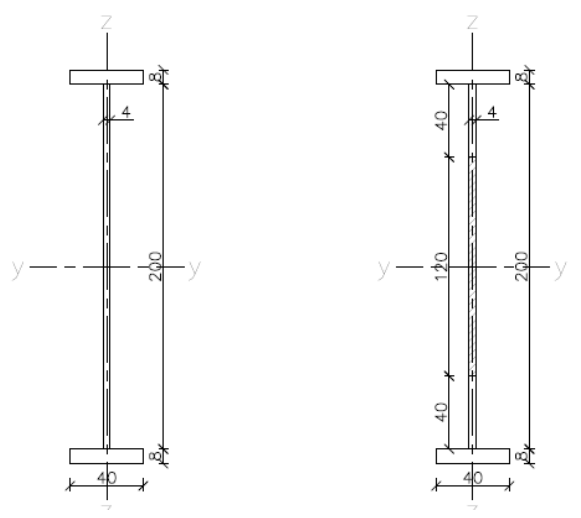

*2.1. ábra - I szelvény geometriája*

#### **2.1.1.1. Lyukgyengítés**

A tömör gerincű kialakítás mellett a korábban már említett, viszonylag nagy, négyzet alakú 120 x 120 mm nagyságú lyukakkal ellátott elemeket is vizsgáltunk. Ebből modelleztünk 1, 2, 3 és 4 darab lyukkal ellátott oszlopot is. Ez utóbbit csak a legalább 1000 mm hosszúságú esetekben, ugyanis az 500 mm hosszú tartón nem helyezhető el egymás mellett négy darab 120 x 120 mm nagyságú lyuk. A lyukak kiosztása egyetlen sorból áll, ami keresztirányban középen helyezkedik el. Hosszirányban a lyukak kiosztása olyan, hogy ha az oszlop hossza L és a lyuk hossza HL, akkor N darab áttörés esetén a szomszédos áttörések között illetve az H

oszlopok végein a tömör szakaszok egyenlő hosszúak, és hosszuk pontosan N .

## <span id="page-5-3"></span>2.1.2. C szelvény

A felvett C szelvény hálózati méretei hasonlóak a fentebb leírt I szelvényéhez, vagyis a gerinc magassága 200 mm, az övek szélessége 40 mm. Eltérést jelent itt a merevítők jelenléte, 20 mm külmérettel, illetve a szelvényvastagság, ami a teljes szelvény esetében egységesen 2 mm.

#### **2.1.2.1. Lyukgyengítés**

C szelvény esetében kétféle lyukasztást vizsgáltunk. Az egyik a már I szelvénynél is alkalmazott viszonylag nagy (120 x 120 mm), négyzet alakú lyukakkal ellátott oszlop. Ezen szelvény esetében is 1, 2, 3 és 4 darab lyukkal gyengített oszlopot vizsgáltunk, ez utóbbit csak a legalább 1000 mm hosszúságú esetben. Az áttörések kiosztása az I szelvénynél alkalmazottal teljesen egyenértékű.

A másik lehetőség a perforált C szelvény alkalmazása. Ez esetben keskeny, hosszú lyukak helyezkednek el a gerincen több sorban, egymáshoz képest eltolva.

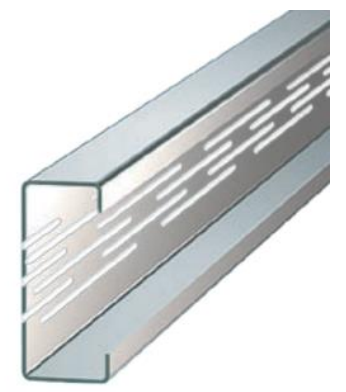

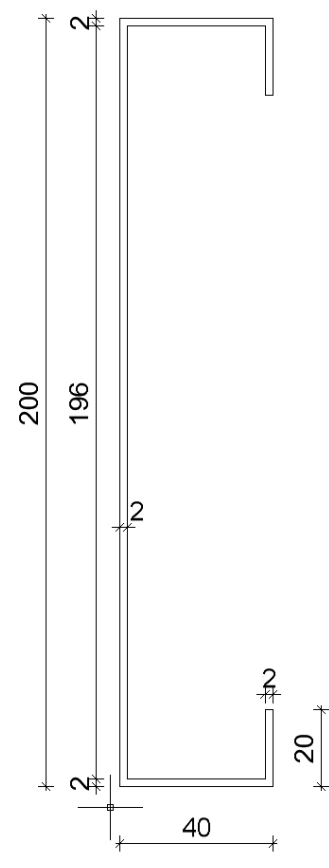

*2.2. ábra - C szelvény geometriája*

#### *2.3. ábra - Perforált C szelvény*

Itt 9, 11, 13 és 15 lyuksorral ellátott oszlopokat modelleztünk. A páratlan számú lyuksor alkalmazásának az az oka, hogy így a keresztmetszet továbbra is egyszeresen szimmetrikus marad. A lyukak hossza 50 mm, magassága 5 mm. A lemezsávok magassága szintén 5 mm. A lyukak közötti lemezrészek hossza 12,5 mm, vagyis negyedannyi a lyukak hosszához képest, mint az a 2.4. ábrán is látható.

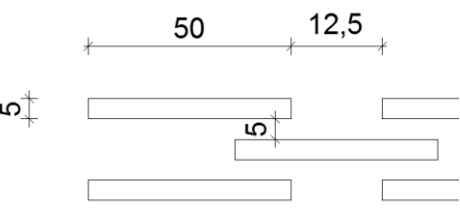

*2.4. ábra - Perforáció geometriája*

#### <span id="page-6-0"></span>**2.2. Anyagmodell**

A vizsgált acélszelvényeket a Hooke-modellnek megfelelő tökéletesen rugalmas izotróp anyagnak feltételezzük. A rugalmassági modulusát E=210 GPa-nak vettük fel, a Poissontényező értékét 0-nak feltételeztük. Ennek oka, hogy így könnyebb az egyes módszerek eredményeit összehasonlítani, ugyanis eltűnik a Poisson-tényezőből adódó különbség a rúdés héjmodell adta eredményekből. [Ádány, Visy 2012.] Ezekből az adatokból a nyírási rugalmassági modulus értéke G=105 GPa-ra adódik.

## <span id="page-7-0"></span>**3. Számítások**

#### <span id="page-7-1"></span>**3.1. Analitikus számítás**

#### <span id="page-7-2"></span>3.1.1. Euler-féle klasszikus módszer

Tömör szelvények esetében mindegyik elemhosszúságra kiszámoltuk az Euler-féle kritikus erőket:

$$
F_{krit} = \frac{\pi^2 \cdot EI}{L^2}
$$

A képletben F<sub>krit</sub> a kritikus erő, EI az oszlop merevsége, L az oszlop hosszúsága.

Ugyanezzel a módszerrel meghatároztuk a kritikus erőket a teljes inercia számításával, és úgy is, hogy a súlyponti tagokat (azaz b<sub>i</sub>t<sub>i</sub><sup>3</sup>/12 tagok) elhanyagoltuk, és csak a Steiner-tagokat vettük figyelembe. Az inerciák számításakor kétfajta geometriát vettünk figyelembe. Egyrészt kiszámítottuk a valós geometria esetén a fent említett módokon, másrészt a héjmodell sajátosságai alapján az egyes elemek átfedése miatt meghatároztunk az előzőnél valamelyest nagyobb inerciákat is. Utóbbi számításra a modellek összevethetősége miatt volt szükség, mint azt később látni fogjuk.

#### <span id="page-7-3"></span>3.1.2. Héjmodell

A héjmodell alapú analitikus megoldásokat [Ádány, 2012.] és [Ádány, Visy 2012.] adja meg. A levezetések abból indulnak ki, hogy az oszlop vékony lemezsávokból épül fel, mely lemezek a saját síkjukban (síkbeli feszültségállapotú) tárcsaszerűen viselkednek, síkjukra merőlegesen pedig a Kirchhoff-féle lemezelméletet követik. A kritikus erőkre vonatkozó képleteket síkbeli és elcsavarodó kihajlásokra is megadják, mi csak a síkbeli kihajlással foglalkozunk. Több esetet vizsgálnak meg, ebből mi a yyn és az ehhez szükséges nyn jelűt használtuk fel. Ez arra utal, hogy figyelembe veszi-e az eset

- a normálfeszültségek másodrendű tagját
- vastagság menti változásokat a külső potenciálban
- vastagság menti változásokat a belső potenciálban

Így az nyn eset nem veszi figyelembe a normálfeszültségek másodrendű tagját, és a vastagság menti változásokat a belső potenciálban; de figyelembe veszi a vastagság menti változásokat a külső potenciálban. A yyn eset pedig az előbbihez képest annyiban különbözik, hogy figyelembe veszi a normálfeszültségek másodrendű tagját. Bővebben lásd: [Ádány, 2012.] és [Ádány, Visy 2012.].

A felhasznált képletek az alábbiak.

$$
F_{cr,Z}^{yyn} = \frac{1}{\frac{1}{F_{cr,z}^{nyn} + \frac{1}{F_a} \cdot \frac{I_Z}{I_{Z,r}}}}
$$

ahol

$$
F_{cr,Z}^{nyn}=\frac{1}{1-\nu^2}\cdot\frac{\pi^2\cdot\text{EI}_{Z,r}}{L^2}
$$

$$
F_a = \frac{EA}{1 - v^2}
$$

és a képletekben E=210 GPa a rugalmassági modulus, ν a Poisson-tényező, L az elem hossza, A a keresztmetszeti területet, Iz és Iz, a másodrendű nyomatékok a Z tengely körül a súlyponti inercia (a b<sub>i</sub>ti<sup>3</sup>/12 tagok) figyelembe vételével illetve elhanyagolásával.

#### <span id="page-8-0"></span>3.1.3. Nyírási-héjmodell

Nyírást is figyelembe tud venni ez a másik héjmodell alapú analitikus megoldás, melyet [Ádány, 2014.] közöl. A kritikus erő számítása a nyírás figyelembe vételével:

$$
F_{\text{crit}} = \frac{F_a}{2\alpha_1 \cdot F_{X,r}} (F_{X,r}\alpha_2 + F_{s,Z}\alpha_3)
$$
  

$$
\pm \sqrt{(F_{X,r}\alpha_2 + F_{s,Z}\alpha_3)^2 - \frac{4\alpha_1 \cdot F_{X,r}}{F_a} (F_{X,r} \cdot F_{s,Z} + \Delta F_X (F_{X,r} + F_{s,Z})\alpha_4)}
$$

az alábbi jelölésekkel.

A nyírási merevséget figyelembe vevő tag, G a nyírási rugalmassági modulus,  $A_{s,z}$  a nyírt keresztmetszeti rész:

$$
F_{s.Z} = G \cdot A_{s,Z}
$$

Az Euler-féle kihajlás kritikus ereje elhanyagolva a súlyponti inerciákat, E a rugalmassági modulus, v=0 a Poisson-tényező, L az elem hossza, Iz és I<sub>Z,r</sub> a másodrendű nyomatékok a Z tengely körül a súlyponti inercia (a b $^{3}_{i}$ t<sub>i</sub>/12 tagok) figyelembe vételével illetve elhanyagolásával.

$$
F_{X,r}=\frac{\pi^2\cdot El_{Z,r}}{(1-\nu^2)\cdot L^2}
$$

Euler-féle kritikus erő a teljes és Steiner tagokból számított inercia különbségéből:

$$
\Delta F_X = \frac{\pi^2 \cdot E(I_Z - I_{Z,r})}{(1 - v^2) \cdot L^2}
$$

α tényezők:

$$
\alpha_1 = 1 + \tfrac{\Delta F_X}{F_a} \qquad \alpha_2 = 1 + 2 \cdot \tfrac{\Delta F_X}{F_a} \qquad \alpha_3 = 1 + \tfrac{F_{X,r}}{F_a} + \tfrac{\Delta F_{X,r}}{F_a} \qquad \qquad \alpha_4 = 1
$$

Az előző modell jelöléseivel itt az yyy esetet vizsgáltuk, vagyis figyelembe vettük a normálfeszültségek másodrendű tagját, a vastagság menti változásokat a belső és a külső potenciálban is.

#### <span id="page-8-1"></span>**3.2. Végeselemes modellek**

A globális stabilitásvesztés numerikus vizsgálata során kétfajta megközelítéssel dolgoztunk. Az egyik esetben héjelemeket használtunk, míg a másik esetben rúdmodellt alkalmaztunk. Mindkét esetben fontos volt, hogy a paramétereket úgy definiáljunk, hogy a modellek és a belőlük kapott eredmények egymással és az analitikus számítással összehasonlíthatóak legyenek. A számításokhoz héjmodell esetében az Ansys, míg rúdmodell esetében az Axis programokat használtuk.

#### <span id="page-9-0"></span>3.2.1. Héjmodell

A héj-végeselemek alkalmazásakor a lyukgyengítés nélküli vékonyfalú elemeken korábban végzett összehasonlító vizsgálatoknál [Ádány, Visy 2012.] alkalmazott paramétereket tekintettük a modell kezdeti paramétereinek. Ennek megfelelően esetenként kétfajta végeselemet alkalmaztunk. Az egyik elemtípus az Ansys SHELL63-as eleme, melyet izotróp anyagként vettünk fel, rugalmassági modulusa E=210 GPa, Poisson tényezője ν=0, nyírási modulusa G=105 GPa. A SHELL63-as elem 6 szabadságfokú. Ezen felül azt is vizsgáltuk, hogy hogyan változik a modell, ha erre a rétegre ráhelyezünk egy második réteget is, amely egy speciális elemtípus, az ún. nyírási panel (shear panel). A nyírási panelt az Ansys SHELL28-as elemével vettük fel. A nyírási panel olyan elemtípus, mely lényegében nyírásra dolgozik, ennek megfelelően az rugalmassági modulusa azonos a SHELL63-as eleménél alkalmazott E = 210 GPa értékkel, míg a nyírás modulus értékét 1000-szeresére növeltük a SHELL63-as elem nyírási modulusához képest. A nyírási panel rugalmassági modulusa tehát E=210 GPa,

Poisson tényezője ν=0, nyírási modulusa G=105000 GPa. A SHELL28-as elem csomópontjai 3 szabadságfokúak: az x, y, z irányú eltolódások megengedettek.

A nyírópaneleket kétféleképpen helyezhetjük el: egyrészt lehetséges, hogy a modellen lévő felületeken (a lyukak kivételével) elhelyezzük a SHELL63-as elemeket és a SHELL28-as elemeket. Egy másfajta megközelítésben lehetséges, hogy a SHELL63-as elemeket az előző módon helyezzük el, míg a SHELL28-as nyírási paneleket nem csak ennek megfelelően, hanem a lyukakra is kiterjesztve helyezzük el. Ez gyakorlatilag annyit jelent, hogy a lyukak elnyíródását egy belső merevítéssel meggátoljuk a 3.2. ábrán látható módon.

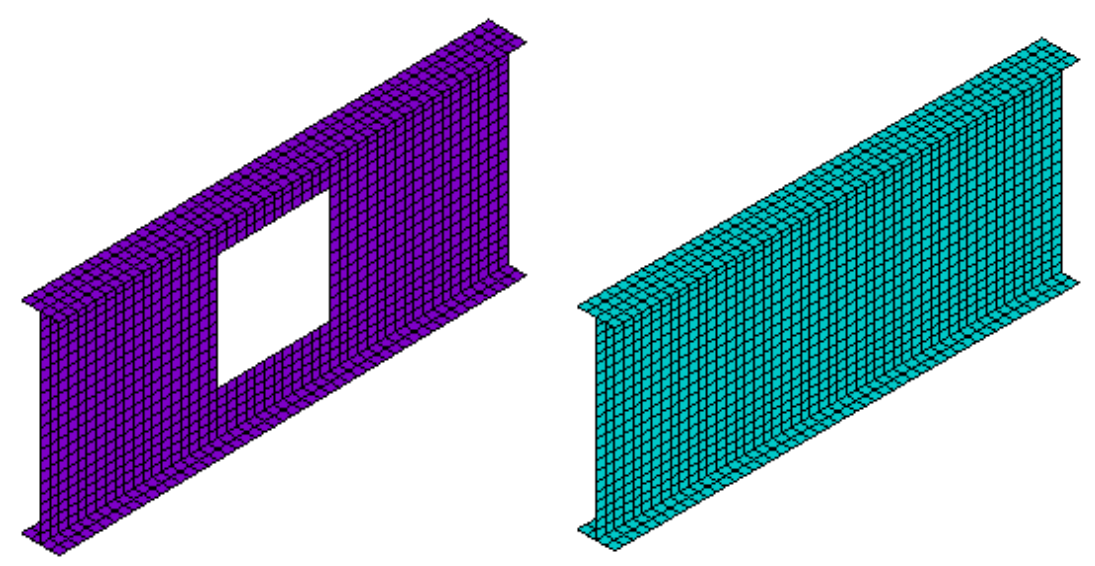

*3.1. oszlop lefedése SHELL63-as elemmel 3.2. oszlop lefedése SHELL28-as elemmel* Az oszlop két végén csuklós, hossztengely körüli elcsavarodást gátló megtámasztást alkalmaztunk. A tartóvégeken az öblösödés megengedett.

#### **3.2.1.1. Diafragmák**

A végeselemes hálót úgy határoztuk meg, hogy a tartó hossztengelye mentén "keresztmetszetek" jöjjenek létre, mely keresztmetszet tehát az azonos hosszirányú koordinátával rendelkező csomópontok összessége. A tartó minden egyes

keresztmetszetében minden esetben "diafragmákat" helyeztünk el. A diafragma elnevezés itt nem valós szerkezeti elemet jelöl, hanem olyan kényszereket, amelyek egy valódi diafragmához hasonló módon merevítik a szerkezetet. Konkrétan: a diafragmákat minden egyes helyen külön-külön vettük fel úgy, hogy egy adott keresztmetszetben az egyes csomópontok egymáshoz képest a metszet síkjában (globális X és Y tengely irányában) nem tolódhatnak el. Minden más elmozdulási szabadságfokot meghagytunk. Ez tehát azt is jelenti, hogy a sík keresztmetszetek elvét a diafragmák önmagukban nem biztosítják, azaz a keresztmetszetek öblösödhetnek. Ugyanakkor, ha a diafragmák mellett a végeselemek nyírási deformációit is meggátoljuk (a nyírási panel alkalmazásával), a keresztmetszetek a klasszikus gerendamodellben feltételezett módon, csak merevtest-szerűen tudnak elmozdulni.

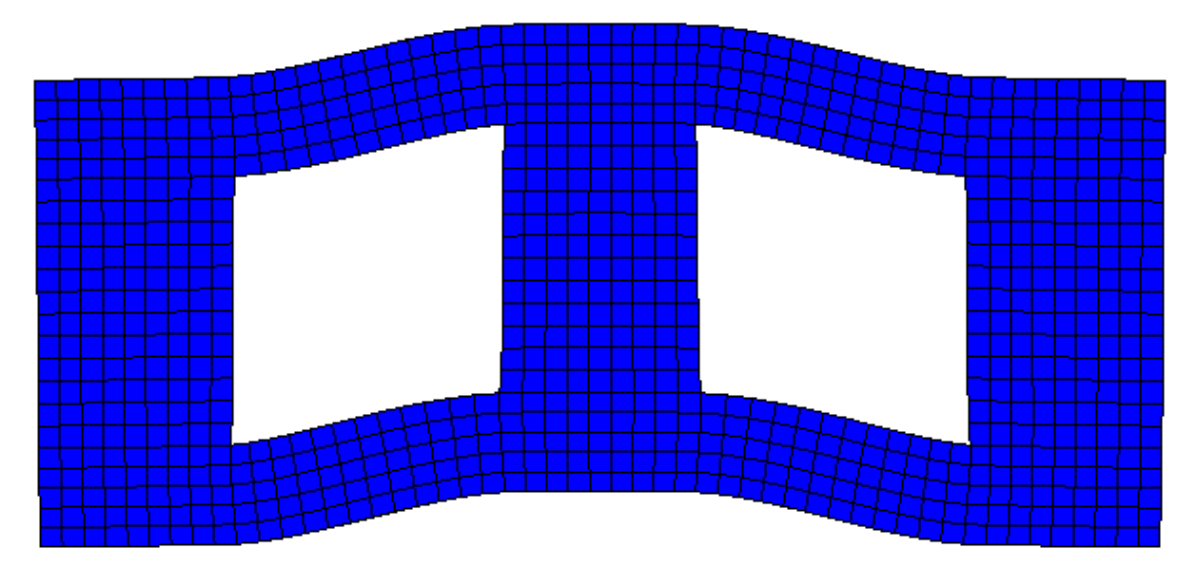

*3.3. - Végeselemek elmozdulása diafragmák alkalmazása esetén (ha a nyírási panelek a nemlyukas lemezrészekre vannak ráhelyezve)*

#### **3.2.1.2. Végeselemes háló**

A végeselemes háló a hasonló mérettartományú tömör gerincű modellekhez képest lényegesen sűrűbbre veendő fel. A gyakorlatban ez legkevesebb közel 3000 elemet jelent 10 mm-ben maximalizált hálómérettel az oszlop egy folyómétere esetén, míg legtöbb közel 8000 elemet 2 mm-ben maximalizált háló esetén az oszlop folyómétere esetén. 2000 mm-es oszlop legsűrűbb hálózása esetén ez össezen több mint 30 000 elemet jelentett. Ennek a futtatása egy síkbeli kihajlás számítása esetén legbonyolultabb modellünkben (shell holeshear – lásd később: 4.1. fejezet) közel 15 percet vett igénybe. Ennek a sűrítésnek két fő oka van: egyrészt az általunk vizsgált I szelvény 40-40 mm-es öveit a gerinc 20 mm-es részekre osztja, így az öveken lévő elemek száma ritka háló esetén akár 1 vagy 2 elemre is korlátozódhat. Amennyiben az öveken legfeljebb 2 végeselem volt, akkor bizonyos esetekben (jellemzően nagy kritikus erőknél, tehát főleg erős tengely körüli kihajláskor 500 mm hosszú tartók esetén) a stabilitásvesztési mód nehezen értelmezhető nyírási tönkremenetel volt.

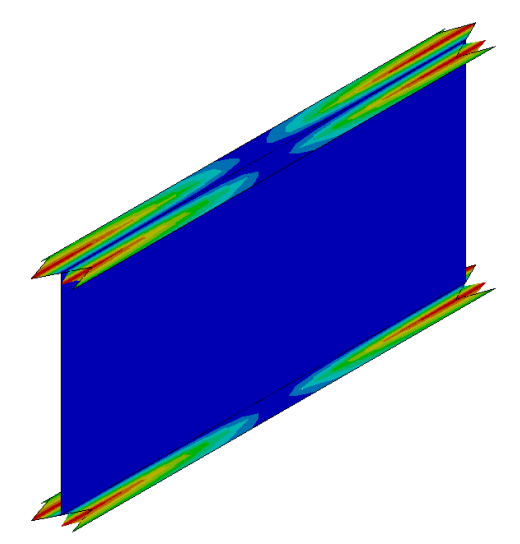

*3.4. ábra - Övek nyírási stabilitásvesztése*

A vizsgálatok során azt tapasztaltuk, hogy amennyiben az övek egy-egy felére legalább 3-3 végeselem kerül, akkor ezek a tönkremeneteli módok nem fordulnak elő, az eredmények jól összevethetőek lesznek a többi vizsgálattal. A másik ok a perforált lyukasztás esetén fellépő anomália volt: nyírópanel nélküli vizsgálatnál, amennyiben a lyuk elég magas volt (kb. 10 mm), a végeselem élhossz maximális mérete pedig nagyobb vagy egyenlő volt a lyuk magasságával, úgy előfordult, hogy egy soron belül a lyukasztások között olyan hálózás jött létre, mely esetében keresztirányban a háló egyetlen sorból állt, az elemek magassága ezen a helyen így megegyezett a lyuk magasságával. A különbség az egysoros (ritkább) és többsoros (sűrűbb) hálózásból számolt eredmények között az, hogy előbbi esetben az egész keresztmetszett nyomott volt, míg az utóbbi esetben a lyukak között kismértékű húzás volt megfigyelhető. A 3.5. ábrán ennek megfelelően kismértékű deformáció is megfigyelhető, miszerint a közbenső szakasz a lyuk magasságának felénél nem engedi azt összenyomódni, a lyuk deformálódni fog.

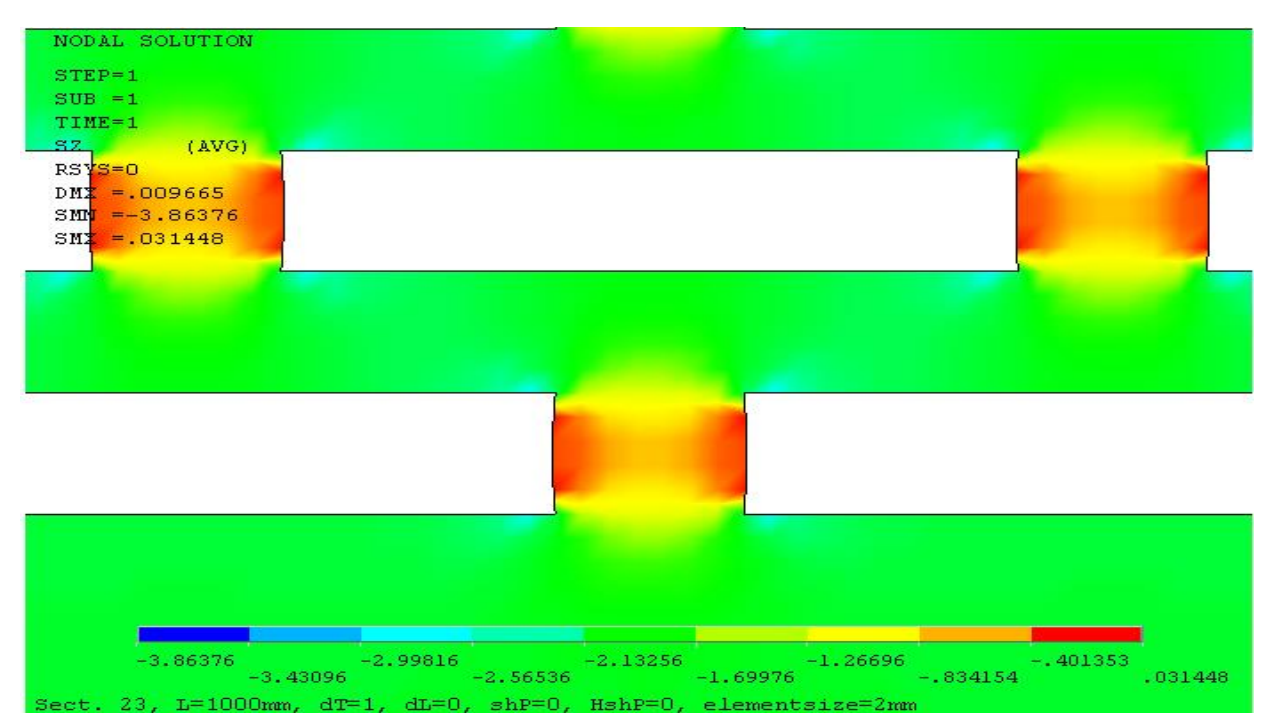

*3.5. ábra - Feszültségábra a perforációk között a teljes keresztmetszetre ható egyenletes megoszló nyomóerő esetén*

A jelenséget részben magyarázza, ha az alábbi módon közelítjük meg: vizsgáljuk a lyukasztások közti lemezszakaszt elkülönítve. Ekkor a környező elemek összenyomódása úgy modellezhető, mintha a lemezdarabunk alsó és felső élein befelé ható él menti vízszintes, megoszló erők. Ezen erők hatására a lemez sarokpontja egymáshoz közelíteni fognak. Az elemmagasság felében viszont a szélső pontok csak akkor fognak közeledni egymáshoz külső teher hiányában, ha azokra húzás hat. Ez a húzás jelenik meg a 3.5. ábrán látható módon. Ezen jelenség kimutatásához az szükséges, hogy ezeken a közbenső lemezdarabokon a háló legalább 2 sorból álljon. Esetünkben ez 5 mm magas perforáció esetén első esetben 4 mm-es végeselem méretet indokol (2 elem / lyuk keresztirányban), míg a második esetben 2 mm-es végeselem mérettel vizsgáltuk a tartót (3 elem / lyuk keresztirányban).

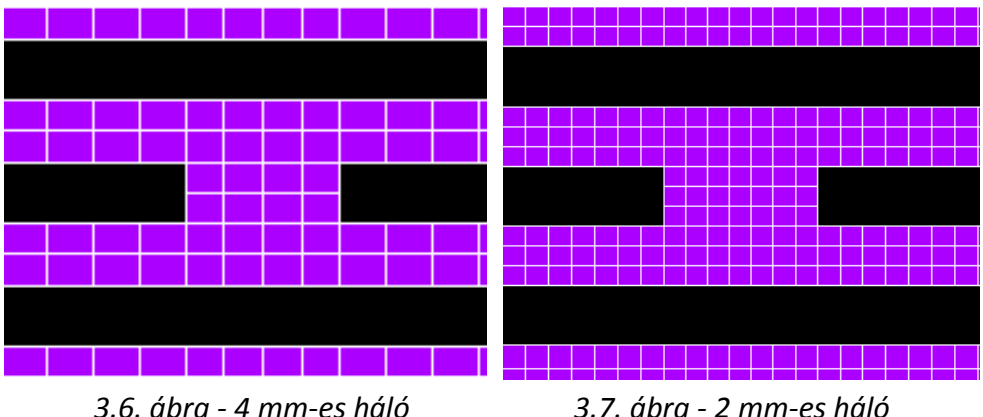

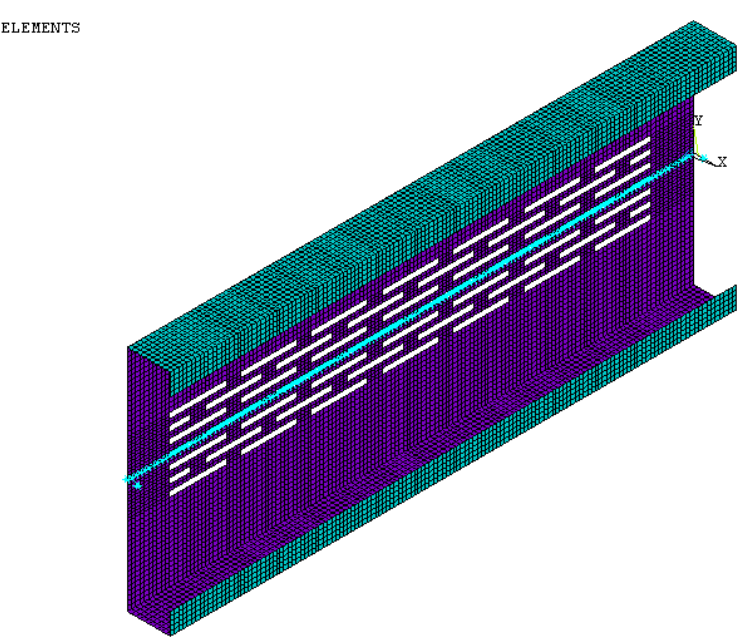

Sect. 23, L=500mm, dT=1, dL=0, shP=0, HshP=0, elementsize=4mm

#### *3.8. ábra - 500 mm-es elem teljes 4 mm-es hálózása*

#### Vizsgált esetek

A fenti tényállás mellett az alábbi paramétereket kombináltuk:

- szelvény alakja: I / C
- szelvény hossza: 500 mm / 1000 mm / 1500 mm / 2000 mm
- gerinc lyukasztása: tömör / nagyméretű lyukak / perforált
- Nagyméretű lyukak esetén a lyukak száma összesen: (0) / 1 / 2 / 3 / 4 db
- perforáció esetében a lyuksorok száma: 9 / 11 / 13 / 15 db
- nyírópanel megléte: nincs / minden meglévő elemen van, lyukasztáson nincs / a kilyukasztott felületekre is elhelyezzük
- háló mérete: tömör illetve nagyméretű lyukak esetében 10 mm / 3 mm, slotted esetben 4 mm / 2 mm

A fentiek alapján minden geometriailag lehetséges kombinációt megvizsgáltunk.

#### **3.2.1.3. Modellezés**

A modellezés során a változatos geometriai és egyéb paraméterek miatt adatelőkészítő programra volt szükségünk. Ehhez alapul használtuk fel a korábban Visy Dávid és Dr. Ádány Sándor által írt Ansys makrót, melyet a korábban említett vizsgálat során alkalmaztak. Az általuk fejlesztett makró az alábbi, számunkra releváns lehetőségeket tudja: I, C keresztmetszet parametrikus felépítése tetszőleges hosszban. Többféle megtámasztási lehetőség a tartóvégeken. Többfajta teher a tartóvégeken illetve opcionálisan a tartó mentén. Keresztmetszeti jellemzők számítása az Eurocode 3.1.3 [Eurocode, 2006.] alapján. Különböző kihajlási alakok kikényszerítése az elmozdulási szabadságfokok korlátozásával. Nyírási panel opcionális elhelyezése.

A mi célunk az volt, hogy a lyukak hatását vizsgálhassuk a korábban leírt módokon. Ennek megfelelően az alábbi módosításokat végeztük el a kódon:

● Vizsgálni kívánt keresztmetszetek geometriájának megfelelő megválasztása, parametrikus leírása

- A kód parametrizálása a nagyméretű lyukak parametrikus felvételének érdekében
- A kód parametrizálása a slotted perforáció parametrikus felvételének érdekében
- A nyírási panel kiosztásának újragondolása. Annak a lehetőségnek a megteremtése, hogy a nyírási paneleket szükség esetén a lyukasztások által törölt elemek helyén is el tudjuk helyezni
- A végeselemes hálózás parametrikus megadása a fent említett problémák vizsgálatának céljából
- Továbbá elkezdtük a kód szabadabb felhasználását és az Axissal együttműködést segítő hibakeresési és fejlesztői mód kiterjesztését

A kód továbbfejlesztése az eredeti szerzők közreműködésével zajlott, így nagy segítséget nyújtott benne Visy Dávid és Dr. Ádány Sándor.

#### <span id="page-14-0"></span>3.2.2. Rúdmodell

A rúdmodelljeinket Axis programmal vizsgáltuk. Itt is többféle számítást végeztünk: első esetben a program által a valós geometriából automatikusan számolt inerciával határoztuk meg a kritikus erőket, másik esetben pedig az Ansys-os számításokban használt inerciák megadásával futtattuk a számítást. Az eltérés oka az, hogy az Axis –ha a beépített keresztmetszeti jellemző modulokat használjuk- a keresztmetszet befoglaló méretei alapján a pontos, az elemi szilárdságtannak megfelelő módon határozza meg a keresztmetszeti

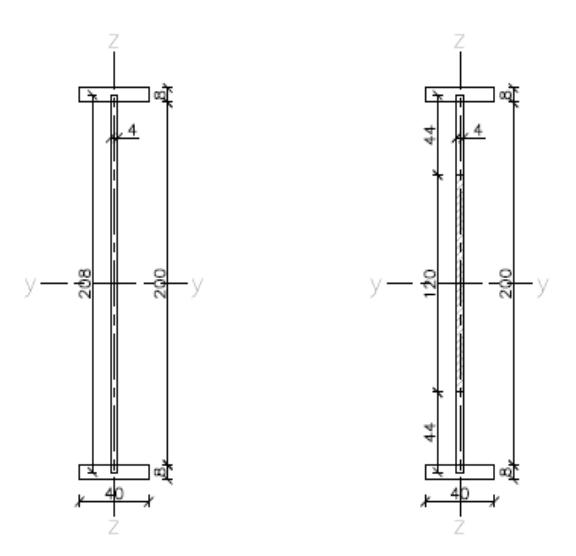

jellemzőket. Ezzel szemben az Ansys-os számításokhoz általunk kifejlesztett

*3.9. ábra - Átfedő elemek geometriája*

adatelőkészítő modulban átfedések vannak a szelvény elágazási pontjaiban, hasonlóan ahhoz, ahogy az Ansys héjelemei is átfedéseket tartalmaznak, lásd a 3.9. ábrát. .

A vizsgált hosszúságok: 500 mm, 1000 mm, 1500 mm, és 2000 mm. A modell térbeli, így alap esetben minden csomópont szabad, mind a 6 szabadságfokát tekintve. Az erős tengely körüli kihajlás vizsgálatához viszont az oszlopokat több ponton meg kellett támasztani a gyenge tengely körüli kihajlás meggátlására. Emiatt az oszlopok minden esetben 0,04-0,08 m hosszúságú szakaszokból állnak (3.11. ábra), és a rajtuk található csomópontok esetében ilyenkor csak a többi öt szabadságfok szerinti elmozdulást engedélyeztük. Megjegyzendő, hogy ilyen sűrű szelvényváltásnál a végeselemek méreteit célszerű lényegesen kisebb értékre felvenni. A modelljeinkben legfeljebb 5 mm hosszúságú végeselemeket alkalmaztunk. A támasz az oszlop egyik végén minden eltolódást és a hossztengely körüli elcsavarodást gátolja, a másik végén lévő pedig az x és y (vagyis a keresztirányú) eltolódásokat és szintén a hossztengely körüli elcsavarodást gátolja. A teher az oszlop két végén ható 1 kN nagyságú hossztengely irányú nyomóerő.

A vonalelemeket rúdként definiáltuk, vagyis húzás-nyomást, nyírást, hajlítást és csavarást is képes felvenni. Anyagjellemzőként a S235-ös acél tulajdonságait módosítottuk a fentebb leírtaknak megfelelően. Az alkalmazott szelvények a 3.10. ábrán láthatóak. Fontos megjegyezni, hogy a lyukasztott szelvényt nem mint elágazó két külön rúd kezeltük, hanem egy darab keresztmetszetnek vettük fel, melynek súlypontja középen van. A végeselem háló maximális elemmérete 5 mm. A számítás egyik esetben sem igényelte több kihajlási alak meghatározását, minden esetben a várt gyenge vagy éppen erős tengely körüli, 1db (közelítően) fél-szinusz hullám alakú síkbeli kihajlási alak volt az első.

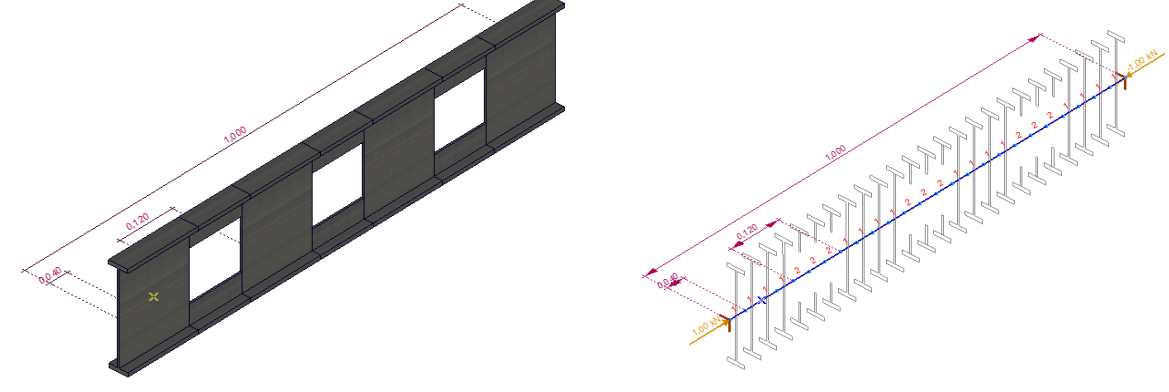

*3.10. ábra - Axis 3D-s nézet 3.11. ábra - Axis drótváz nézet*

A C szelvények modellje az I-hez hasonlóan készült. Ez esetben is elkészítettük 500 mm, 1000 mm, 1500 mm és 2000 mm hosszúságú teli oszlopok modelljét, és a gerincen nagyobb, 120 x 120 mm négyzet alakú lyukakkal ellátottakat is. Itt a lyukasztott esetben problémát jelentett az a tény, hogy a teli és a lyukas szelvények súlypontjának a helyzete nem esik egybe. Az Axis program a szelvényeket úgy helyezi el, hogy a vonalelem az oszlop súlyvonalán megy keresztül a 3.12. ábrán látható módon.

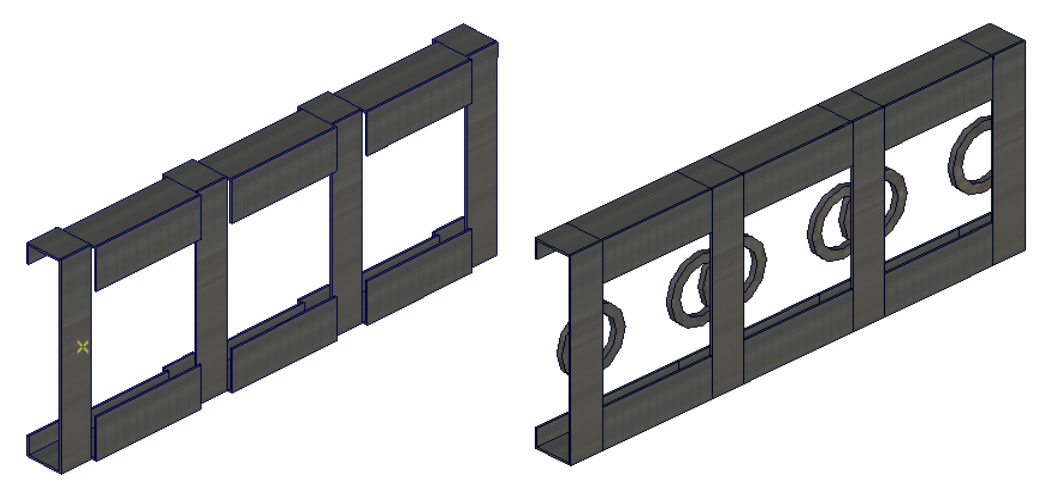

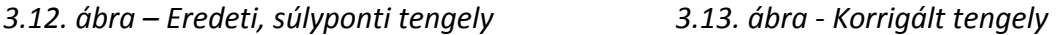

Ez a probléma orvosolható a szelvényváltásoknál a tengelyre merőlegesen beillesztett merev elemekkel (ld. 3.13. ábra)

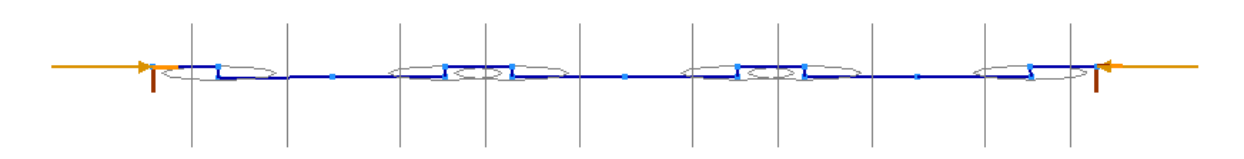

*3.14. ábra - merev testekkel korrigált C szelvény felülnézete*

A perforált C esetében sűrűbben kell felvenni csomópontokat az elem hossza mentén, itt ugyanis sokkal több szelvényváltásra van a szükség a 0,1-0,2 m közötti hosszúságú vonalelemek miatt.

Négyféle szelvényre van szükség: 1. a tömör C szelvény, 2. csak a felülről indulva páratlan sorszámú lyuksorok jelenlétével bíró szelvény, 3. ahol mindegyik lyuksor szerepel, és a 4. ahol a csak felülről indulva páros sorszámú lyuksorok találhatók. (lásd 3.15. kép) Így a kívánt perforált elem előállítható úgy, hogy a szelvényeket 1-2-3-4-3-2-3-...-3-2-1 sorrendben helyezzük el.

Ebben az esetben a lyukasztott szelvények geometriáját már nem rajzoltuk meg az Axis program szelvényszerkesztőjében, csak a tulajdonságoknál írtuk be a különböző inerciákat.

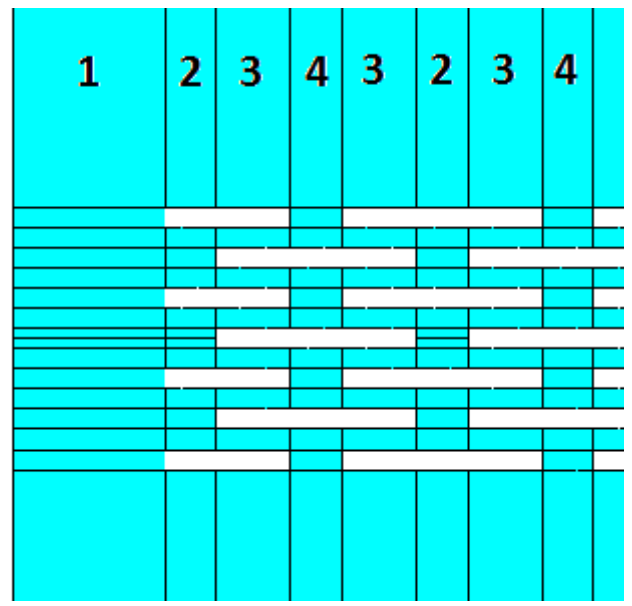

*3.15. ábra - szelvényváltások az oszlop végén*

| Név                | Alak   | h<br>[cm] | b.<br>[cm] | tw<br>[cm] | tf<br>[cm] | Ax<br>$[cm^2]$ | Ay.<br>$[cm^2]$ | Az.<br>$[cm^2]$ | Ιx<br>[cm <sup>4</sup> ] | Iy.<br>[cm <sup>4</sup> ] | Iz<br>[cm <sup>4</sup> ] |
|--------------------|--------|-----------|------------|------------|------------|----------------|-----------------|-----------------|--------------------------|---------------------------|--------------------------|
| 1 C_szelvény       | Egyedi | 20,4      | 4,0        | 0          | 0          | 6,32           | 0,98            | 38,60           | 1,0                      | 356,3                     | 13,0                     |
| 2 C_szelvény_1perf | Egyedi | 20,4      | 4,0        | 0          | 0          | 5,82           |                 | 0               | 1,0                      | 352,8                     | 12,5                     |
| 3 C_szelvény_2perf | Egyedi | 20,4      | 4,0        | 0          | 0          | 5,42           |                 | 0               | 1,0                      | 338,1                     | 11,9                     |
| 4 C_szelvény_3perf | Egyedi | 20,4      | 4,0        | 0          | 0          | 5,92           | 0               | 0               | 1,0                      | 354.3                     | 12,6                     |

*3.16. ábra - Keresztmetszeti jellemzők az Axis programban perforált C szelvény esetén*

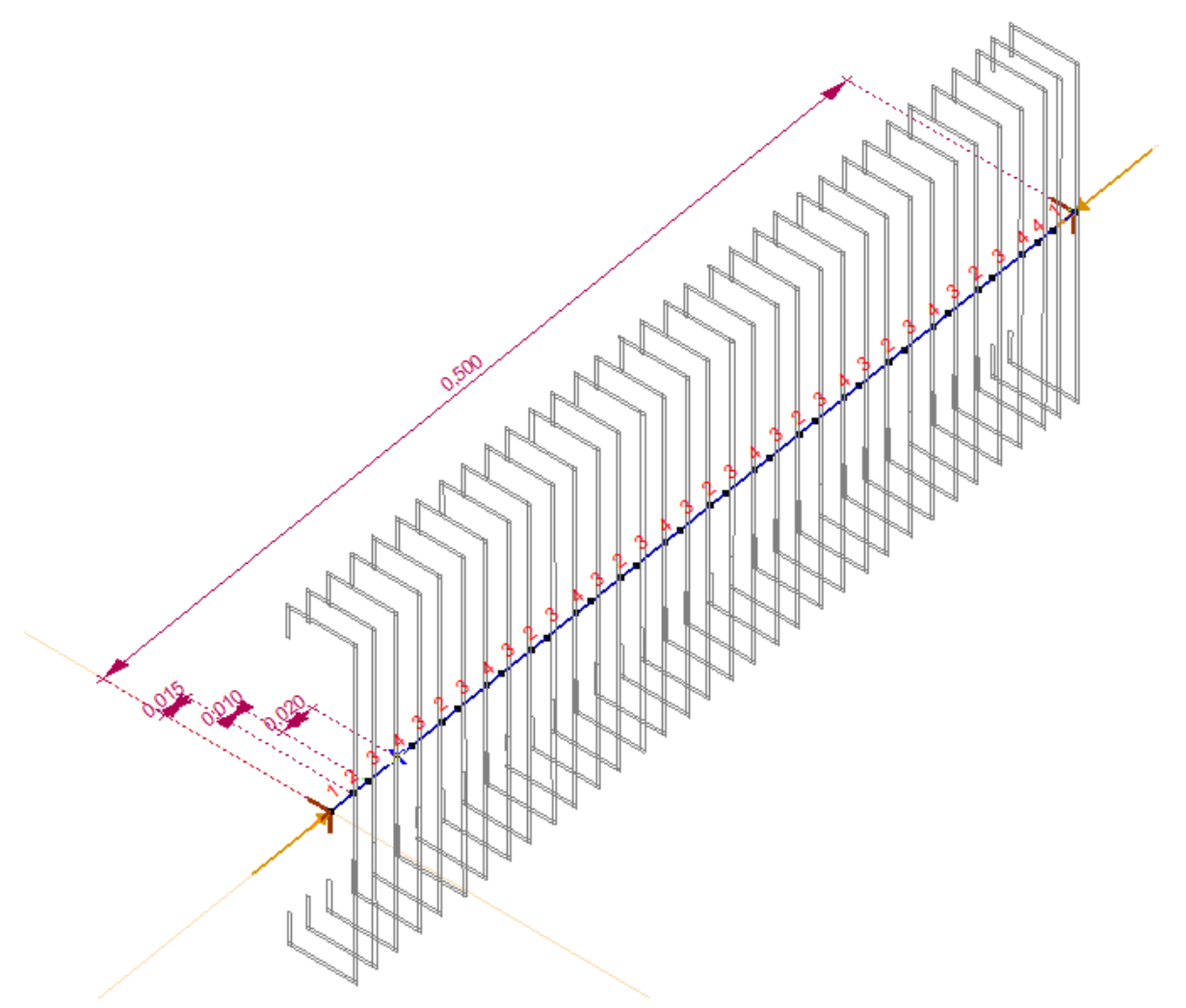

*3.17. ábra - Perforált C szelvény szelvényváltásai*

Ez esetben is a függelékben található számított inerciákat használtuk. Az elem két végén, a támaszoknál teli szelvény maradt, a héjmodelles esethez hasonlóan.

# <span id="page-18-0"></span>**4. Eredmények**

#### <span id="page-18-1"></span>**4.1. Modellek összehasonlítása**

Vizsgáltuk a síkbeli kihajlást mind a gyenge, mind az erős tengely körül, kétszeresen szimmetrikus I szelvényre, valamint egyszeresen szimmetrikus C szelvényre. A kritikus erő értékeit az egyes hosszakhoz illetve lyukasztásokhoz négyféle analitikus, és négyféle numerikus modellen határoztuk meg. A számítási modellek a következők:

Numerikus modellek:

- 1. Héjmodell (röviden shell): A oszlopon keresztmetszeti alakváltozást gátló diafragmák találhatóak.
- 2. Héjmodell (shell shearp): Az előző tulajdonságok mellett ezen nyírási panelek is találhatók a héjelemeken.
- 3. Héjmodell (shell holeshearp): A nyírási panelek a lyukakon is jelen vannak.
- 4. Rúdmodell (beam)
- 5. Rúdmodell (beam full): az előzőekkel megegyező, de az Ansysból kapott inerciával számolva

A héjmodelles megoldások esetében kétféle diszkretizálást alkalmaztunk (lásd 3.2.1. fejezet), a rúdmodellnél pedig a kétféle eredményt az inercia kétféle számításából adódik (lásd 3.2.2. fejezet).

Analitikus számítás:

- 6. Euler-féle kritikus erő a súlyponti inercia elhanyagolásával (anal beam thin)
- 7. Euler-féle kritikus erő a teljes inercia figyelembe vételével (anal beam thick)
- 8. Héjmodell alapú analitikus megoldás (anal shell)
- 9. Nyírást is felvevő, héjmodell alapú analitikus megoldás (anal shell shear)

<span id="page-18-2"></span>4.1.1. Tömör I szelvény

Nézzük először a modellek összehasonlítását a tömör szelvények esetében! A 3. modell itt lyukak hiányában nem értelmezhető, illetve szigorú értelemben véve az eredmény megegyezne a 2. modell eredményével. A táblázat az 500 mm hosszú oszlop eredményeit tartalmazza:

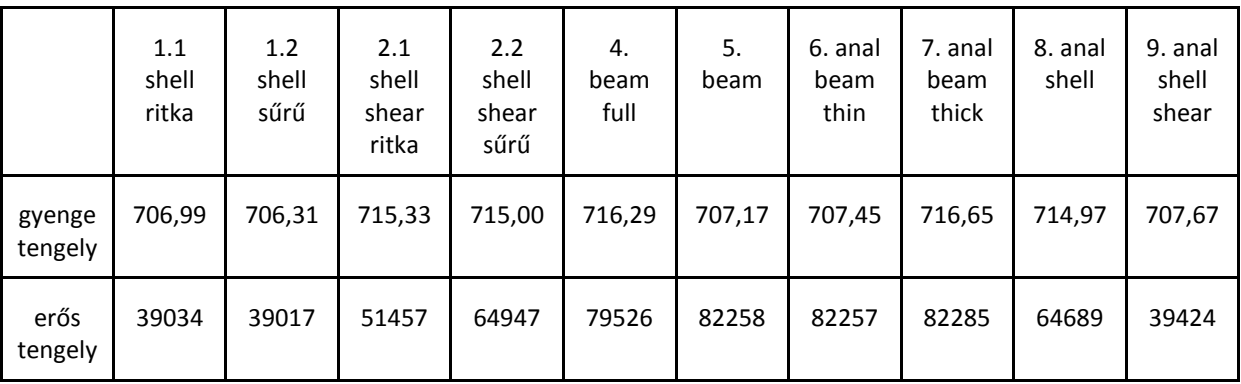

*4.1. ábra - modellek összehasonlítása az 500 mm hosszú tömör I szelvényen*

Héjmodell esete. Az első ún. "shell" modellnél (4.2. ábra) a második ún. "shell shear" (4.3. ábra) több kényszert tartalmaz a nyírópanelek jelenléte miatt, ez magyarázza a látható különbséget a második javára. Ezekhez hasonló eredményeket láthatunk a 9. és a 8. modell esetében, ezek között is ugyanez a különbség - a nyírás - látható. Az 1. és a 9. modell is összevethető, ezek a nyírást figyelembe vevő eset numerikus illetve analitikus megoldása. Látható, hogy az eltérés igen kicsi, 0,2% alatti a gyenge tengely körül, és 1 % körüli az erős tengely esetében is. Ugyanígy a 2. és 8. modell eredményei is hasonlóak, ezek ugyanis a numerikus és analitikus megoldása a nyírást elhanyagoló eseteknek. Itt a gyenge tengely körüli eredmények különbsége gyakorlatilag elhanyagolható, illetve az erős tengely körüli is, ha a sűrű hálózást figyeljük.

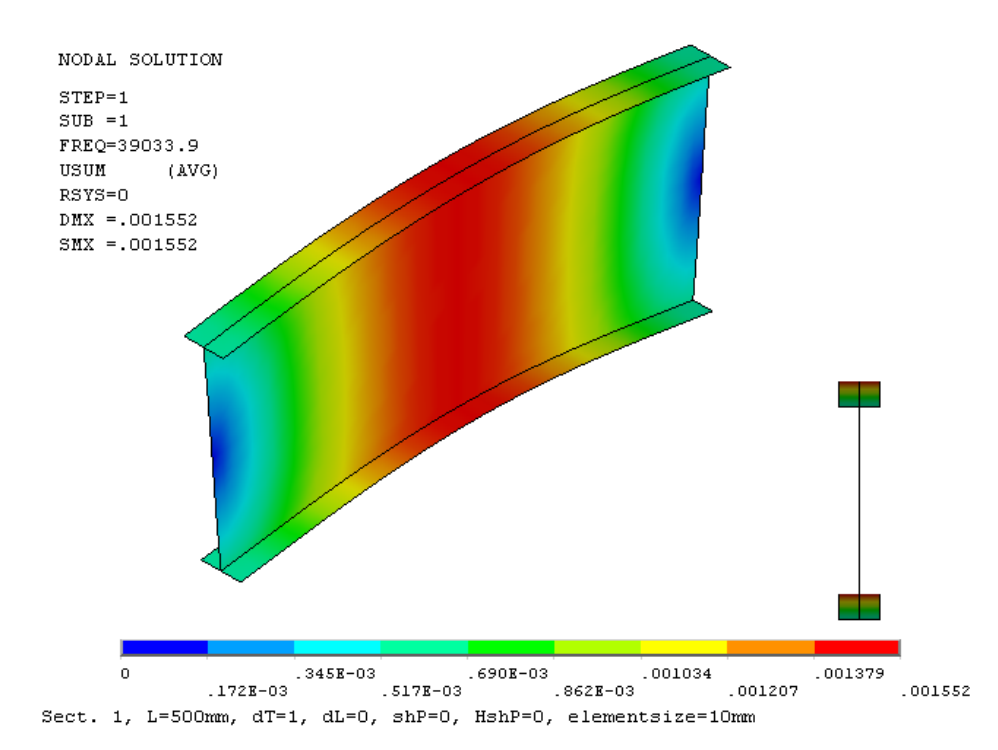

*4.2. ábra - 500 mm hosszú I szelvény, "shell"*

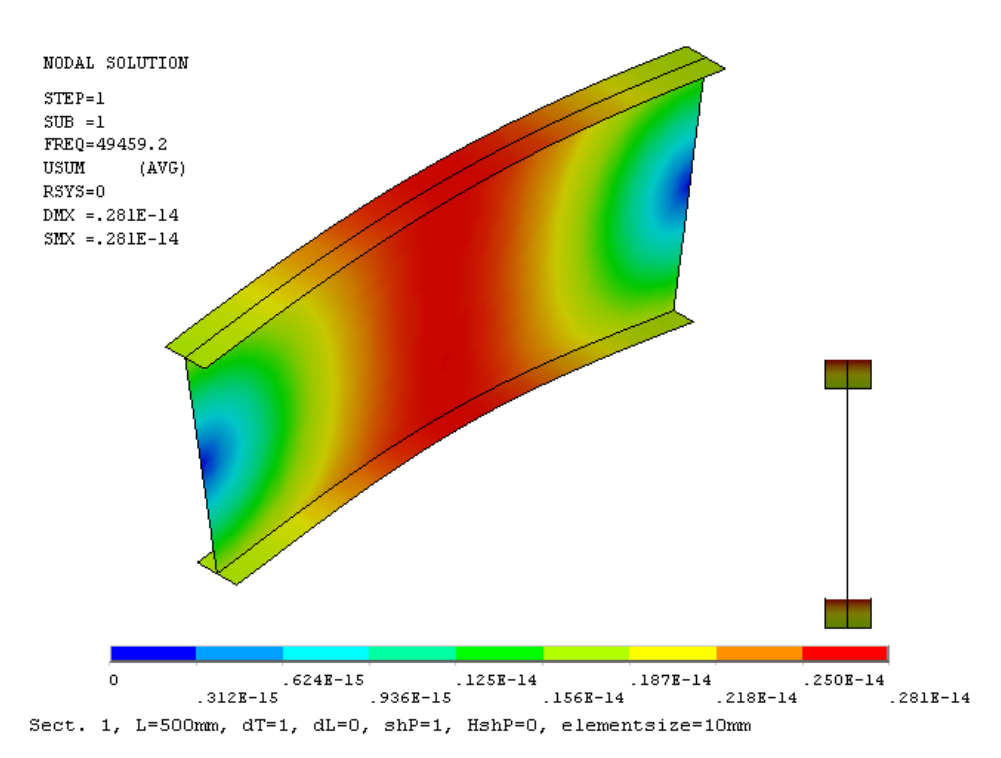

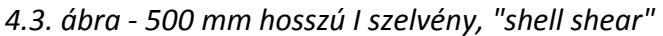

A különböző hálózásoknál megfigyelhető, hogy nincs nagy különbség a kritikus erők között. Az egyetlen kivétel ez alól a 25%-os különbséggel bíró 2. modell erős tengely körüli kihajlásra. Itt tehát a ritkább hálózás nem ad még elég pontos eredményt.

Rúdmodell esetei. Az Axis rúdmodell (beam full) és az Euler-féle klasszikus módszer (6. és 7. modell) is összehasonlítható. Az azonos inerciák alapján végzett számítások eredményei között szinte nincs különbség. Itt különbséget a különböző inercia számítási módok adhatnak.

A különbségek jobban megfigyelhetők az erős tengely körüli kihajlásnál, így elemezzük ebben az esetben a modellek eredményeit:

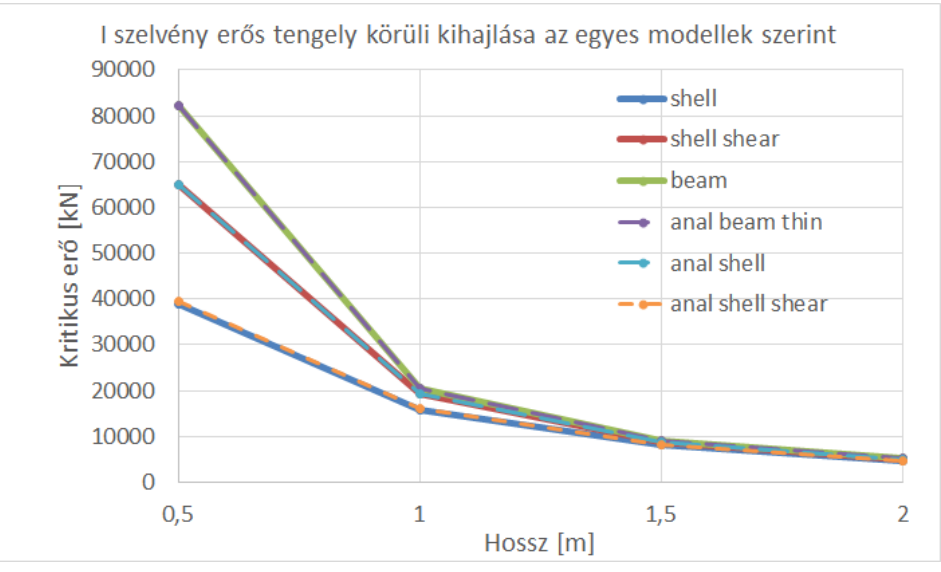

*4.4. ábra*

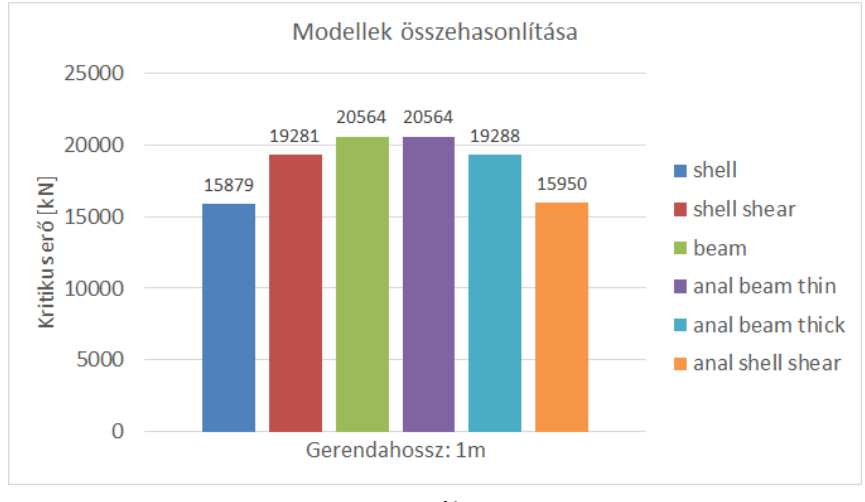

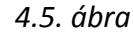

Tendenciájukat tekintve látható, hogy az egyes modellek között egyre kisebb különbség van, ahogy növeljük az elem hosszát, ezért is elemeztük a modellek különbözőségeit az általunk vizsgált legrövidebb, 500 mm-es hosszon. A fentebb említett összehasonlítható modellpárok itt jól láthatók, a 9. modell görbéje alól éppen hogy kilátszik az elsőé, vagyis ezek igen közeli eredményeket adtak. A 4. modell görbéje teljesen eltűnik a 6. mögött. A 2. és 8. esetében is alig látható a különbség.

A rúdmodellből számított eredmények a hosszúság csökkentésével a végtelenbe tartanak, míg a héjmodellből számolt kritikus erők értéke kevésbé meredeken emelkedik, létezik maximális értéke. A legnagyobb eredményt tehát a rúdmodellek szerint számolt értékek adják. Ezekben az esetekben van a legtöbb kényszer, ugyanis ott a keresztmetszetek a rúd tengelyére merőlegesek maradnak, vagyis az Euler-Bernoulli-féle rúdmodell feltételezéseit alkalmazzák. A 2. illetve 8. modell esetében már héjmodellről van szó, a keresztmetszetek nem feltétlenül maradnak merőlegesek a tengelyre. Így a modell "lágyabb" lesz, kevesebb a kényszer, az eredmények ezáltal kisebbek lesznek. A harmadik, nyírást is figyelembe vevő eseteknél (1. és 9. modell) hasonló okokból lesznek az eredmények még kisebbek.

#### <span id="page-21-0"></span>4.1.2. Tömör C szelvény

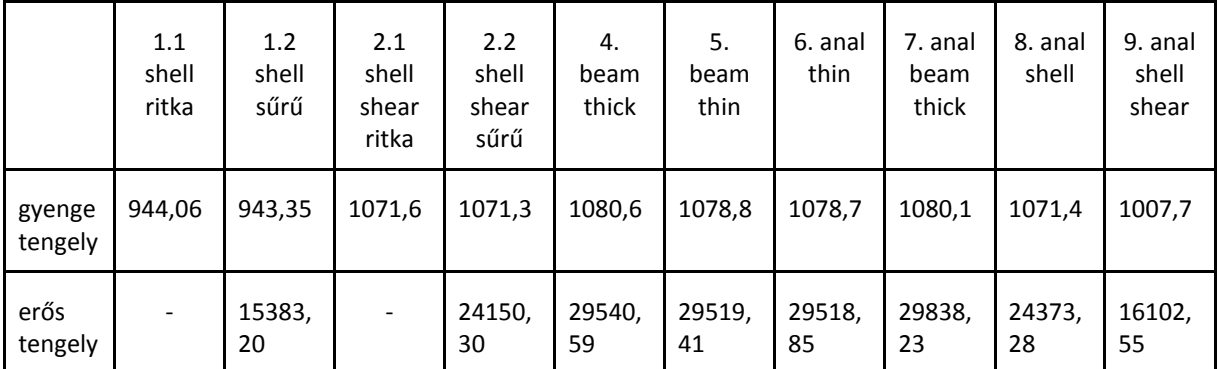

Következőnek vizsgáljunk egy másik szelvényt, ami már nem kétszeresen szimmetrikus! Ismét az 500 mm hosszú oszlop eredményeit vizsgáltuk:

*4.6. ábra - Modellek összehasonlítása az 500 mm hosszú tömör C szelvényen*

Ebben az esetben a ritka hálózás alkalmazásával nem kaptuk vissza a globális fél-szinusz hullám alakú kihajlási alakot az Ansys modellekben, helyette az övek lokális tönkremenetele ment végbe az első 120 kihajlási alakon. Tovább nem vizsgáltuk, ezeket az eredményeket elvetettük, a sűrűbb hálózással ugyanis kaptunk megfelelő eredményeket.

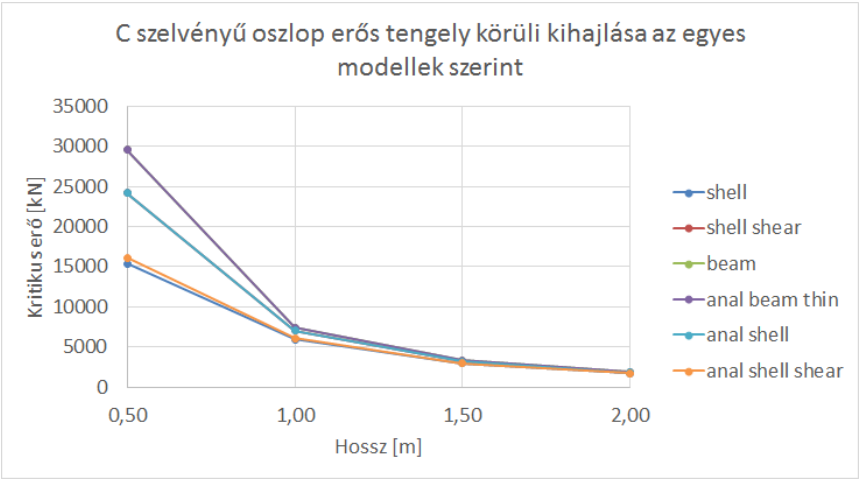

*4.7. ábra*

C szelvény esetében jobban kitűnik a rövid oszlopok esetében az 1. és a 9. modell közötti különbség, ami abból adódik, hogy az analitikus számítás esetében a gerinc egyenes marad, míg a numerikus esetben nem feltétlenül (az öblösödés miatt).

Látható tehát, hogy a numerikus és analitikus modellekből számolt eredmények jól összevethetőek, azok az elvárt relációknak megfelelnek. Minden numerikus modellnek megfeleltethető egy analitikus számítási módszer, kölcsönösen igazolva egymás eredményeit. Feltételezhetjük tehát, hogy számítási modelljeink az elvárt módon működnek, paraméterezésük megfelelő, és hasonló konfiguráció mellett elvárhatjuk, hogy az analitikusan nem ellenőrzött esetekben, tehát a lyukasztott és a perforált geometriánál is megfelelően működnek.

#### <span id="page-22-0"></span>**4.2. Lyukasztás hatása**

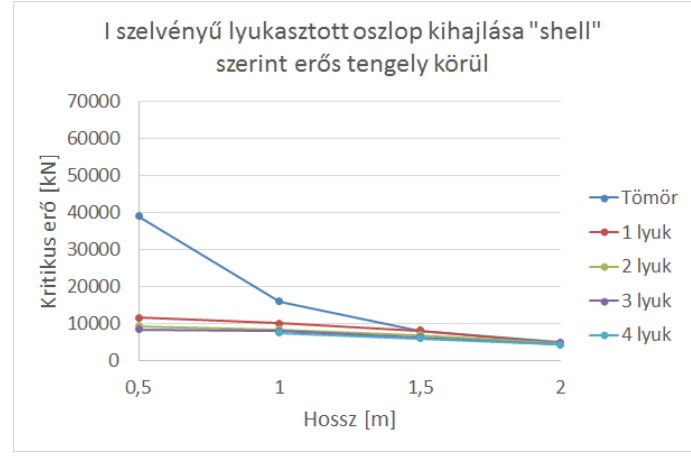

## <span id="page-22-1"></span>4.2.1. Nagy áttöréseket tartalmazó I szelvény

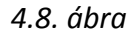

Megfigyelhető, hogy az első lyuk jelenléte nagyobb csökkenést jelent a kritikus erőben, mint a másodiké, és ez a különbség tovább csökken a következő lyukak hozzáadásával. Az 500 mm hossz esetében például az első lyuk 29%-ára csökkenti a kritikus erőt, a második lyuk további 6%, a harmadik már csak 2% csökkenést jelent, vagyis 21%-a tömör rúdnak.

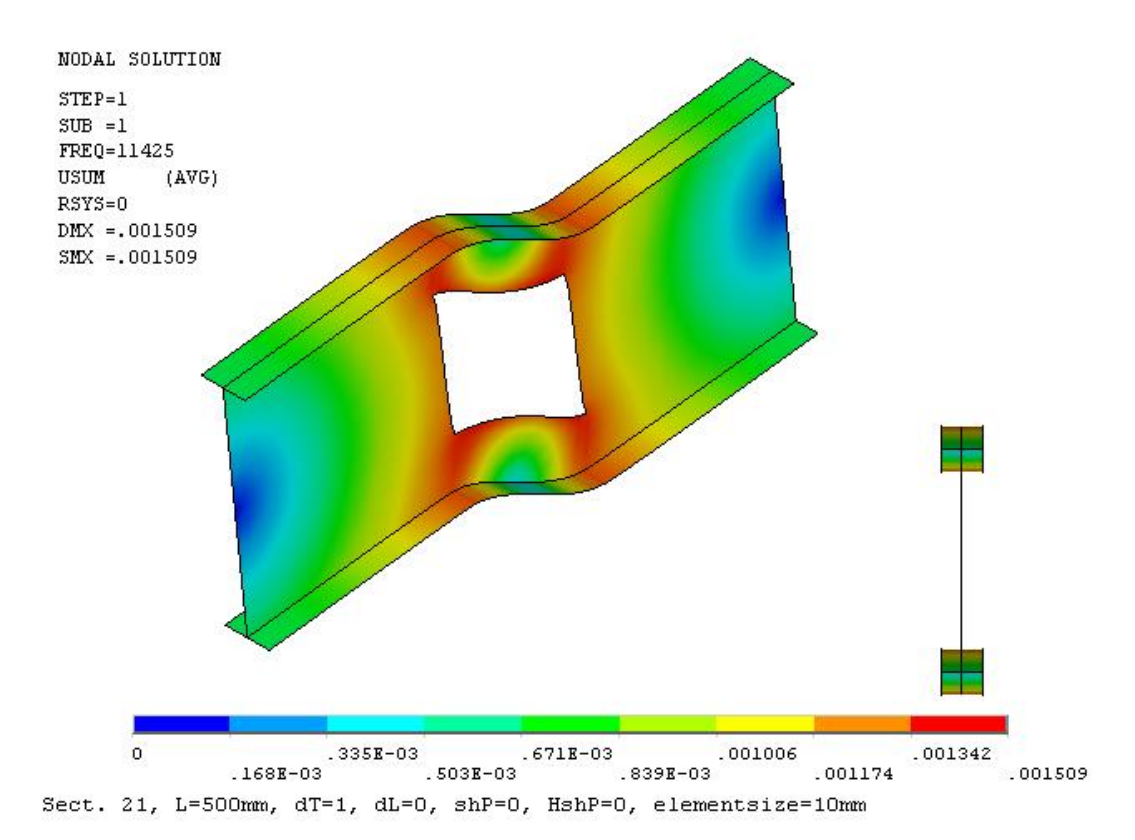

*4.9. ábra - 500 mm, I szelvény 1 lyuk, "shell", normál háló, erős tengely körül*

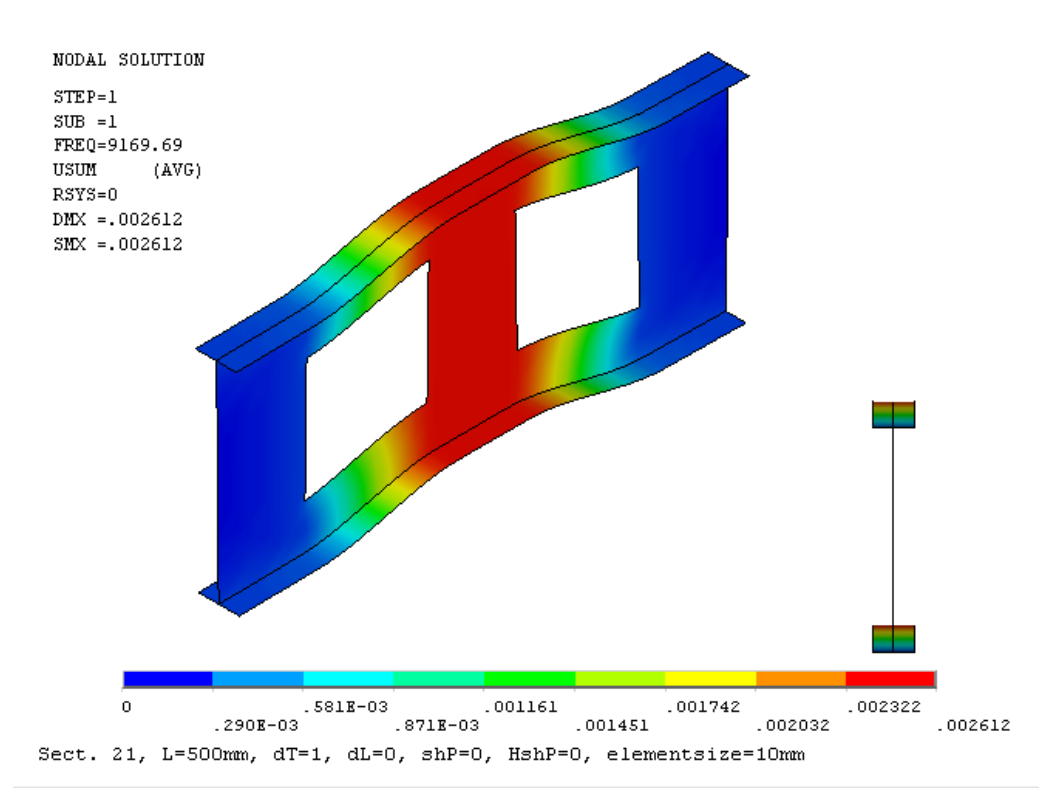

*4.10. ábra - 500 mm, I szelvény 2 lyuk, "shell", normál háló, erős tengely körül*

Az 1000 mm hosszú oszlop esetében az első lyuk csökkent 63%-ra, a második 52%-ra, a harmadik 49%-ra és itt már elfér negyedik lyuk is, ami további 2%-ot csökkent, ami 47%-a tömör esetnek. A lyukasztás vizsgálatánál is megfigyelhetjük azt, hogy a hosszabb elemek esetében a hatása egyre kisebb. 2000 mm-es esetben már mind a négy lyuk is csak 13% csökkenést jelent.

A lyukasztás megváltoztatja viszont a görbék alakját. Ennek oka abban áll, hogy a modell figyelembe veszi a lyukkal gyengített keresztmetszet nyírását.

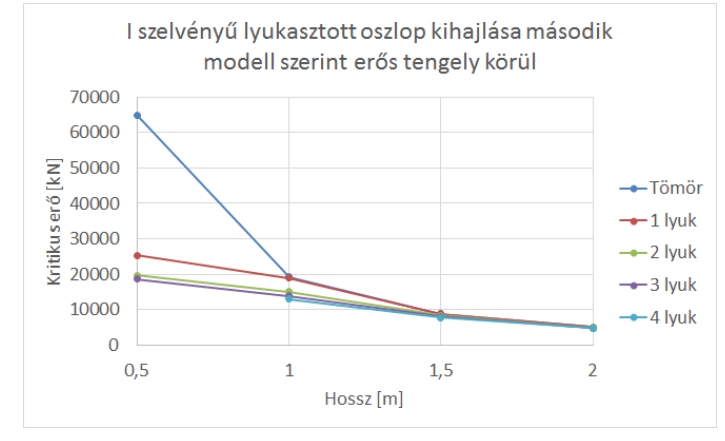

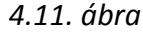

A második modellben (shell shear) a nyírási panelek gátolják a nyírást, így ott kisebb az eltérés például a tömör és az egy lyukkal ellátott eset között. Ezek a nyírási panelek viszont ebben a modellben csak a szelvény anyagon vannak, a lyukak környezetében így még létrejöhet nyírási deformáció. Ez az oka annak, hogy itt a lyukasztott esetek közelebb kerültek a tömörhez ugyan, de a lyukasztás még mindig megváltoztatja a görbe alakját. Az 500 mm hosszú rúdon itt az első lyuk 39%-ra csökkenti a kritikus erőt, a második 30%-ra, míg a harmadik kicsit több, mint 1%-kal csökkenti tovább.

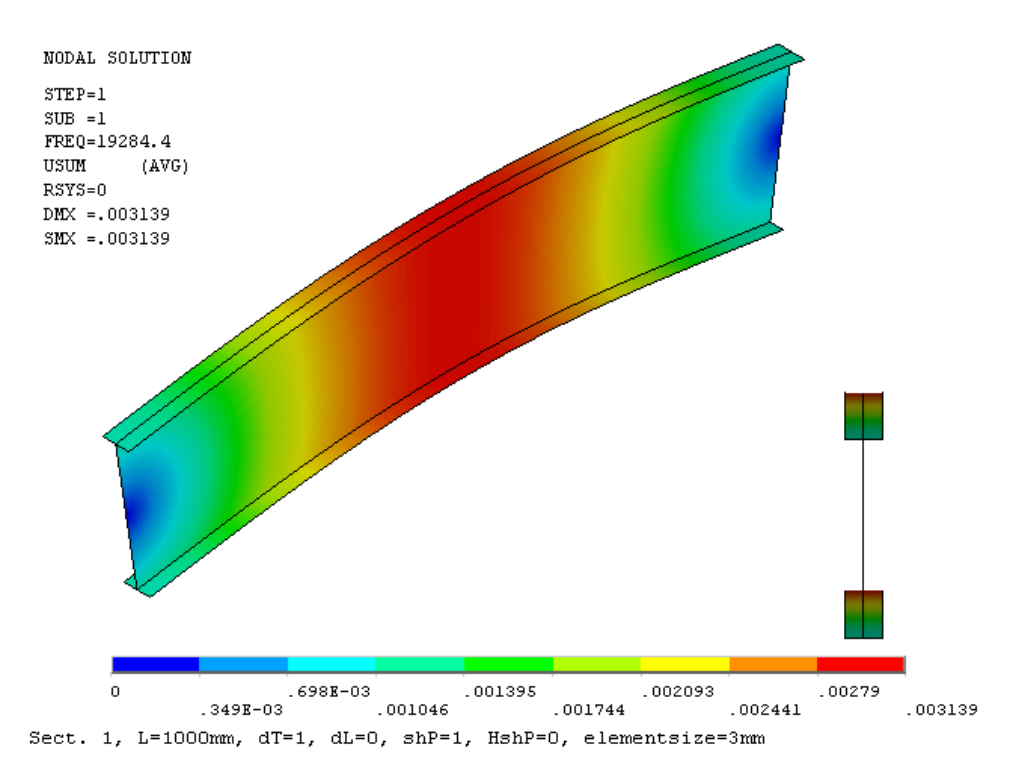

*4.1. ábra - 1000 mm, tömör I szelvény, "shell shear", sűrű háló, erős tengely körül*

Az 1000 mm-es esetben mind a négy lyuk 67%-ára csökkenti a tömör oszlop kritikus erejét. 2000 mm hossznál pedig már csak 6%-ot veszít a kritikus erőből.

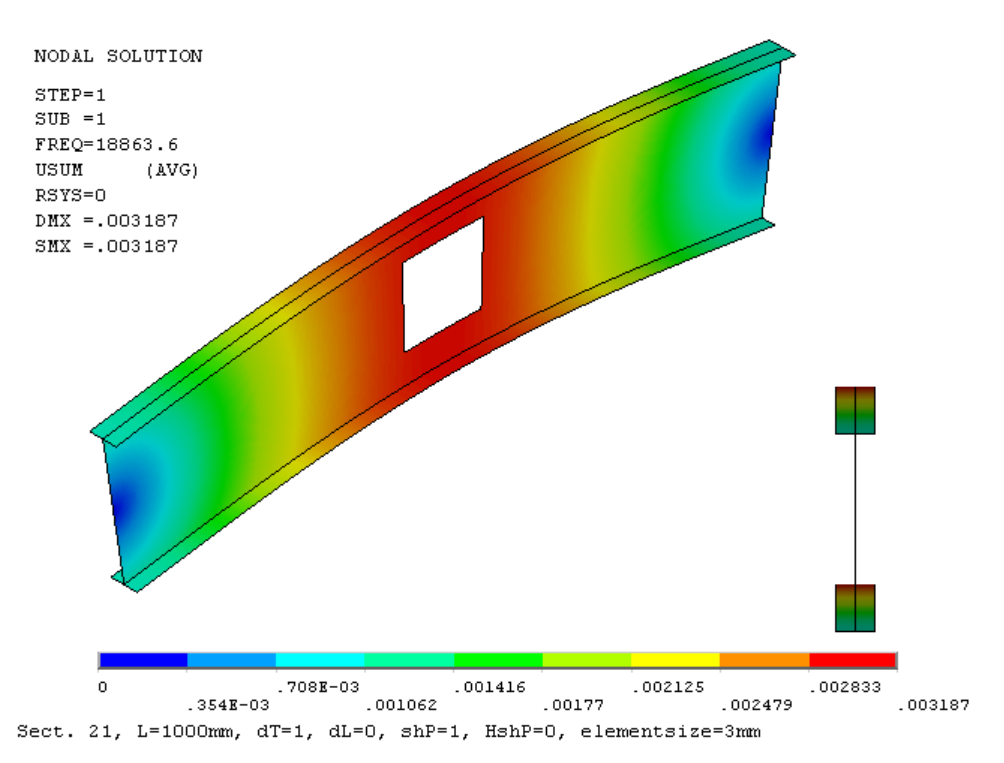

*4.2. ábra - 1000 mm, I szelvény 1 lyuk, "shell shear", sűrű háló, erős tengely körül*

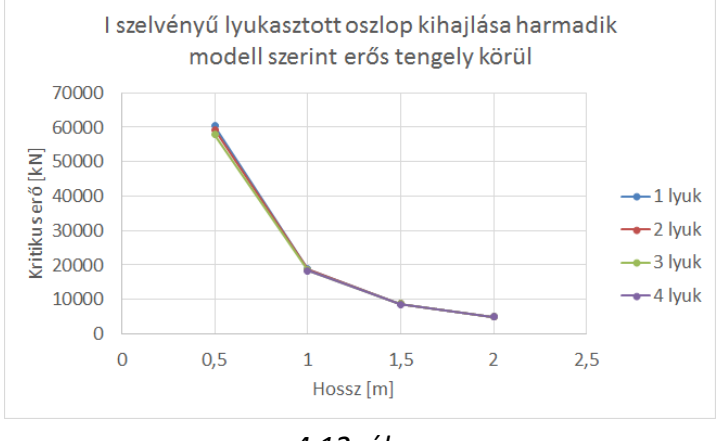

*4.12. ábra*

A shell holeshear modell esetében a lyukakra is elhelyezett nyírópanelek kizárják a lyukakkal gyengített keresztmetszetek elnyíródását.

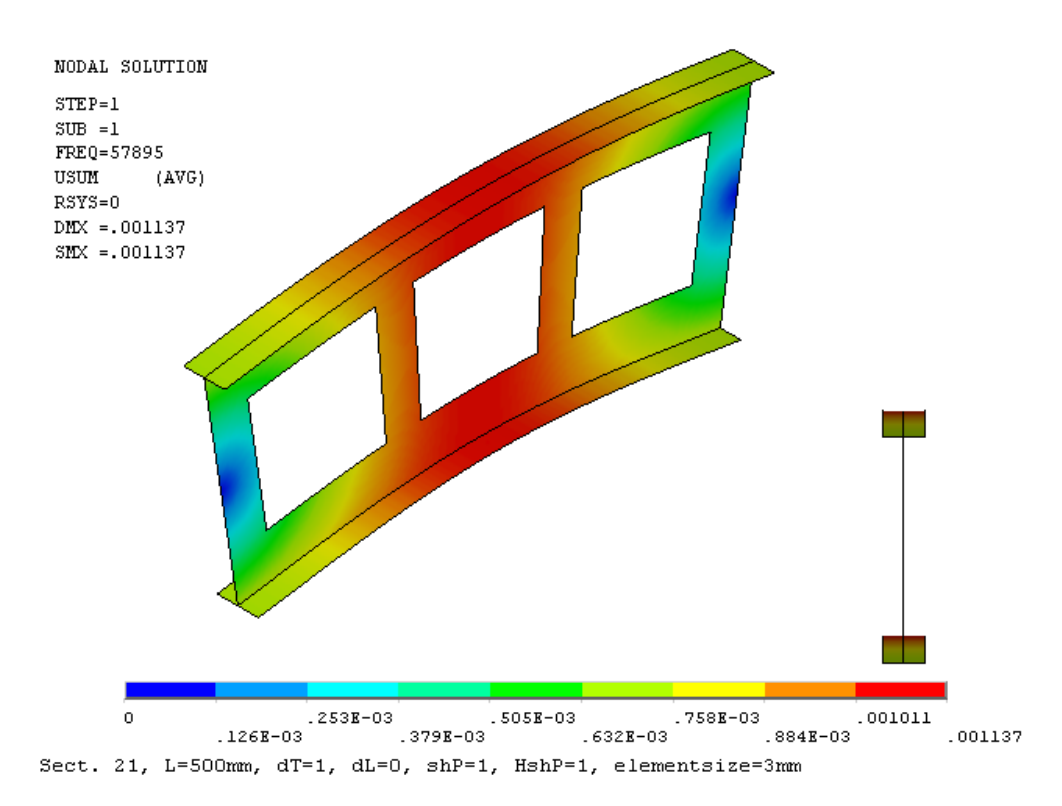

*4.13. ábra - 500 mm, I szelvény 3 lyuk, "shell holeshear", sűrű háló, erős tengely körül* Látható, hogy ez esetben lényegesen kisebb a kritikus erő csökkenése a lyukasztás miatt. A legjelentősebb eltérés az 500 mm hosszú oszlopnál jelentkezik, itt a három lyukkal ellátott rúd kritikus ereje 95%-a a tömörének.

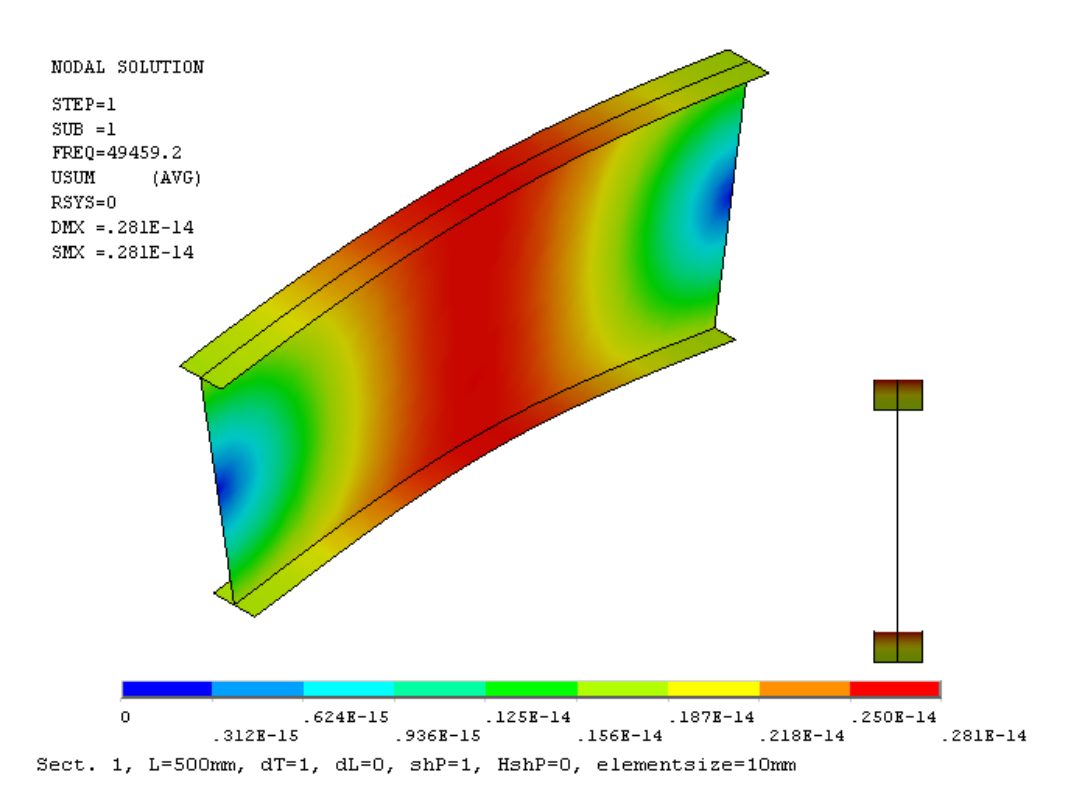

*4.14. ábra - 500 mm, I szelvény, "shell shear", normál háló, erős tengely körül*

Az Axis rúdmodell eredményei is tendenciájukat tekintve ilyen eredményeket adnak. Számértékbeli különbség adódik viszont az inerciák eltérő számítási módjából, az Ansys programban ugyanis az átfedéssel számolt, míg az Axisban átfedés nélküli inerciák szerepelnek. A rúd- és héj-végeselemes modell között további különbség, hogy a rúdmodell egyenletes feszültségeloszlást feltételez a keresztmetszetben, míg a héjmodell egy ennél reálisabb, nem egyenletes feszültségeloszlással számol, ami különösen a lyukas szelvények esetén kimutatható különbséget okoz a kritikus terhek értékében.

#### <span id="page-27-0"></span>4.2.2. Nagy áttöréseket tartalmazó C szelvény

A C szelvényre is igazak az I szelvény lyukasztott eseténél felsoroltak. Felmerült itt viszont egy további probléma, amit a rúdmodell leírásánál már felvetettünk. Az egyes rúdelemek csak a szelvények súlyponti tengelyeit jelentik. A tömör C és a lyukasztott C szelvényeknek viszont eltérőek a súlyponti koordinátái, így a szelvények nem folytatólagosan csatlakoznak egymáshoz (lásd 3.12. ábra). Ezt a problémát két jellemző esetben megvizsgáltuk merev testek beiktatásával is (lásd 3.13. ábra). 500 mm hosszú oszlop 3 lyuk esetben az eltérés 0,03%, 2000 mm 4 lyukas esetben már csak 0,01%. Látható, hogy ezek az eltérések igen kicsik, így ezt a problémát a többi esetben elhanyagoltuk.

#### <span id="page-27-1"></span>4.2.3. Perforált C szelvény

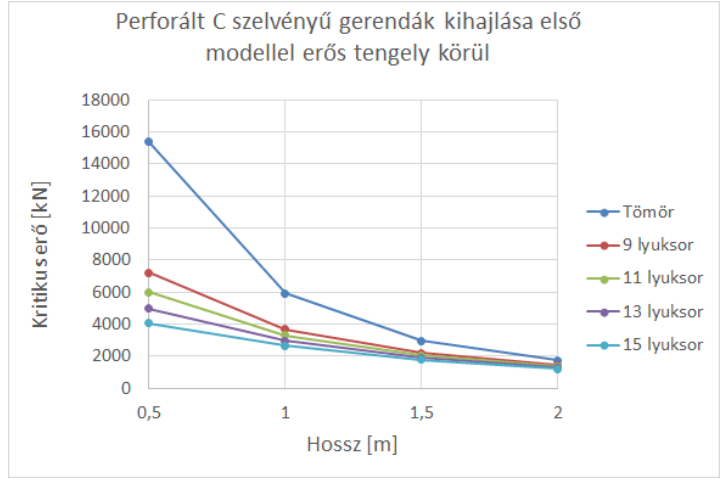

*4.15. ábra*

Ebben az esetben jobban megmarad a tömör görbe jellege a perforáltaknál is, vagyis láthatóan a hossz csökkenésével egyre meredekebben emelkedik a kritikus erő értéke, még itt a nyírást figyelembe vevő esetben is.

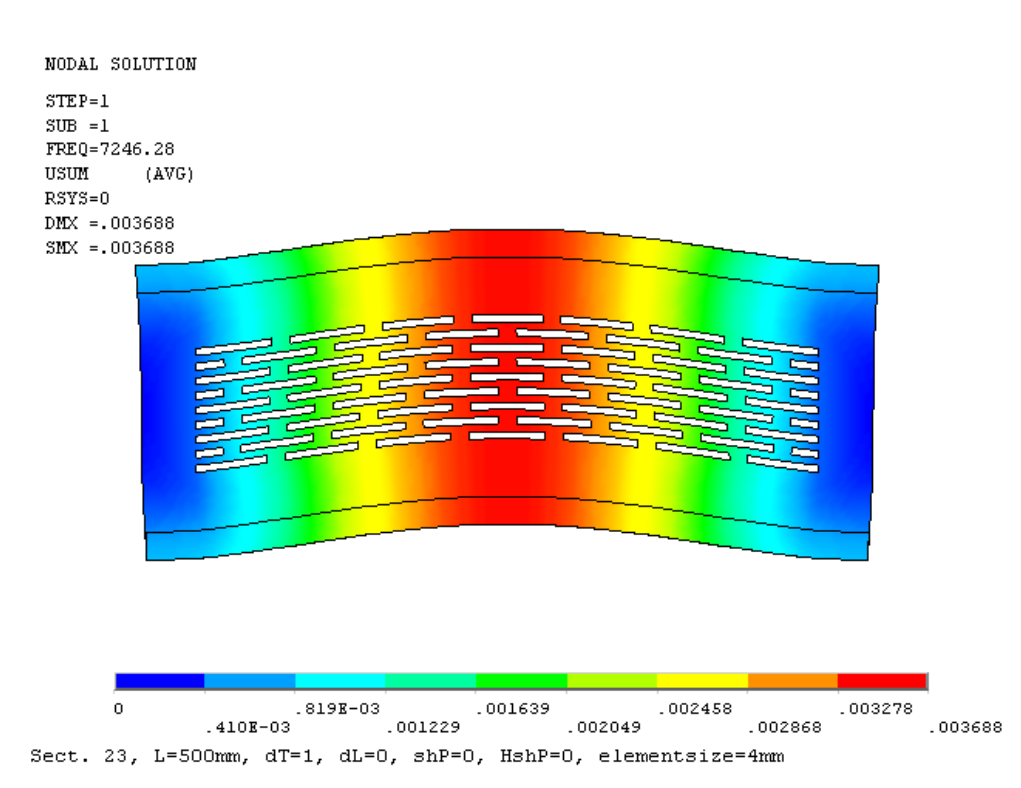

*4.16. ábra - 500 mm, C 9 lyuksorral, "shell", normál háló, erős tengely körül*

Bár itt is jelentős csökkenést jelent a lyukgyengítés. A 9 lyuksoros eset a tömör kritikus erejének 46%-át adja, 11 lyuksorra 39%, 13 lyuksorra 32% és 15 lyuksorra 26% a kritikus erő a tömör rúdhoz képest.

| NODAL SOLUTION                                                |
|---------------------------------------------------------------|
| $STEP=1$                                                      |
| $SUB = 1$                                                     |
| FREQ=4089.34                                                  |
| USUM<br>(AVG)                                                 |
| RSYS=0                                                        |
| $DMX = .00478$<br>$SMX = .00478$                              |
|                                                               |
|                                                               |
|                                                               |
|                                                               |
|                                                               |
|                                                               |
|                                                               |
|                                                               |
|                                                               |
|                                                               |
|                                                               |
|                                                               |
|                                                               |
|                                                               |
|                                                               |
|                                                               |
|                                                               |
| $\circ$<br>.001062<br>.002124<br>.003186<br>.004249           |
| .001593<br>.531E-03<br>.002655<br>.003717<br>.00478           |
| Sect. 23, L=500mm, dT=1, dL=0, shP=0, HshP=0, elementsize=4mm |

*4.17. ábra - 500 mm, C 15 lyuksorral, "shell", normál háló, erős tengely körül*

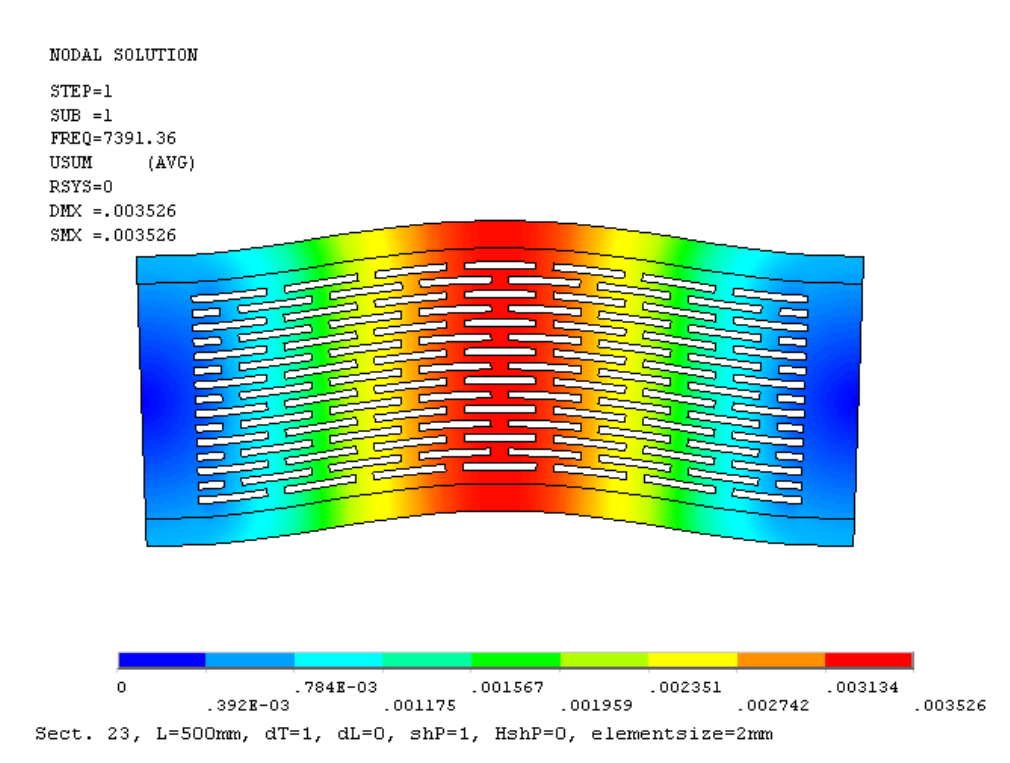

*4.3. ábra - 500 mm, C 15 lyuksorral, "shell shear", sűrű háló, erős tengely körül*

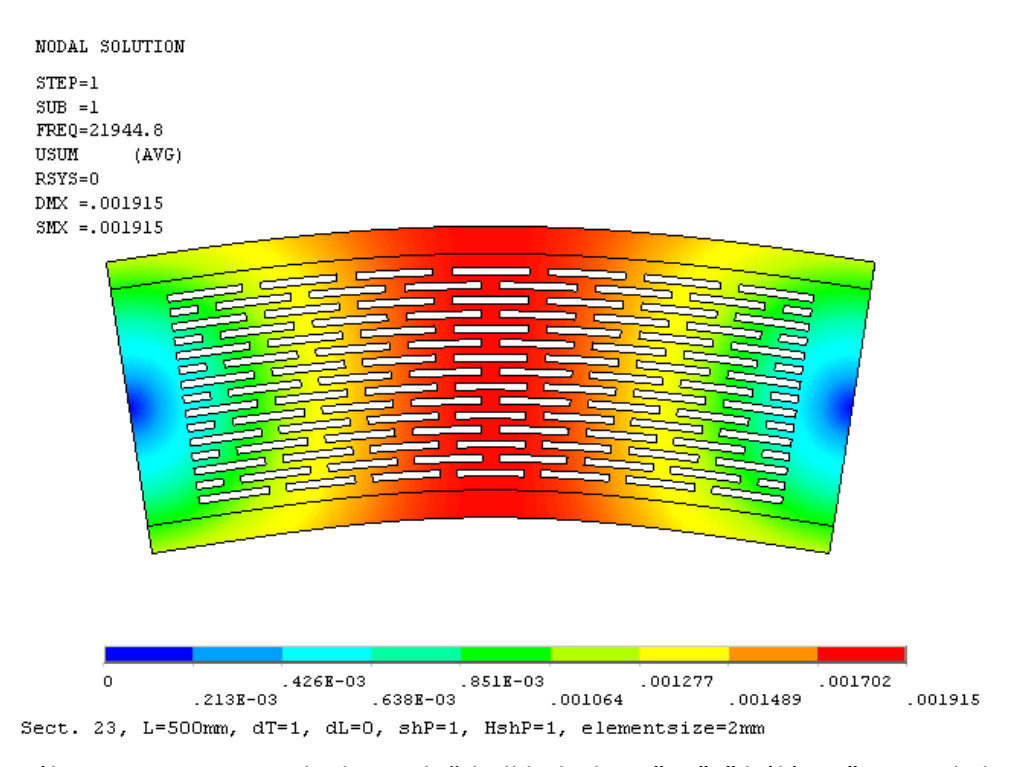

*4.4. ábra - 500 mm, C 15 lyuksorral, "shell holeshear", sűrű háló, erős tengely körül* A shell shear és a shell holeshear modell rendre kisebb csökkenéseket ad, míg végül a legkisebb gyengítés a rúdmodellnél adódik:

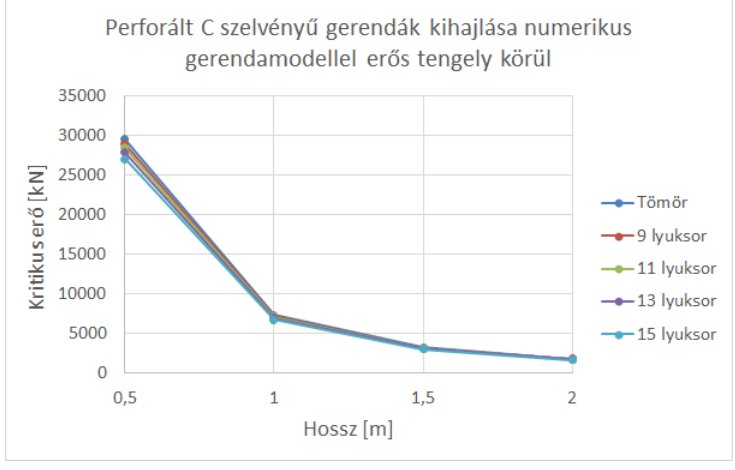

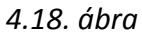

Itt a 9 lyuksor jelent 2% csökkenést, 11 lyuksor 4%-ot, 13 lyuksor 6%-ot, és a 15 lyuksor pedig 8%-ot, így ez utóbbi esetben a kritikus erő értéke 92%-a a tömör rúdénak.

Tendenciájukat tekintve ismét az első és második modell (shell, shell shear) valamint a harmadik és negyedik modell (shell holeshear, beam) mutat hasonlóságot.

#### **4.2.3.1. Csökkentő tényező alkalmazása**

A nyírási-héjmodell analitikus számítási módszerbe bevezettünk egy olyan ρ csökkentő tényezőt, aminek a segítségével kézi számítással jó közelítést adhatunk a perforált szelvények kritikus erőire. Először a váltakozó négy különböző perforált szelvényből álló rudakat (3.17. ábra) kellett valamilyen kezelhetőbb formára hozni. Ezért a különböző lyukasztással ellátott keresztmetszeteknek kiszámoltuk külön a jellemzőit, majd ezekből meghatároztunk átlagos keresztmetszeti jellemzőket, amik egy prizmatikus, de a gyengítést figyelembe vevő szelvényt írnak le. Ezeket az egyes szelvényváltozatok megjelenésének aránya alapján felvett súlyszámokkal átlagoltuk ki a perforált keresztmetszeti jellemzőkből.

súlyszámok:  $s_1 = 0.45$  $\mathbf{1}$  $\frac{31}{2}$  S

keresztmetszeti terület súlyozása:  $A_{\text{perf}} = s_1 \cdot A_{1,\text{perf}} + s_2 \cdot A_{2,\text{perf}} + s_3 \cdot A_{3,\text{perf}}$ 

Az inercia számításnál is ehhez hasonló súlyozott átlagot számoltunk. Felvéve egy kellően nagy redukciós tényezőt (ρ = 100 000) elhanyagoltuk a nyírást (anal shell modell), és így a shell shear héjmodell eredményeihez közelítve kalibráltuk a perforált szelvényekre vonatkozó keresztmetszeti jellemzők súlyszámait. A csökkentő tényezővel a nyírt keresztmetszeti rész nyírási merevségét kell megszorozni. A nyírást is figyelembe vevő módszerhez pedig iterációs folyamat eredményeként határoztunk meg a lyuksorok számától függő redukciós tényezőket úgy, hogy a hosszabb (gyakorlatban inkább előforduló) tartományban közelítse jobban a nyírást is figyelembe vevő numerikus héjmodell eredményeit.

A redukciós tényező tehát:

- $\bullet$  9 lyuksor esetén  $\rho = 0.17$
- $\bullet$  11 lyuksor esetén  $\rho = 0.135$
- $\bullet$  13 lyuksor esetén  $\rho = 0.115$
- $\bullet$  15 lyuksor esetén  $\rho = 0.1$

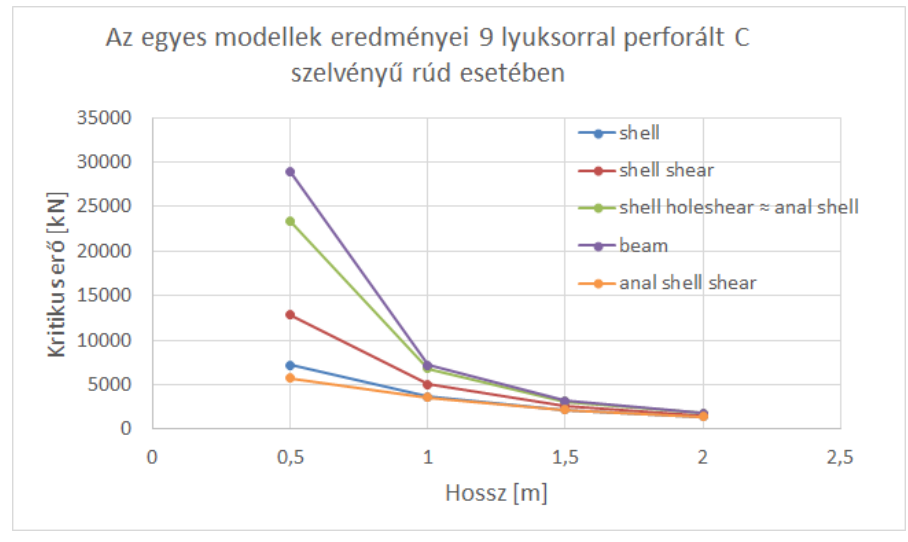

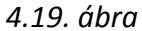

A csökkentő tényezővel módosított módszer összehasonlítása 9 lyuksorral ellátott esetben a korábbi modellekkel a 4.19. ábrán látható. Megfigyelhető, hogy a módszer az 1000mm-es hossztól kezdve jól közelíti a nyírást is figyelembe vevő numerikus héjmodell eredményeit. 500 mm-es esetben az eltérés 20% körüli, 1000 mm-nél 3%, 1500mm és 2000 mm esetén már ezrelékes nagyságrendű. Itt még jobban megfigyelhető, hogy a rúdmodell a hosszal közelítve nullához a kritikus erő a végtelenbe tart. A shell holeshear modell már héjmodellként minimálisan figyelembe veszi a nyírási alakváltozásokat, ezért ad kisebb eredményeket. A shell shear modell esetében már a lyukak környékén a kihajlási alakban látható nyírási deformáció is létrejöhet tovább csökkentve a kritikus erő értékeit. Ehhez ad nagyon hasonló értékeket az anal shell analitikus megoldás. A shell modell figyelembe veszi a nyírást a szelvények lemezein is, így még kisebb értékeket ad. Ezt próbáltuk meg közelíteni az anal shell shear modellben alkalmazott csökkentő tényezős megoldással.

# <span id="page-32-0"></span>**5. Összefoglalás**

A vékonyfalú oszlopok esetében jellemző tönkremeneteli mód a stabilitásvesztés. Az oszlopkihajlás klasszikus stabilitási probléma, a kihajláshoz tartozó kritikus teherre vonatkozó megoldás sokféle esetre ismert. A lyukakkal gyengített vékonyfalú oszlopok eseteire azonban már jóval kevesebb megoldást sorolhatunk fel. Vizsgálataink fókuszában a lyukgyengítéseknek a kihajlásra való hatása áll. Különféle alakú és eloszlású lyukgyengítéseket vettünk figyelembe, közöttük nagy, téglalap alakú nyílásokat és kicsi, de nagyszámú elnyújtott nyílásokat is. A végeselemes héjmodell előállítására adatelőkészítő programot fejlesztettünk, mely lehetővé tette parametrikus vizsgálatok elvégzését. A számítást több különböző modellen, több módszerrel elvégeztük, összehasonlítva az eljárások eredményeit, és elemezve a lyukgyengítés hatását.

Hasonló témakörben történtek már korábbi vizsgálatok is. A mi munkánk ezektől abban különbözik, hogy széles körben alkalmazható héjmodellel vizsgáltuk a jelenséget. Bár csak a globális, síkbeli kihajlás esetét vizsgáltuk, ezen keresztül számos egyszerűbb és bonyolultabb modell hasonlóságait vagy éppen különbözőségeit tudtuk kiemelni. Dolgozatunkban általunk felvett geometriájú C és I szelvényeket alkalmaztunk. A I szelvény szokatlanul keskeny övét a lyukgyengítés okozta jelenségek felerősítése érdekében vettük fel. Ehhez hasonló befoglaló mérettel bíró C szelvényt is vizsgáltunk. A jobb összehasonlíthatóság érdekében az acélszerkezetek estében alkalmazott anyagmodellben a Poisson-tényező értékét nullára, és ezáltal a nyírási modulust is a rugalmassági modulusból és a zérus Poisson-tényezőből számolt értékre (G=105 GPa) megváltoztattuk. Ismertetjük az oszlopokra elkészített modelleket. Az ötféle numerikus modell:

- shell: héjmodell a nyírás figyelembevételével
- shell shear: héjmodell a nyírási alakváltozások részleges elhanyagolásával
- shell holeshearp: héjmodell, ami nem veszi figyelembe a nyírást
- beam: gerendamodell a súlyponti inercia elhanyagolásával
- beam full: gerendamodell a súlyponti inercia figyelembe vételével

A négyféle analitikus számítási módszer pedig:

- anal beam: Euler-féle klasszikus módszer a súlyponti inercia elhanyagolásával
- anal beam full: Euler kihajlás a súlyponti inercia figyelembe vételével
- anal shell: héjmodell alapú analitikus eljárás
- anal shell shear: héjmodell alapú, nyírást is figyelembe vevő analitikus módszer

Az egyes modellek esetében változtattuk az alábbi paramétereket: szelvény alakja, hossza, gerinc lyukasztása, lyukak illetve lyuksorok száma, nyírás figyelembe vétele, és végül numerikus modellek esetén a végeselem háló osztásköze.

Vizsgálataink arra irányultak, hogy az alkalmazott modellek és számítási eljárások hogyan írják le a jelenséget, hogyan viszonyulnak egymáshoz a hossz illetve a lyukasztás változtatása esetén. Továbbá arra, hogy a vékonyfalú oszlopok kihajlására milyen hatással van a nagy áttörések, vagy perforáció alkalmazása.

A jelenség jobban megfigyelhető volt az erős tengely körüli kihajlás esetében. A hosszabb oszlopok esetében az alkalmazott modellek eredményei összetartottak, mindegyik jól közelíti a valós viselkedést. Rövidebb rudak esetében kiemelt horderejű az a kérdés, hogy a modell vagy számítási eljárás figyelembe veszi-e a nyírási alakváltozásokat. Ennek hatása a tömör rudak esetében is lényeges, a perforált esetekben és még inkább a nagyobb lyukakkal ellátott esetekben fokozott jelentőségű. Így a nyírást nem figyelembe vevő rúdmodell (beam, beam full) és Euler-féle klasszikus módszer (anal, anal full) adja a legnagyobb kritikus erőt. Köztes megoldást jelentenek a nyírópaneles héjmodellek (shell shear, shell holeshear), illetve a héjmodell alapú analitikus megoldás (anal shell), és a legkisebb kritikus erő értékeket pedig a nyírást figyelembe vevő héjmodell (shell) és héjmodell alapú analitikus megoldás (anal shell shear) eredményezi. Ennek oka egyrészt, hogy a több kényszert tartalmazó modell merevebb, ezért nagyobb kritikus erőt ad. A rúdmodellek nem veszik figyelembe a nyírás hatását, és a keresztmetszet mentén létrejövő feszültségkülönbségeket, alaki torzulásokat. Ezzel a legtöbb kényszert tartalmazza a modelljeink közül. A nyírópaneles héjmodellek bár a nyírást még többé-kevésbé kiküszöbölik, már héjmodellként külön értelmezik a keresztmetszet öveit, gerincét, így különbségeket is figyelembe tudnak venni. A legkevesebb kényszert pedig a nyírást is figyelembe vevő héjmodellek alkalmazzák. Másrészt, az eredmények különbségeit indokolja az a megállapításunk is, hogy amennyiben a nyílás mérete elég nagy, a nyílás olyan stabilitásvesztéi módokat is előhozhat, amelyek, bár nem járnak a keresztmetszet alaktorzulásával, nagyon különböznek a klasszikus globális kihajlási módoktól.

A lyukasztás nem csak lecsökkenti a kritikus erő értékét, de a nyírást figyelembe vevő modellek bemutatják, hogy tendenciálisan is változást okoz. Míg a tömör rudak esetében a kisebb hosszúságú esetek felé tartva a kritikus erő-hossz görbe meredeksége jelentős növekedést mutat (akár végtelenbe tartó), addig a lyukasztott rudaknál ez a meredekség ugyan nő, de lényegesen kisebb mértékben. A lyukgyengítés jelenléte olyan feszültségeloszlást hoz létre, melyet a rúdmodellek nem képesek pontosan leírni. Ez különbségeket okoz a gerenda- és héjmodellek eredményei között.

A perforált esetekre a nyírást is figyelembe vevő analitikus megoldás képleteit módosítva egy ρ csökkentő tényezővel a hosszabb eseteket pontosabban közelítő eljárást kaptunk. A numerikus eredményekhez kalibrálással, majd a csökkentő tényezőket a lyuksorok számától függően iterációs folyamat eredményként kaptuk meg. Ezen csökkentő tényezők alkalmazásával a lyukasztott oszlopok kritikus erőinek számítására egyszerűen, akár kézi számításra alkalmas módszert alapoztunk meg.

További kutatások témája lehet: az eredmények megvizsgálása *ν=*0,3 Poisson-tényezővel, térbeli elcsavarodó kihajlás vizsgálata, valamint a csökkentő tényezős módszerből akár méretezési eljárás is kidolgozható a lyukgyengített vékonyfalú oszlopok tervezéséhez.

## <span id="page-34-0"></span>**6. Irodalomjegyzék**

- 1. Ádány. S., Dunai, L., Kollár, P. L.: "Behaviour and Design of Cold-Formed Slotted Studs", Proceedings of the Stability and Ductility of Steel Structures (SDSS 2002), 26-28, September, 2002, Budapest, Hungary, pp. 195-202.
- 2. Ádány S.: "Global Buckling of Thin-Walled Columns: Analytical Solutions based on Shell Model", Thin-Walled Structures (2012), Vol 55, pp 64-75.
- 3. Ádány S., Visy D. Global Buckling of Thin-Walled Columns: Numerical Studies, Thin-Walled Structures, Vol 54 (2012), pp 82-93.
- 4. Ádány S.: "Flexural Buckling of Simply Supported Thin-Walled Columns with Consideration of Membrane Shear Deformations: Analytical Solutions based on Shell Model", Thin-Walled Structures, Vol 74, January 2014, pp 36-48.
- 5. ANSYS Mechanical 13 [\(http://www.ansys.com/\)](http://www.ansys.com/)
- 6. Axis VM 11 R3e [\(http://www.axisvm.hu/\)](http://www.axisvm.hu/)
- 7. Cristopher D. Moen, B.W. Schafer: **[Elastic buckling of cold-formed steel columns and](http://www.sciencedirect.com/science/article/pii/S0141029609002363)  [beams with holes](http://www.sciencedirect.com/science/article/pii/S0141029609002363)**, *Engineering Structures*, *Volume 31, Issue 12*, *December 2009*, *Pages 2812-2824*
- 8. Cristopher D. Moen, B.W. Schafer: **[Elastic buckling of thin plates with holes in](http://www.sciencedirect.com/science/article/pii/S026382310900113X)  [compression or bending](http://www.sciencedirect.com/science/article/pii/S026382310900113X)**, *Thin-Walled Structures*, *Volume 47, Issue 12*, *December 2009*, *Pages 1597-1607*
- 9. Cristopher D. Moen, B.W. Schafer: **[Experiments on cold-formed steel columns with](http://www.sciencedirect.com/science/article/pii/S026382310800013X)  [holes](http://www.sciencedirect.com/science/article/pii/S026382310800013X)**, *Thin-Walled Structures*, *Volume 46, Issue 10*, *October 2008*, *Pages 1164-1182*
- 10. Csanaky, J. E. (2009.). Hőhidak energetikai számítása. Magyar építéstechnika, 28-30.
- 11. Eurocode 3 (2006): EN 1993-1-3, General rules, Supplementary rules for cold-formed members and sheeting, October 23, 2006.
- 12. Hegedűs I. and Kollár, L. P. (1999). Application of the sandwich theory in the stability analysis of structures. In: Structural Stability in Engineering Practice. Ed.: Kollár L., 187- 241. E & FN Spon, London, UK
- 13. José I. Restrepo, Andrew M. Bersofsky: **[Performance characteristics of light gage steel](http://www.sciencedirect.com/science/article/pii/S0263823110001849)  [stud partition walls](http://www.sciencedirect.com/science/article/pii/S0263823110001849)**, *Thin-Walled Structures*, *Volume 49, Issue 2*, *February 2011*, *Pages 317-324*
- 14. Proidea. (2013. október 17). Online termékinformációs katalógus tervezőknek, kivitelezőknek, építtetőknek. Forrás: www.proidea.hu: [http://www.proidea.hu/lindab](http://www.proidea.hu/lindab-profil-188402/lindab-perforalt-c-u-falprofilok-337592.shtml)[profil-188402/lindab-perforalt-c-u-falprofilok-337592.shtml](http://www.proidea.hu/lindab-profil-188402/lindab-perforalt-c-u-falprofilok-337592.shtml)
- 15. Qijie Ma, Peijun Wang: **[Simplified stability design method for the stiffened plate with](http://www.sciencedirect.com/science/article/pii/S0263823113000542) slotted [holes under uniform compression](http://www.sciencedirect.com/science/article/pii/S0263823113000542)**, *Thin-Walled Structures*, *Volume 68*, *July 2013*, *Pages 35-41*
- 16. Váradi J.: Belső acélvázas homlokzati rendszer fejlesztése hő- és páratechnikai aspektusok, A PhD disszertáció tézisei, Budapesti Műszaki és Gazdaságtudományi Egyetem Magasépítési Tanszék, (2010) Budapest
- 17. Zhenyu Yao, Kim J.R. Rasmussen: **[Material and geometric nonlinear isoparametric](http://www.sciencedirect.com/science/article/pii/S0263823111001510)  [spline finite strip analysis of perforated](http://www.sciencedirect.com/science/article/pii/S0263823111001510) thin-walled steel structures—Analytical [developments](http://www.sciencedirect.com/science/article/pii/S0263823111001510)**, *Thin-Walled Structures*, *Volume 49, Issue 11*, *November 2011*, *Pages 1359-1373*
- 18. Zhenyu Yao, Kim J.R. Rasmussen: **Inelastic local buckling [behaviour of perforated plates](http://www.sciencedirect.com/science/article/pii/S0263823112001875)  [and sections under compression](http://www.sciencedirect.com/science/article/pii/S0263823112001875)**, *Thin-Walled Structures*, *Volume 61*, *December 2012*, *Pages 49-70*
## **7. Függelék**

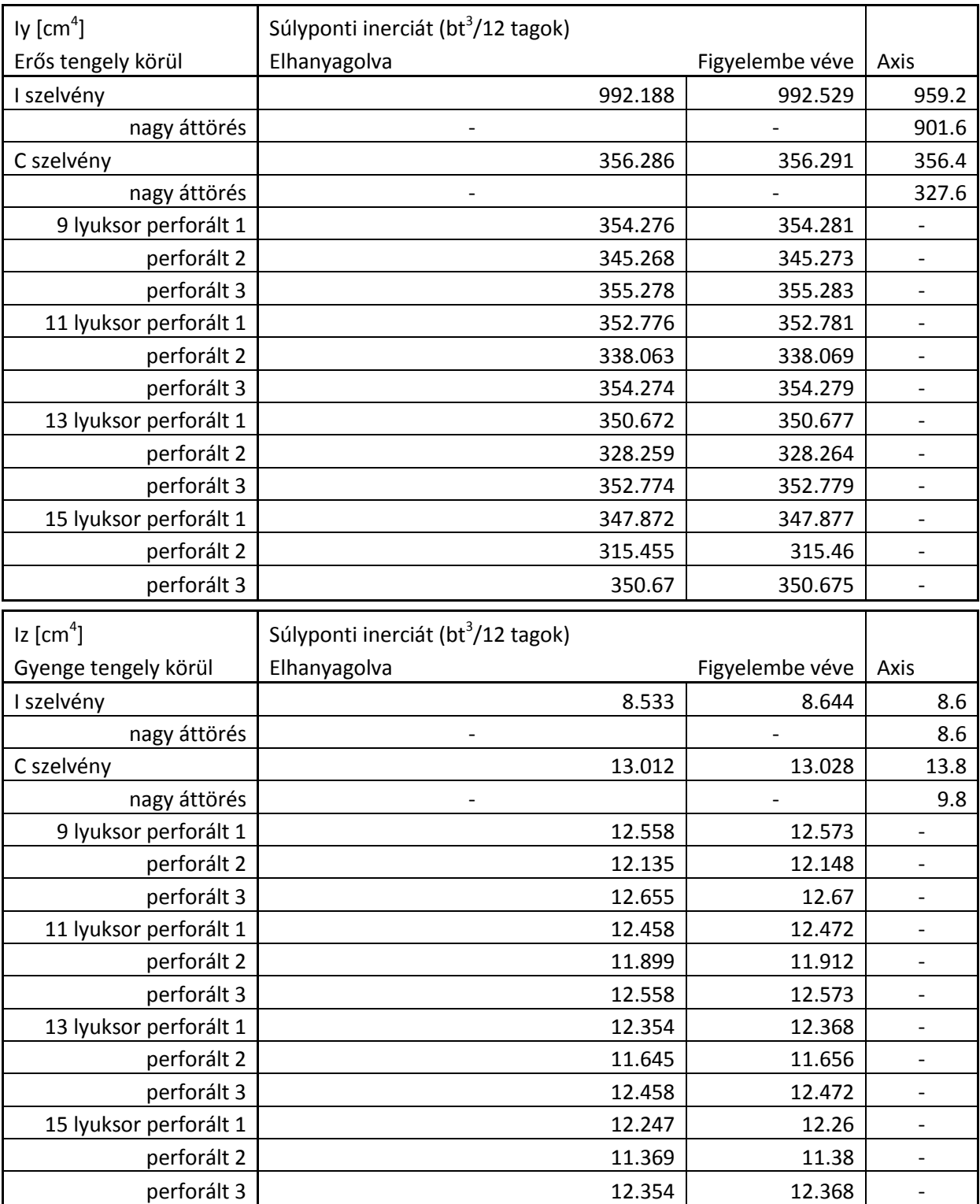

## **Felhasznált szelvények inerciáinak táblázata**

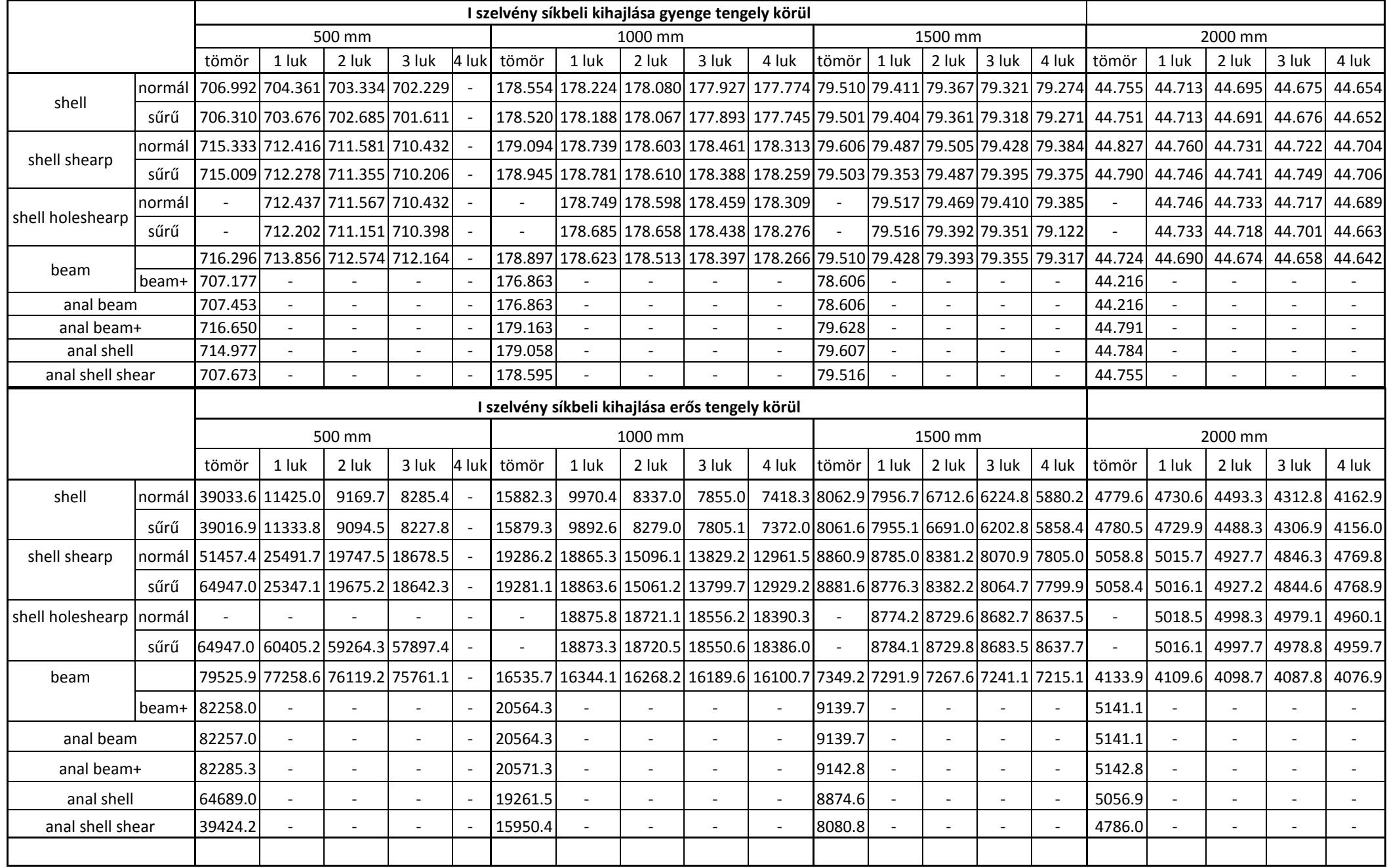

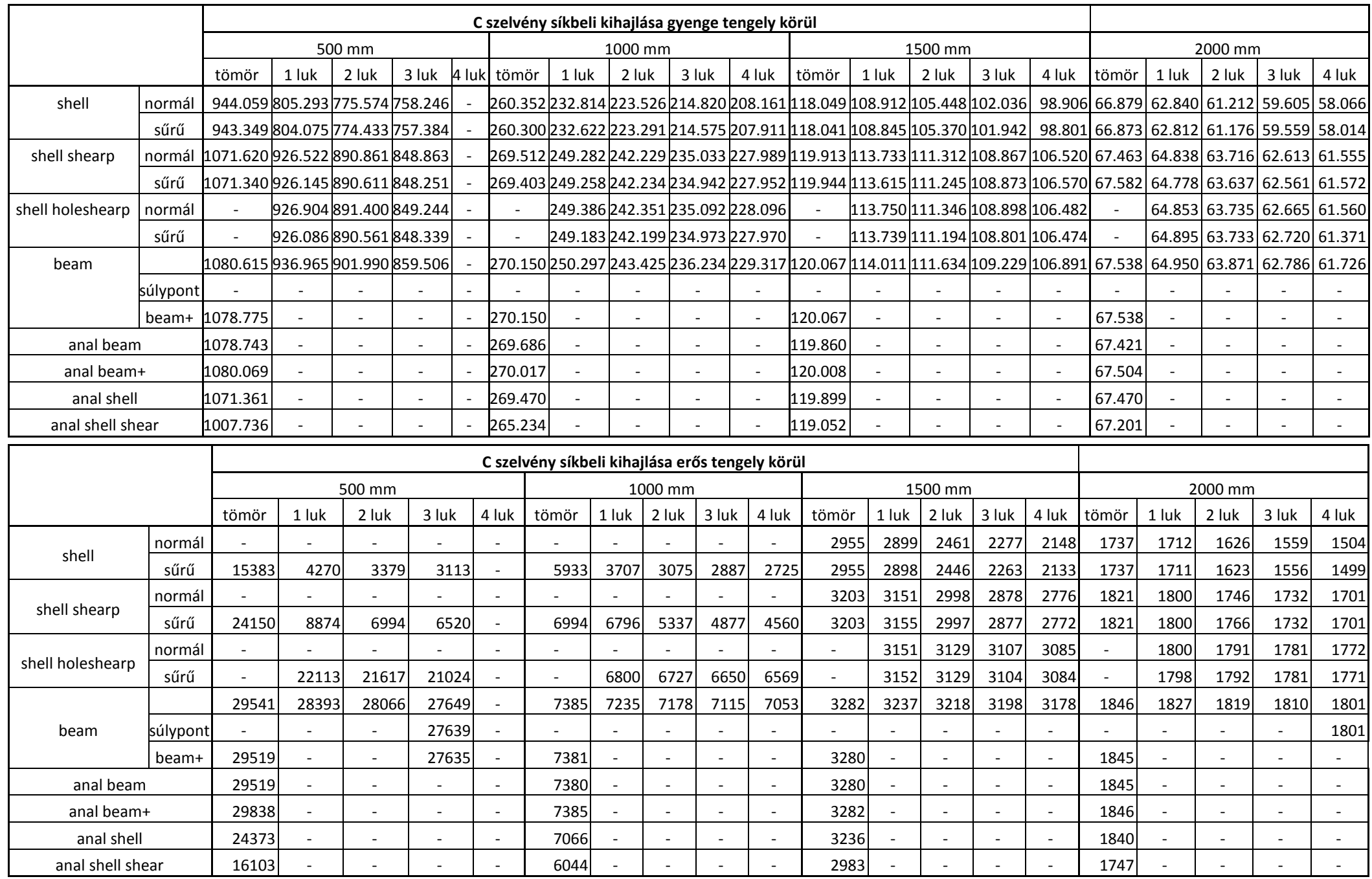

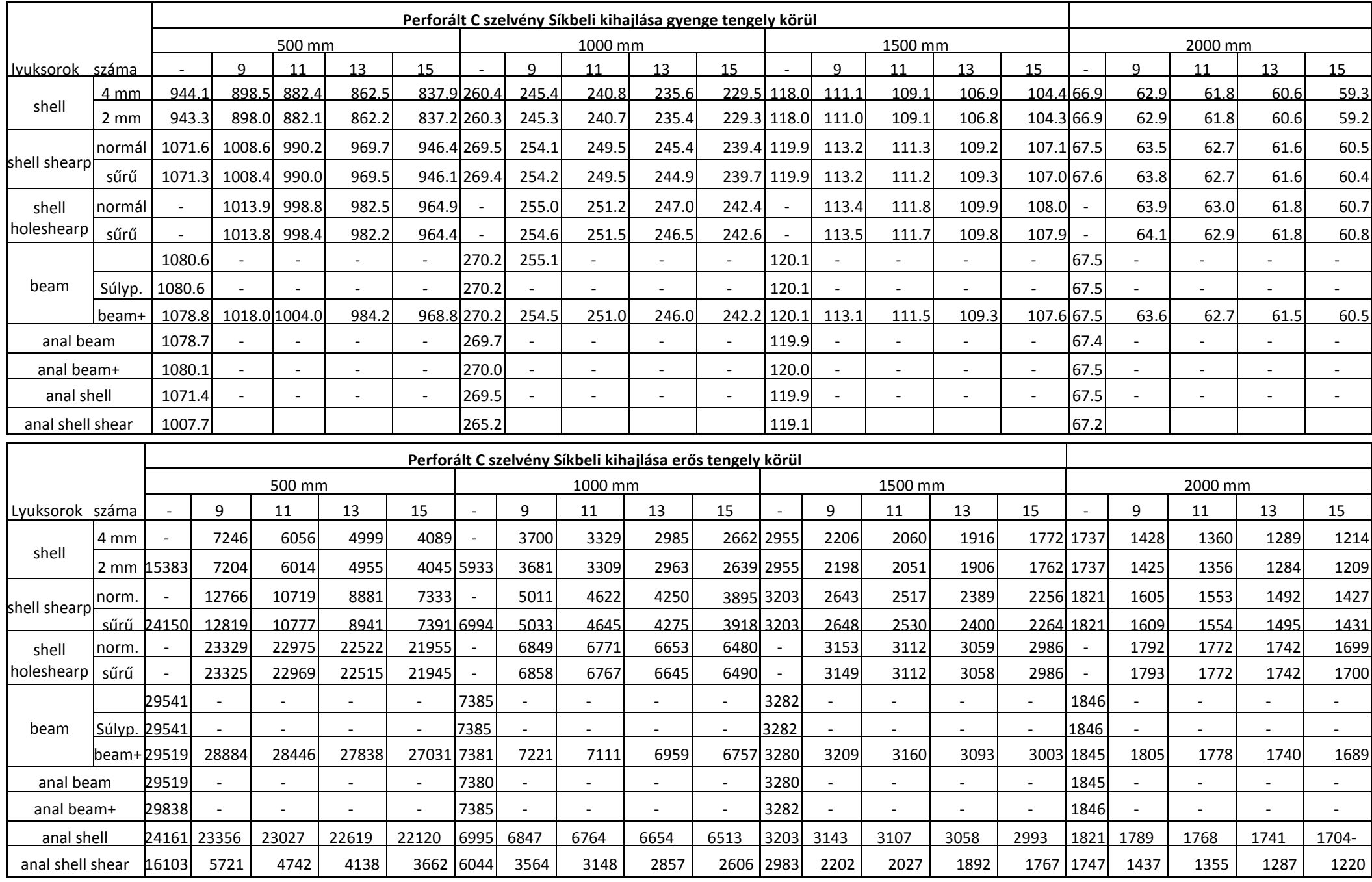

## **Ansys forráskódok**

Az itt bemutatott forráskódot használtuk fel az Ansysban történő modellezésekor. A kód, mint az látható, 12 makrófájlból áll össze. A munkák reális értékeléséhez szürkével kiemeltük azon sorokat, melyeket mi írtunk bele, vagy dolgoztunk át munkánk során.

#crit00.mac

```
! =============================================================================== !
! ================== GERENDA KRITIKUS TERHEINEK MEGHATÁROZÁSA =================== !
! =============================================================================== !
! = Visy Dávid, Geleji Borbála, Szedlák Máté ================== BME, 2008-2013. = !
! =============================================================================== !
! = A macro létrehozásában való segítségéért köszönet Dr. Joó Attila Lászlónak! = !
! =============================================================================== !
! ################## !
! # TISZTA INDULÁS # !
! ################## !
FINISH
/CLEAR, START
/PLOPTS,DATE,0
/PLOPTS, MINM, 0
/PLOPTS,FRAME,0
/VIEW,1,1,1,1,
!/TRIAD, OFF
/PREP7
*GET,tic,ACTIVE,0,TIME,CPU
!crit00,21,1,1000, 1,1, 0,0, 0,0,0,1, 2,10, 120,10,1, 120,0,1
!crit00,23,1,1000, 1,1, 0,0, 0,0,0,1, 2,3, 5,5,7, 50,12.5,0
! 26, 1, 1000, 1, 1, 0, 0, 0, 0,0, 1, 2, 3,5, 10, 2, 30, 10, 
\overline{0}! szelv. típus szelv sorsz. hossz támasz (z=0) támasz (z=L) MXA(z=0) MXB(z=L) erõátad 
helyek száma Fy támadáspont y irányú relatív eltolása Fz sheapanel beállítás hálóméret 
módosító tényezo lyukmagasság lemezsávmagasság lyukak száma keresztben lyukhossz lyukközi 
lemezdarab hossz lyukszám hossz mentén
! ############################### !
! # ARGUMENTUMOK ÉS PARAMÉTEREK # !
! ############################### !
! **************************** !
\frac{1}{1} * DEBUG * !
! **************************** !
    debug = 0 \qquad | 0 = normál futtatás
                              ! 1 = általános hibakeresés funkció
                        ! 2 = keresztmetszeti jellemzok kiírása
    *IF,debug,EQ,1,THEN
       *MSG,UI
Hibakeresés funkció bekapcsolva
       /WAIT,1
    *ENDIF
! **************************** !
! * Argumentumok definiálása * !
! **************************** !
sectionType = ARG1 | szelvény típusa
                               ! 1 = I / T
                              ! 2 = Kereszt / |
                               ! 3 = C övmerevítõvel / C övmerevítõ nélkül
                               ! 4 = Z övmerevítõvel / Z övmerevítõ nélkül
                              ! 5 = Kalap övmerevítõvel / Kalap övmerevítõ nélkül / U
                               ! 6 = Szigma övmerevítõvel / Szigma övmerevítõ nélkül (BORI&MÁTÉ)
```
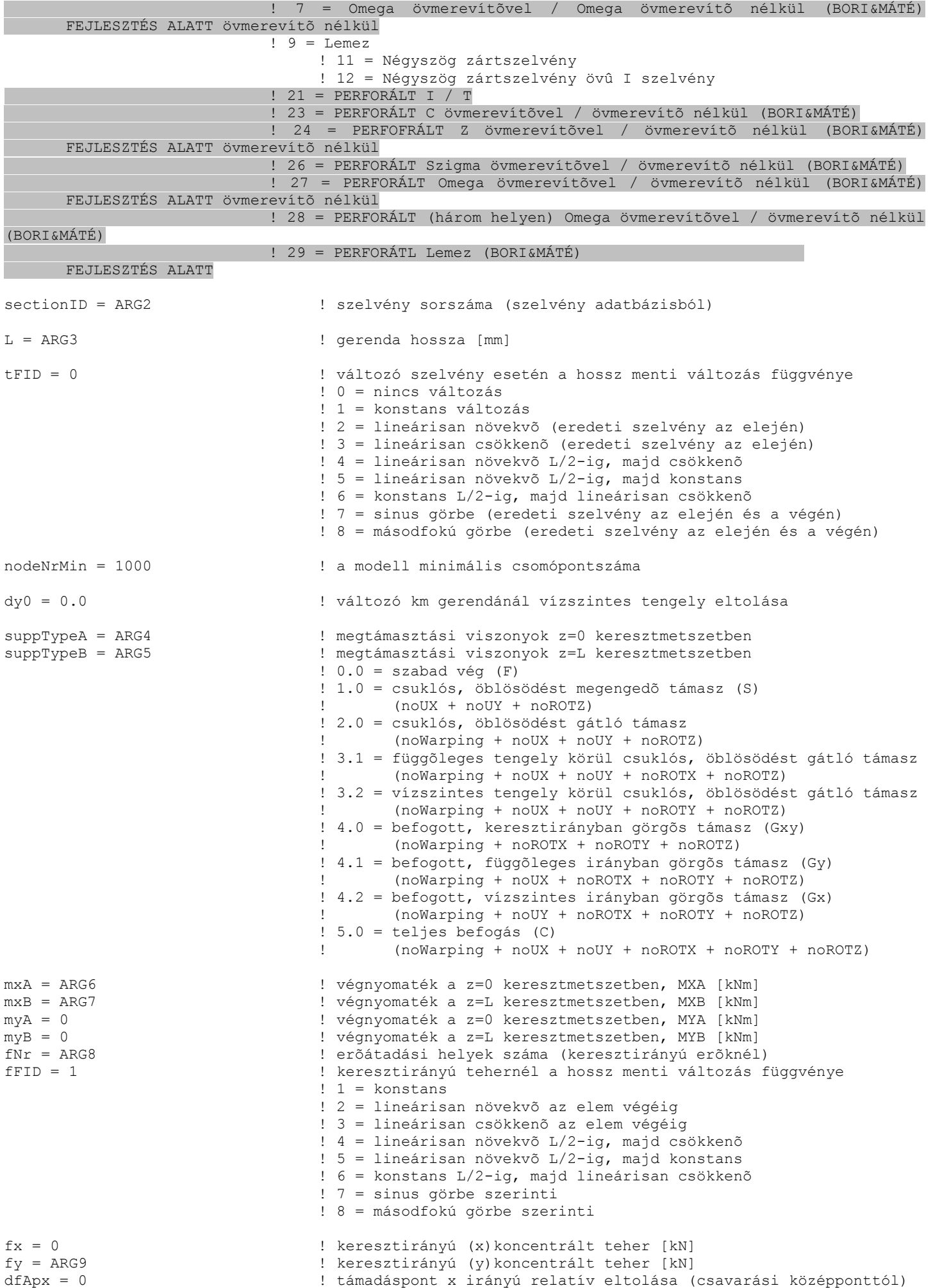

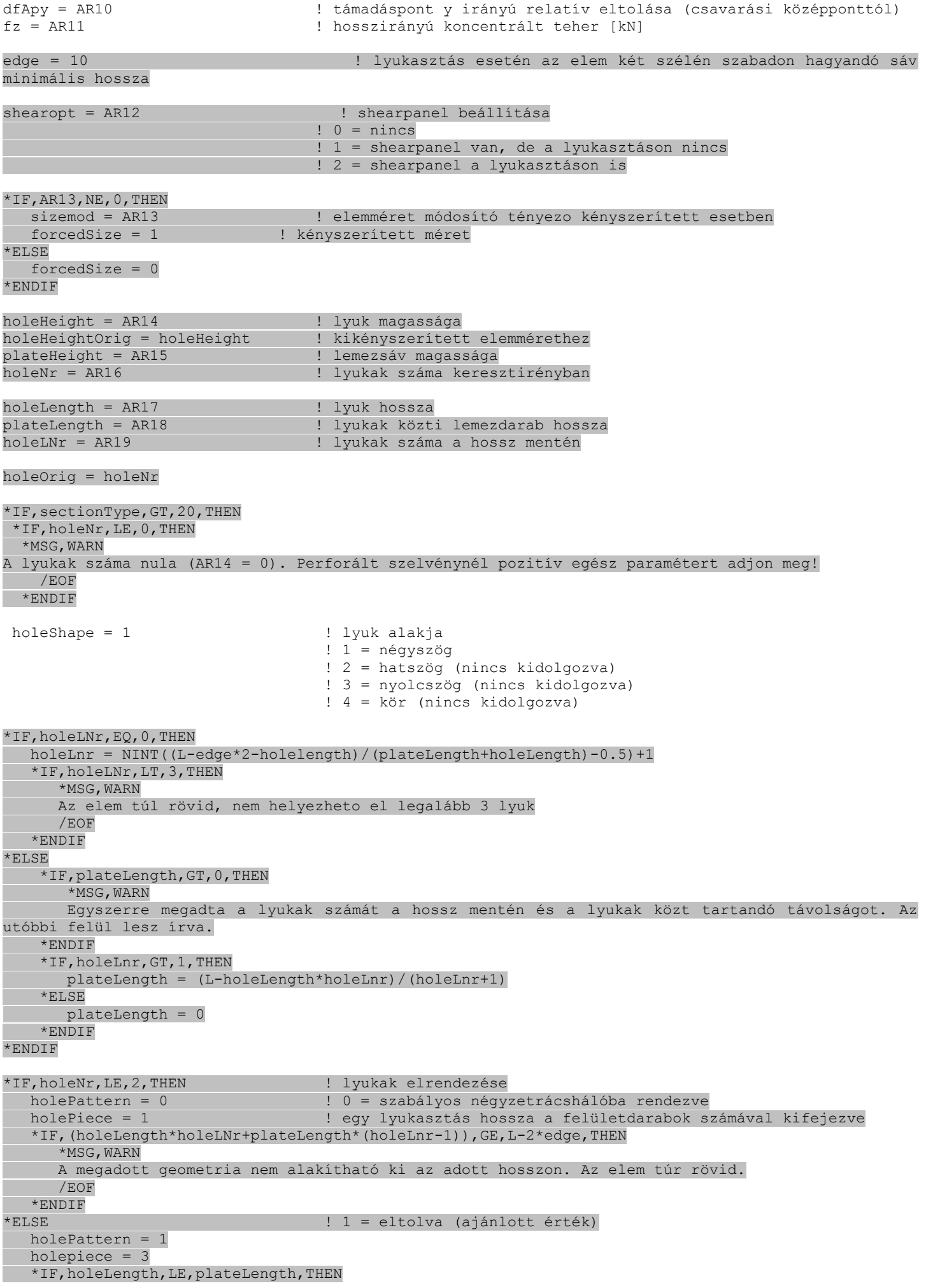

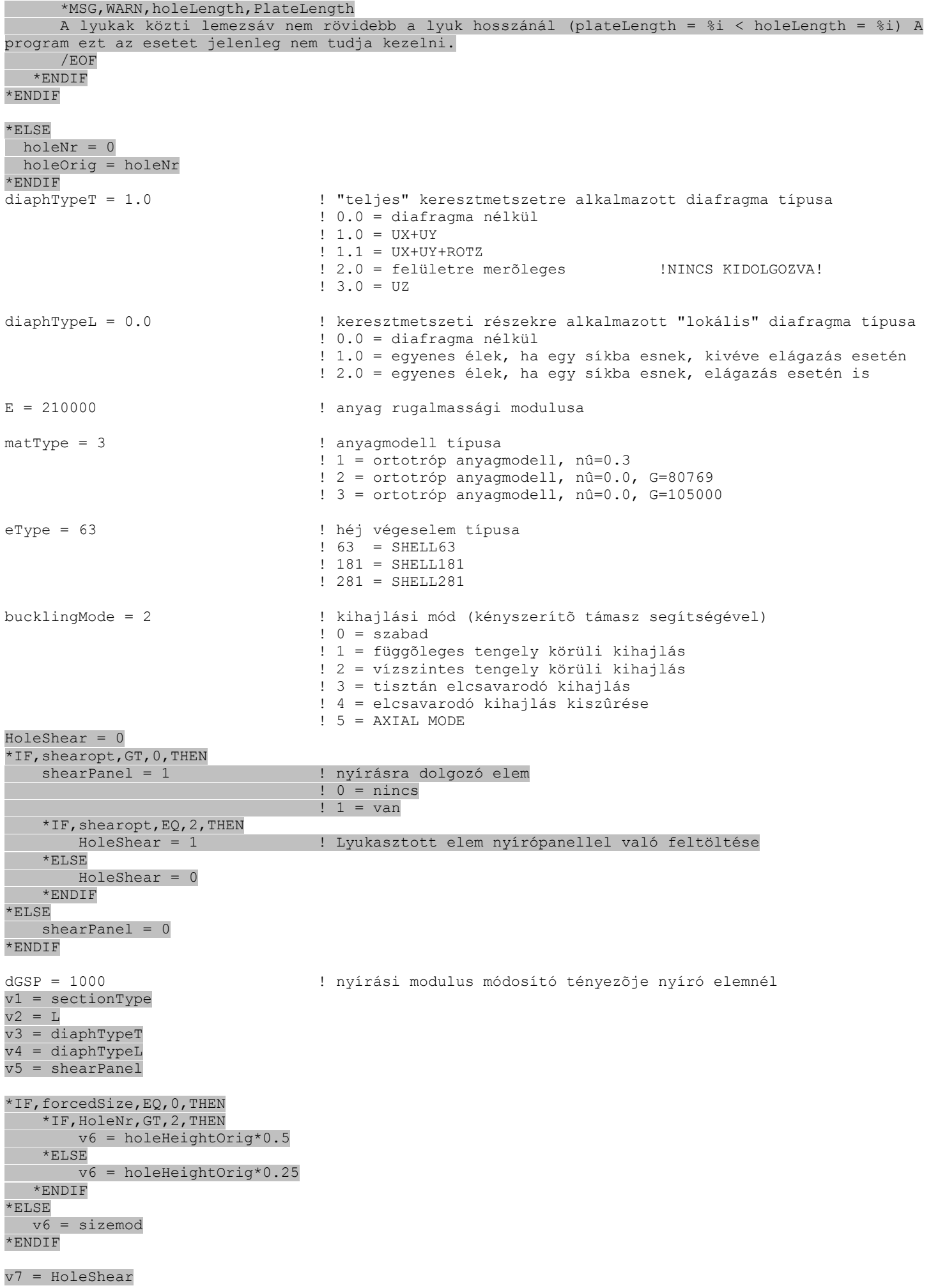

```
v8 = sectionType
v9 = sectionType
```

```
/TITLE,Sect. %v1%, L=%v2%mm, dT=%v3%, dL=%v4%, shP=%v5%, HshP=%v7%, elementsize=%v6%mm
! *************************** !
! * Paraméterek definiálása * !
! *************************** !
*AFUN,DEG ! szögek megadása fokban
anType = 2 <br> 1 analízis típusa
                                 ! 1 = csak szilárdsági analízis
                                ! 2 = stabilitás vizsgálat is
stabNr = 2 ! stabilitásvesztési alakok száma
kiertekeles = 2 ! kiértékelés módja
                                ! 0 = csak grafikusan, 1. alakot kirajzolva
                               ! 1 = csak grafikusan, összes alakot kirajzolva
                                ! 2 = képek mentése és eredmény fájlba írása
mcrResult = 0 ! mcr érték kiírásának módja
                                 ! 0 = kNm-ben
                                ! 1 = kritikus feszültségként (mcr/Ix*1000000 formában)
! ################################### !
! # KERESZTMETSZETEK SZÁMA ÉS HELYE # !
! ################################### !
crit01 sec L | külsõ fájl !
! ########################################## !
! # TOVÁBBI FÁJLOK SORBAN EGYMÁSBA ÁGYAZVA # !
! ########################################## !
! crit02_sec_data
! crit03_sec_points
! crit04_sec_prop
! crit05_geometry
! crit06 finite element
! crit07_support
! crit08_diaphragm
! crit09_loads
! crit10_solution
! crit900_holes
! ############# !
! # FÁJL VÉGE # !
! ############# !
*GET,toc,ACTIVE,0,TIME,CPU
all time = toc-tic
#crit01_sec_L.mac
! ################################### !
! # Keresztmetszetek száma és helye # !
! ################################### !
! **************************** !
<u>!</u> * DEBUG * !
! **************************** !
*IF, debug, EQ, 1, THEN
 *MSG, UI
Keresztmetszetek száma és helye
    /WAIT, 2
    *ENDIF
! **************************** !
! * Argumentumok definiálása * !
```
! \*\*\*\*\*\*\*\*\*\*\*\*\*\*\*\*\*\*\*\*\*\*\*\*\*\*\*\* ! ! \*\*\*\*\*\*\*\*\*\*\*\*\*\*\*\*\*\*\*\*\*\*\*\*\*\*\*\*\*\*\*\*\*\*\*\*\*\* ! ! \* Keypoint-os keresztmetszetek száma \* ! ! \*\*\*\*\*\*\*\*\*\*\*\*\*\*\*\*\*\*\*\*\*\*\*\*\*\*\*\*\*\*\*\*\*\*\*\*\*\* ! \*IF,tFID,EQ,0,THEN ! nincs változás ! secT = 3 secT = 2  $\cdot$  középso keresztemtszet kényszerített létrehozása kiiktatva \*ELSEIF,tFID,EQ,1,THEN ! konstans változás  $secT = 5$ \*ELSEIF,tFID,EQ,2,THEN ! lineárisan növekvõ (eredeti szelvény az elején)  $secT = 5$ \*ELSEIF,tFID,EQ,3,THEN ! lineárisan csökkenõ (eredeti szelvény a végén)  $s$ ecT = 5 \*ELSEIF,tFID,EQ,4,THEN ! lineárisan növekvõ L/2-ig, majd csökkenõ  $secT = 5$ \*ELSEIF,tFID,EQ,5,THEN ! lineárisan növekvõ L/2-ig, majd konstans  $secT = 5$ \*ELSEIF,tFID,EQ,6,THEN ! konstans L/2-ig, majd lineárisan csökkenõ  $secT = 5$ \*ELSEIF,tFID,EQ,7,THEN ! sinus görbe (eredeti szelvény az elején és a végén)  $secT = 11$ \*ELSEIF,tFID,EQ,8,THEN ! másodfokú görbe (eredeti szelvény az elején és a végén)  $secT = 11$ \*ENDIF  $m = (fNr+1)$  $n = (secT-1)$ \*DO,i,1,9999 \*IF,m,NE,n,THEN \*IF,m,LT,n,THEN  $m = m + (fNr+1)$  \*ELSEIF,n,LT,m,THEN  $n = n + (secT-1)$  \*ENDIF \*ELSE \*EXIT \*ENDIF \*ENDDO \*IF,holePattern,EQ,0,THEN kSecNr = holeLNr\*2+2 ! keypointos keresztmetszetek száma 0 és L között  $*$ ELSE  $kSecNr = holeLNr*2+4+(holeLNr-1)*2$ \*ENDIF ! \*\*\*\*\*\*\*\*\*\*\*\*\*\*\*\*\*\*\*\*\*\*\*\*\*\*\*\*\*\*\*\*\*\*\*\*\*\*\*\*\*\*\*\*\*\*\*\*\*\*\*\*\*\*\*\*\*\*\*\* ! ! \* Változó szelvény esetén a hossz menti változás függvénye \* ! ! \*\*\*\*\*\*\*\*\*\*\*\*\*\*\*\*\*\*\*\*\*\*\*\*\*\*\*\*\*\*\*\*\*\*\*\*\*\*\*\*\*\*\*\*\*\*\*\*\*\*\*\*\*\*\*\*\*\*\*\* ! \*DEL,kSecL \*DIM,kSecL,ARRAY,3,kSecNr ! keypointos keresztmetszetek hosszmenti koordinátája  $(1, k)$ , ! illetve vízszintes (2,k) és függõleges (3,k) befoglaló mérete \*DEL,tapF \*DIM,tapF,ARRAY,1,kSecNr ! változó szelvény esetén a hossz menti változás függvénye \*IF,holeNr,GT,0,THEN \*IF,holePattern,EQ,0,THEN  $kSecL(1,1) = 0$  $tapF(1,1) = 0$  \*DO,k,1,holeLnr  $kSecL(1,k*2)$  =  $(L-holeLength*holeInr-plateLength* (holeInr-1))/2+(k-1)*holeLength*(k-1))$ 1)\*plateLength ! keresztmetszetek hosszmenti koordinátája kSecL(1,k\*2+1)= (L-holeLength\*holeLnr-plateLength\*(holeLnr-1))/2+ k\*holeLength+(k-1)\*plateLength  $tapF(1, k*2) = 0$  $tapF(1, k*2+1) = 0$ 

 \*ENDDO  $kSecL(1,kSecNr) = L$  $\text{tapF}(1,\text{kSecNr}) = 0$  \*ELSE  $kSecL(1,1) = 0$  $tapF(1,1) = 0$  $kSecL(1,2) = (L-holeLength * holeLnr-plateLength * (holeLnr-1))/2$  $tapF(1,2) = 0$  kSecL(1,3) = (L-holeLength\*holeLnr-plateLength\*(holeLnr-1))/2+(holeLength-plateLength)/2  $tapF(1,3) = 0$  $kSecL(1,4)$  = (L-holeLength\*holeLnr-plateLength\*(holeLnr-1))/2+holeLength-(holeLengthplateLength)/2  $tapF(1, 4) = 0$  kSecL(1,5) = (L-holeLength\*holeLnr-plateLength\*(holeLnr-1))/2+holeLength  $tapF(1,5) = 0$  \*DO,k,1,holeLnr-2  $k$ SecL(1, $k*4+2$ ) = (L-holeLength\*holeLnr-plateLength\*(holeLnr-1))/2+k\*holeLength+k\*plateLength ! keresztmetszetek hosszmenti koordinátája  $kSecL(1, k*4+3)$  =  $(L-holeLength * holeLnr-plateLength * (holeLnr-1)$ 1))/2+k\*holeLength+k\*plateLength + (holeLength-PlateLength)/2!(L-holeLength\*holeLnrplateLength\*(holeLnr-1))/2+(k-1)\*holeLength+(k-1)\*plateLength + (holeLength-PlateLength)/2  $k\text{Sech}(1,k*4+4)$  = (L-holeLength\*holeLnr-plateLength\*(holeLnr-1))/2+(k+1)\*holeLength+k\*plateLength - (holeLength-PlateLength)/2!(L-holeLength\*holeLnrplateLength\*(holeLnr-1))/2+ k\*holeLength+(k-1)\*plateLength - (holeLength-PlateLength)/2  $kSecL(1, k*4+5)$  = (L-holeLength\*holeLnr-plateLength\*(holeLnr-1))/2+(k+1)\*holeLength+k\*plateLength  $\text{tapF}(1, k*4+2) = 0$  $tapF(1, k*4+3) = 0$  $tapF(1, k*4+4) = 0$  $tapF(1, k*4+5) = 0$  \*ENDDO kSecL(1,kSecNr-4) = L-((L-holeLength\*holeLnr-plateLength\*(holeLnr-1))/2+holeLength)  $\text{tapF}(1,\text{kSecNr-4}) = 0$ kSecL(1,kSecNr-3) = L-((L-holeLength\*holeLnr-plateLength\*(holeLnr-1))/2+holeLength-(holeLength-PlateLength)/2)  $tapF(1,kSecNr-3) = 0$  $kSecL(1,kSecNr-2)$  = L- $(L-holeLength * holeLnr-plateLength * (holeLnr-1))/2+(holeLength$ plateLength)/2)  $\text{tapF}(1,\text{kSecNr}-2) = 0$  kSecL(1,kSecNr-1) = L-((L-holeLength\*holeLnr-plateLength\*(holeLnr-1))/2)  $\text{tapF}(1,\text{kSecNr-1}) = 0$  $kSecL(1, kSecNr) = L$  $\text{tapF}(1,\text{kSecNr}) = 0$  \*ENDIF  $*$ ELSE \*DO,k,1,kSecNr  $kSecL(1,k) = L/(kSecNr-1)*(k-1)$  ! keresztmetszetek hosszmenti koordinátája \*IF,tFID,EQ,0,THEN ! nincs változás  $tapF(1,k) = 0$  \*ELSEIF,tFID,EQ,1,THEN ! konstans változás  $tapF(1,k) = 1$  \*ELSEIF,tFID,EQ,2,THEN ! lineárisan növekvõ (eredeti szelvény az elején)  $tapF(1,k) = kSecL(1,k)/L$  \*ELSEIF,tFID,EQ,3,THEN ! lineárisan csökkenõ (eredeti szelvény a végén)  $tapF(1,k) = 1-kSecL(1,k)/L$  \*ELSEIF,tFID,EQ,4,THEN ! lineárisan növekvõ L/2-ig, majd csökkenõ  $*IF$ , kSecL $(1, k)$ , LE, L $/2$ , THEN  $tapF(1,k) = 2*kSecL(1,k)/L$  \*ELSEIF,kSecL(1,k),GT,L/2,THEN  $tapF(1,k) = 2-2*kSecL(1,k)/L$  \*ENDIF \*ELSEIF,tFID,EQ,5,THEN ! lineárisan növekvõ L/2-ig, majd konstans  $*IF$ , kSecL $(1, k)$ , LE, L $/2$ , THEN  $\text{tapF}(1,k) = 2*k\text{sech}(1,k)/L$  \*ELSEIF,kSecL(1,k),GT,L/2,THEN  $tapF(1,k) = 1$  \*ENDIF \*ELSEIF,tFID,EQ,6,THEN ! konstans L/2-ig, majd lineárisan csökkenõ  $*$ IF, kSecL $(1, k)$ , LE, L $/2$ , THEN  $tapF(1,k) = 1$  \*ELSEIF,kSecL(1,k),GT,L/2,THEN  $tapF(1,k) = 2-2*kSecL(1,k)/L$ \*ENDIF

```
 *ELSEIF,tFID,EQ,7,THEN ! sinus görbe (eredeti szelvény az elején és a végén)
      tapF(1, k) = sin(180*kSecL(1, k)/L) *ELSEIF,tFID,EQ,8,THEN ! másodfokú görbe (eredeti szelvény az elején és a 
végén)
       tapF(1,k) = 1-(2*kSecL(1,k)/L-1)*2 *ENDIF
  *ENDDO
*ENDIF
! *************************************************** !
! * Koncentrált erős keresztmetszetek tulajdonságai *
! *************************************************** !
*IF,fNr,NE,0,THEN
 *DEL,fSecL<br>*DIM,fSecL,ARRAY,2,fNr
                                               ! keresztmetszetek hosszmenti koordinátája, erő
szorzója
  *DO,f,1,fNr
     fSecL(1, f) = L/(fNr+1)*f *IF,fFID,EQ,1,THEN ! konstans
      f\text{SecL}(2, f) = 1 *ELSEIF,fFID,EQ,2,THEN ! lineárisan növekvõ az elem végéig
      f\text{SecL}(2, f) = f\text{SecL}(1, f)/L *ELSEIF,fFID,EQ,3,THEN ! lineárisan csökkenõ az elem végéig
      f\text{SecL}(2, f) = 1-f\text{SecL}(1, f)/L *ELSEIF,fFID,EQ,4,THEN ! lineárisan növekvõ L/2-ig, majd csökkenõ
     *IF,fSecL(1,f),LE,L/2,THEN
         fSecL(2, f) = 2*fSecL(1, f)/L*ELSEIF, fSecL(1, f), GT, L/2, THEN
        fSecL(2,f) = 2-2*fSecL(1,f)/L *ENDIF
    *ELSEIF,fFID,EQ,5,THEN ! lineárisan növekvõ L/2-ig, majd konstans
     *IF, fSecL(1, f), LE, L/2, THENfSecL(2, f) = 2*fSecL(1, f)/L *ELSEIF,fSecL(1,f),GT,L/2,THEN
        f\text{SecL}(2, f) = 1 *ENDIF
    *ELSEIF,fFID,EQ,6,THEN ! konstans L/2-ig, majd lineárisan csökkenõ
     *IF, fSecL(1, f), LE, L/2, THENf\text{SecL}(2, f) = 1 *ELSEIF,fSecL(1,f),GT,L/2,THEN
        fSecL(2, f) = 2-2*fSecL(1, f)/L *ENDIF
    *ELSEIF,fFID,EQ,7,THEN ! sinus görbe szerinti
      fSecL(2, f) = sin(180*fSecL(1, f)/L) *ELSEIF,fFID,EQ,8,THEN ! másodfokú görbe szerinti
      fSecl(2, f) = 1-(2*fSecl(1, f)/L-1)*2*ENDIF
  *ENDDO
*ENDIF
! ########################### !
! # KERESZTMETSZETI MÉRETEK # !
! ########################### !
crit02_sec_data ! külsõ fájl !
#crit02_sec_data
! ########################### !
! # Keresztmetszeti méretek # !
! ########################### !
! **************************** !
! * DEBUG * !
! **************************** !
*IF,debug,EQ,1,THEN
  *MSG,UI
Keresztmetszeti méretek
*ENDIF
*IF,sectionType,EQ,1,THEN ! I szelvény esetén
```
sec db 01  $\blacksquare$  | keresztmetszet adatbázis (külső fájl!)  $*$ DEL,  $s\overline{D}$  \*DIM,sD,ARRAY,kSecNr,9 ! keresztmetszeti adatokat tartalmazó mátrix hw = sectionData(1,sectionID) ! gerinc magasság tw = sectionData(2,sectionID) ! gerinc vastagság bf1 = sectionData(3,sectionID) ! felsõ öv szélesség tf1 = sectionData(4,sectionID) ! felsõ öv vastagság bf2 = sectionData(5,sectionID) ! alsó öv szélesség tf2 = sectionData(6,sectionID) ! alsó öv vastagság alpha = sectionData(7,sectionID) ! felsõ öv vízszintessel beta = sectionData(8,sectionID) ! alsó öv vízszintessel dhw = 400 <br>dtw = 0 <br>dtw = 0 <br>dtw = 0 <br>dtw = 0 <br>dtw = 0 <br>dtw = 0 <br>dtw = 0 <br>dtw = 0 <br>dtw = 0 <br>dtw = 0 <br>dtw = 0 <br>dtw = 0 <br>dtm = 0 <br>dtm = 0 <br>dtm = 0 <br>dtm = 0 <br>dtm = 0 <br>dtm = 0 <br>dtm = 0 <br>dtm = 0 <br>dtm = 0 <br>dtm = 0 <br>dtm = 0 <br>dtm dtw = 0 ! gerinc vastagság módosító [mm] dbf1 = 0 <br>dtf1 = 0 <br>dtf1 = 0 <br>felsõ öv vastagság módosító [mm] dtfl = 0 <br>dbf2 = 0 <br>dbf2 = 0 <br>dbf2 = 0 <br>dbf2 = 0 <br>dbf2 = 0 <br>dbf2 = 0 <br>dbf2 = 0 <br>dbf2 = 0 <br>dbf2 = 0 <br>dbf2 = 0 <br>dbf2 = 0 <br>dbf2 = 0 <br>dbf2 = 0 <br>dbf2 <br>dbf3 <br>dbf3 <br>dbf3 <br>dbf3 <br>dbf3 <br>dbf3 <br>dbf3 <br>dbf3 <br>dbf3 <br>dbf3 <br>dbf3 <br>dbf3 <br>dbf3 dbf2 = 0 ! alsó öv szélesség módosító [mm] dtf2 = 0 ! alsó öv vastagság módosító [mm] dalpha = 0 ! felsõ öv vízszintessel bezárt szög módosító [°] (pozitív, ha felfelé hajlik) dbeta = 0 ! alsó öv vízszintessel bezárt szög módosító [°] (pozitív, ha lefelé hajlik) \*DO,k,1,kSecNr  $sD(k,1)$  = hw+dhw\*tapF(1,k)  $sD(k,2) = tw+dtw$  $sD(k,3) = bf1+dbf1*tapF(1,k)$  $sD(k, 4) = tf1+dtf1$  $\texttt{sD(k,5)} \quad = \texttt{bf2+dbf2*tapF(l,k)}$  $sD(k, 6) = tf2+dtf2$  $sD(k,7)$  = alpha+dalpha  $sD(k, 8)$  = beta+dbeta  $*IF, SD(k, 3) * cos(SD(k, 7))$ , LE,  $SD(k, 2)$ , THEN  $SD(k, 3) = 0$  ! bf1 = 0  $sD(k, 4) = 0$  ! tf1 = 0 \*MSG,UI Felso ov nelkul! \*ENDIF  $*IF, SD(k, 5) * cos(sD(k, 8))$ , LE,  $SD(k, 2)$ , THEN  $sD(k,5) = 0$  ! bf2 = 0  $sD(k, 6) = 0$  ! tf2 = 0 \*MSG,UI Also ov nelkul! \*ENDIF  $sD(k, 9) = sD(k, 1) + sD(k, 4)/2 + sD(k, 6)/2$  ! h=hw+tf1/2+tf2/2  $*IF, cos(SD(k,7))$ ,  $EO, 0, OR, cos(SD(k,8))$ ,  $EO, 0, THEN$ \*MSG, WARN Hibas hajlasszog! /EOF \*ENDIF \*IF,sD(k,3),GE,sD(k,5),THEN ! keresztmetszet vízszintes befoglaló mérete  $kSecL(2, k) = SD(k, 3)$  $*$ ELSEIF,  $SD(k, 3)$ , LT,  $SD(k, 5)$ , THEN  $kSecL(2, k) = SD(k, 5)$  \*ENDIF  $kSecL(3,k) = SD(k,1)+SD(k,4)+SD(k,6)$  ! keresztmetszet függõleges befoglaló mérete \*ENDDO spNr = 9  $\blacksquare$  ! keresztmetszet sarokpontjainak száma \*VSCFUN,h,MAX,sD(1,9) \*ELSEIF,sectionType,EQ,2,THEN ! Kereszt szelvény esetén sec db 02  $\qquad$  | keresztmetszet adatbázis (külső fájl!)  $*$ DEL, sD \*DIM,sD,ARRAY,kSecNr,5 ! keresztmetszeti adatokat tartalmazó mátrix hw = sectionData(1, sectionID) ! gerinc magasság tw = sectionData(2,sectionID) ! gerinc vastagság bf = sectionData(3,sectionID) ! öv szélesség tf = sectionData(4,sectionID) ! öv vastagság alpha = sectionData(5,sectionID) ! öv vízszintessel bezárt szög dhw = 0 ! gerinc magasság módosító [mm] dtw = 0 ! gerinc vastagság módosító [mm] dbf = 0 ! öv szélesség módosító [mm] dtf = 0 ! öv vastagság módosító [mm] dalpha = 0 ! öv vízszintessel bezárt szög módosító [°] (pozitív, ha felfelé hajlik) \*DO,k,1,kSecNr

```
sD(k,1) = hw+dhw*tapF(1,k)
```

```
sD(k, 2) = tw+dtwsD(k,3) = bf+dbf*tapF(1,k)
    sD(k, 4) = tf+dtfsD(k,5) = alpha+dalpha
   *IF, SD(k, 3) * cos(sD(k, 5)), LE, SD(k, 2), THEN
      sD(k,3) = 0 ! bf = 0
      SD(k, 4) = 0 ! tf = 0
       *MSG,UI
       Ov nelkul!
    *ENDIF
   *IF, cos(SD(k, 5)), EQ, 0, THEN
       *MSG,WARN
       Hibas hajlasszog!
       /EOF
    *ENDIF
    kSecL(2, k) = SD(k, 3) ! keresztmetszet vízszintes befoglaló mérete
     kSecL(3,k) = SD(k,1) ! keresztmetszet függőleges befoglaló mérete
  *ENDDO
    spNr = 7 ! keresztmetszet sarokpontjainak száma
    *VSCFUN,h,MAX,sD(1,1)
*ELSEIF,sectionType,EQ,3,THEN ! C szelvény esetén
                                     ! keresztmetszet adatbázis (külső fájl!)
   *DEL, sD
    *DIM,sD,ARRAY,kSecNr,15 ! keresztmetszeti adatokat tartalmazó mátrix
   hg = sectionData(1, sectionID) ! gerinc magasság
    bg1 = sectionData(2,sectionID) ! felsõ öv szélesség
    cg1 = sectionData(3,sectionID) ! felsõ merevítõ magasság
    bg2 = sectionData(4,sectionID) ! alsó öv szélesség
    cg2 = sectionData(5,sectionID) ! alsó merevítõ magasság
    t = sectionData(6,sectionID) ! falvastagság
    alpha = sectionData(7,sectionID) ! felsõ öv vízszintessel bezárt szög
    beta = sectionData(8,sectionID) ! felsõ merevítõ függõlegessel bezárt szög
    gamma = sectionData(9,sectionID) ! alsó öv vízszintessel bezárt szög
   delta = sectionData(10, sectionID) ! also merevítõ függõlegessel bezárt szög<br>dho = 0 <br>! gerinc magasság módosító [mm]
                                     ! gerinc magasság módosító [mm]
    dbg1 = 0 ! felsõ öv szélesség módosító [mm]
    dcg1 = 0 ! felsõ merevítõ magasság módosító [mm]
    dbg2 = 0 ! alsó öv szélesség módosító [mm]
   dcg2 = 0 <br>dt = 0 <br>dt = 0 <br>l falvastagság módosító [mm]
    dt = 0 ! falvastagság módosító [mm]
    dalpha = 0 ! felsõ öv vízszintessel bezárt szög módosító [°] 
(pozitív, ha felfelé)
   dbeta = 0 \blacksquare | felsõ merevítõ függõlegessel bezárt szög módosító [°]
(pozitív, ha jobbra)
   dgamma = 0 ! alsó öv vízszintessel bezárt szög módosító [°] 
(pozitív, ha lefelé)
   ddelta = 0 ! also merevítõ függõlegessel bezárt szög módosító [°] 
(pozitív, ha jobbra)
  *DO,k,1,kSecNr
sD(k,1) = hg+dhg*tapF(1,k)
sD(k,2) = bg1+dbg1*tapF(1,k)
    sD(k,3) = cq1+dcq1*tapF(1,k)sD(k, 4) = bg2+dbg2*tapF(1,k)
sD(k, 5) = cg2 + dcq2 * tapF(1, k)sD(k, 6) = t+dtsD(k,7) = alpha+dalpha
    sD(k, 8) = beta+dbeta
    sD(k, 9) = gamma+dgamma
    sD(k,10) = delta+ddeltasD(k,11) = sD(k,1) - sD(k,6) ! h = hq-t
    sD(k,12) = sD(k,2) - sD(k,6) ! b1 = bg1-t
    sD(k,13) = sD(k,3) - sD(k,6)/2 <br> c1 = cg1-t/2sD(k,14) = sD(k,4) - sD(k,6) ! b2 = bq2-t
     sD(k, 15) = sD(k, 5) - sD(k, 6)/2 ! c2 = cq2-t/2
   *IF, SD(k, 13), LE, SD(k, 6) /2, THEN
      sD(k,12) = sD(k,2) - sD(k,6)/2 ! b1 = bq1-t/2
      sD(k,13) = 0 ! c1 = 0
       *MSG,UI
       Felso merevito nelkul!
    *ENDIF
   *IF, SD(k, 15), LE, SD(k, 6) /2, THEN
      sD(k,14) = sD(k,4) - sD(k,6)/2 ! b2 = bq2-t/2
      SD(k, 15) = 0 ! c2 = 0
       *MSG,UI
```

```
 Also merevito nelkul!
    *ENDIF
   *IF, cos(sD(k,7)), EQ, 0, OR, cos(sD(k,8)), EQ, 0, THEN
      *MSG, WARN
      Hibas hajlasszog!
       /EOF
    *ENDIF
   *IF, cos(sD(k, 9)), EQ, 0, OR, cos(sD(k, 10)), EQ, 0, THEN
       *MSG,WARN
       Hibas hajlasszog!
       /EOF
    *ENDIF
    *IF,sD(k,2),GE,sD(k,4),THEN ! keresztmetszet vízszintes befoglaló mérete
      kSecL(2, k) = SD(k, 2)*ELSEIF, SD(k, 2), LT, SD(k, 4), THEN
      kSecL(2, k) = SD(k, 4) *ENDIF
     kSecL(3,k) = SD(k,1) ! keresztmetszet függőleges befoglaló mérete
  *ENDDO
    spNr = 7 ! keresztmetszet sarokpontjainak száma
    *VSCFUN,h,MAX,sD(1,11)
*ELSEIF,sectionType,EQ,4,THEN ! Z szelvény esetén
   sec db 04 \blacksquare | keresztmetszet adatbázis (külső fájl!)
   *DEL, sD
    *DIM,sD,ARRAY,kSecNr,15 ! keresztmetszeti adatokat tartalmazó mátrix
   hg = sectionData(1,sectionID) ! gerinc magasság<br>
bg1 = sectionData(2,sectionID) ! felső öv szélesség
   bg1 = sectionData(2,sectionID) cg1 = sectionData(3,sectionID) ! felsõ merevítõ magasság
    bg2 = sectionData(4,sectionID) ! alsó öv szélesség
    cg2 = sectionData(5,sectionID) ! alsó merevítõ magasság
    t = sectionData(6,sectionID) ! falvastagság
    alpha = sectionData(7,sectionID) ! felsõ öv vízszintessel bezárt szög
    beta = sectionData(8,sectionID) ! felsõ merevítõ függõlegessel bezárt szög
    gamma = sectionData(9,sectionID) ! alsó öv vízszintessel bezárt szög
                                       ! also merevítõ függõlegessel bezárt szög
    dhg = 0 ! gerinc magasság módosító [mm]
   dbg1 = 0 <br>dcg1 = 0 <br>dcg1 = 0 <br>első merevítő magasság módosító [mm]<br>dbg2 = 0 <br>első merevítő magasság módosító
    dcg1 = 0 ! felsõ merevítõ magasság módosító [mm]
   dbg2 = 0<br>dca2 = 0<br>dca2 = 0<br>dca3 = 0<br>dca3 = 0<br>dca3 = 0 dcg2 = 0 ! alsó merevítõ magasság módosító [mm]
   dt = 0 <br>
! falvastagság módosító [mm]
    dalpha = 0 ! felsõ öv vízszintessel bezárt szög módosító [°] 
(pozitív, ha felfelé)
  dbeta = 0 \blacksquare | felső merevítő függőlegessel bezárt szög módosító [°]
(pozitív, ha balra)
   dgamma = 0 ! alsó öv vízszintessel bezárt szög módosító [°] 
(pozitív, ha lefelé)
    ddelta = 0 ! also merevítõ függõlegessel bezárt szög módosító [°] 
(pozitív, ha jobbra)
  *DO,k,1,kSecNr
     sD(k,1) = hg+dhg*tapF(1,k)
     sD(k,2) = bq1+dbq1*tapF(1,k)sD(k,3) = cg1+dcg1*tapF(1,k)sD(k, 4) = bg2+dbg2*tapF(1, k)sD(k, 5) = cg2 + dcq2 * tapF(1, k)sD(k, 6) = t+dtsD(k,7) = alpha+dalpha
     sD(k, 8) = beta+dbeta
     sD(k, 9) = gamma+dgamma
     sD(k,10) = delta+ddeltasD(k,11) = sD(k,1) - sD(k,6) ! h = hq-t
     sD(k,12) = sD(k,2) - sD(k,6) ! b1 = bg1-t
     sD(k,13) = sD(k,3) - sD(k,6)/2 ! c1 = cq1-t/2
     sD(k, 14) = sD(k, 4) - sD(k, 6) ! b2 = bg2-t
     sD(k,15) = sD(k,5) - sD(k,6)/2 ! c2 = cq2-t/2
   *IF, SD(k, 13), LE, SD(k, 6) /2, THEN
      sD(k,12) = sD(k,2) - sD(k,6)/2 ! b1 = bg1-t/2
      sD(k,13) = 0 ! c1 = 0
       *MSG,UI
       Felso merevito nelkul!
    *ENDIF
   *IF, SD(k, 15), LE, SD(k, 6) / 2, THEN
      sD(k, 14) = sD(k, 4) - sD(k, 6)/2 ! b2 = bg2-t/2
      sD(k, 15) = 0 ! c2 = 0
```

```
 *MSG,UI
        Also merevito nelkul!
    *ENDIF
    *IF, cos(sD(k,7)), EQ, 0, OR, cos(sD(k,8)), EQ, 0, THEN
         *MSG,WARN
        Hibas hajlasszog!
        /EOF
    *ENDIF
    *IF, cos(sD(k, 9)), EQ, 0, OR, cos(sD(k, 10)), EQ, 0, THEN
        *MSG,WARN
        Hibas hajlasszog!
         /EOF
     *ENDIF
     kSecL(2,k) = SD(k,2)+SD(k,4) ! keresztmetszet vízszintes befoglaló mérete
      kSecL(3,k) = sD(k,1) ! keresztmetszet függõleges befoglaló mérete
   *ENDDO
    spNr = 7 ! keresztmetszet sarokpontjainak száma
     *VSCFUN,h,MAX,sD(1,11)
*ELSEIF,sectionType,EQ,5,THEN ! Kalap szelvény esetén
    sec_db_05 ! keresztmetszet adatbázis (külsõ fájl!)
   *DEL,sD<br>*DIM,sD,ARRAY,kSecNr,12
                                            ! keresztmetszeti adatokat tartalmazó mátrix
   hg = sectionData(1, sectionID) ! gerinc magasság<br>bg = sectionData(2, sectionID) ! felső öv szélesség
   bg = sectionData(2,sectionID) cg = sectionData(3,sectionID) ! alsó öv szélesség
    dg = sectionData(4,sectionID) ! alsó merevítõ magasság
   t = sectionData(5, sectionID) ! falvastagság
    alpha = sectionData(6,sectionID) ! gerinc függõlegessel bezárt szög
    beta = sectionData(7,sectionID) ! alsó öv vízszintessel bezárt szög
    gamma = sectionData(8,sectionID) ! also merevítõ függõlegessel bezárt szög
   dhg = 0 <br>dbg = 0 <br>dbg = 0 <br>encoding the same series of the series of the series of the series of the series of the series of the series of the series of the series of the series of the series of the series of the series of
    dbg = 0 ! felsõ öv szélesség módosító [mm]
   dcg = 0 <br>
ddg = 0 <br>
l alsó öv szélesség módosító [mm]<br>
l alsó merevitő magasság módosító
         = 0 \qquad | alsó merevítõ magasság módosító [mm]<br>= 0 \qquad | falvastagság módosító [mm]
    dt = 0 ! falvastagság módosító [mm]
    dalpha = 0 ! gerinc függõlegessel bezárt szög módosító [°] 
(pozitív, ha kifelé)
    dbeta = 0 ! alsó öv vízszintessel bezárt szög módosító [°] 
(pozitív, ha lefelé)
                                             ! also merevítõ függõlegessel bezárt szög módosító [°]
(pozitív, ha kifelé)
  *DO,k,1,kSecNr
     \texttt{sD(k,1)} \quad = \, \texttt{hg+dhg*tapF(l,k)}sD(k, 2) = bg+dbg*tapF(1,k)
sD(k,3) = cg+dcg*tapF(1,k)
     sD(k, 4) = dg + ddg * tapF(1, k)sD(k,5) = t+dtsD(k, 6) = alpha+dalpha
sD(k,7) = beta+dbeta
sD(k, 8) = gamma+dgamma
     sD(k, 9) = sD(k, 1) - sD(k, 5) ! h = hg-t
     sD(k,10) = sD(k,2) - sD(k,5) ! b = bg-t
      sD(k, 11) = sD(k, 3) - sD(k, 5) ! c = cg-t
     sD(k, 12) = sD(k, 4) - sD(k, 5) / 2 ! d = dg-t/2
    *IF, SD(k, 12), LE, SD(k, 5)/2, THEN
       sD(k, 11) = sD(k, 3) - sD(k, 5)/2 ! c = cq-t/2
       SD(k, 12) = 0 ! d = 0 *MSG,UI
        Merevitok nelkul!
     *ENDIF
    *IF, SD(k, 11), LE, SD(k, 5)/2, THEN
       sD(k, 9) = sD(k, 1) - sD(k, 5)/2 ! h = hg-t/2<br>sD(k, 11) = 0 ! c = 0
       SD(k, 11) = 0sD(k,12) = 0 ! d = 0
        *MSG,UI
        Merevitok es also ovek nelkul!
     *ENDIF
    *IF, \cos(5D(k, 6)), EQ, 0, OR, \cos(5D(k, 7)), EQ, 0, THEN
       *MSG, WARN
        Hibas hajlasszog!
        /EOF
    *ENDIF
    *IF, cos(SD(k, 8)), EQ, 0, THEN
         *MSG,WARN
```
 Hibas hajlasszog! /EOF \*ENDIF kSecL $(2, k) = SD(k, 2) + 2 * SD(k, 3)$  ! keresztmetszet vízszintes befoglaló mérete  $kSetL(3,k) = SD(k,1)$  ! keresztmetszet függőleges befoglaló mérete \*ENDDO spNr = 9 ! keresztmetszet sarokpontjainak száma \*VSCFUN,h,MAX,sD(1,9) \*ELSEIF,sectionType,EQ,6,THEN ! Szigma szelvény ! keresztmetszet adatbázis (külső fájl!) \*DEL,sD \*DIM,sD,ARRAY,kSecNr,23 ! keresztmetszeti adatokat tartalmazó mátrix hg  $= sectionData(1, sectionID)$ bg  $=$  sectionData(2, sectionID)  $cq = sectionData(3,sectionID)$  $hc$  = sectionData(4, sectionID) he  $=$  sectionData  $(5, \text{sectionID})$  $t = sectionData(6, sectionID)$  $d\sigma$  = sectionData(7, sectionID)  $p = sectionData(8, sectionID)$  $q =$  sectionData(9, sectionID)<br>dh = 100 dh = 100 **!** gerinc magasság módosító [mm] db1 = 0 ! felsõ öv szélesség módosító [mm] dc1 = 0 ! felsõ merevítõ magasság módosító [mm] db2 = 0 ! alsó öv szélesség módosító [mm] dc2 = 0 ! alsó merevítõ magasság módosító [mm] dt = 0 ! falvastagság módosító [mm] dalpha = 0 ! felsõ öv vízszintessel bezárt szög módosító  $^{\prime}$ ] (pozitív, ha felfelé) dbeta = 0  $\qquad$  = 0  $\qquad$  felsõ merevítõ függõlegessel bezárt szög módosító [°] (pozitív, ha balra) dgamma = 0 ! alsó öv vízszintessel bezárt szög módosító <sup>o</sup>] (pozitív, ha lefelé) ddelta = 0 ! also merevítõ függõlegessel bezárt szög módosító [°] (pozitív, ha jobbra) \*DO,k,1,kSecNr  $sD(k,1) = hg +dh*tapF(1,k)$  ! gerinc magassága [mm]  $sD(k,2) = bg + db1*tapF(1,k)$ <br> $sD(k,3) = cg +dc1*tapF(1,k)$ <br> $!$  felsõ merevítõ magassága ! felsõ merevítõ magassága [mm]  $sD(k, 4) = bg + db2 * tapF(1, k)$  ! alsó öv szélessége [mm]  $sD(k,5) = cg + dc2*tapF(1,k)$  ! alsó merevítő magassága [mm]  $sD(k,6) = t +dt$  ! falvastagság [mm]  $sD(k,7)$  = he  $\qquad \qquad$  felső szélső gerincrész magassága [mm]  $sD(k,8)$  = he  $\qquad$  alsó szélső gerincrész magassága $\lceil$ mm $\rceil$  $sD(k, 9) = hc +dh * tapF(1, k)$  ! középső gerincrész magassága [mm]  $sD(k,10) = dq$  ! gerinc beugrása  $sD(k,11) = sD(k,1)-sD(k,6)$  ! h = hg-t  $sD(k,12) = sD(k,2) - sD(k,6)$  ! b1 = bg1-t  $sD(k,13) = sD(k,3)-sD(k,6)/2$  <br>  $c1 = cg1-t/2$ <br>  $sD(k,14) = sD(k,4)-sD(k,6)$  <br>  $\qquad \qquad$   $\qquad \qquad$   $\qquad \$  $sD(k,14) = sD(k,4) - sD(k,6)$  ! b2 = bg2-t  $sD(k,7) = 0$  !alpha+dalpha ! felsõ öv vízszintessel bezárt szöge [°] (pozitív, ha felfelé)  $sD(k,15) = sD(k,5) - sD(k,6)/2$  | c2 = cg2-t/2  $SD(k,8) = 0$  !beta+dbeta ! felsõ merevítõ függõlegessel bezárt szöge [°] (pozitív, ha balra)  $sD(k,16) = (sD(k,11)-sD(k,7)-sD(k,8)-sD(k,9))/2$  ! ferde gerincrész magassága sD(k,17) = atan(sD(k,10)/sD(k,16)) ! epszilon: ferde gerincrész függõlegessel bezárt szöge  $sD(k,18) = sD(k,7) - \tan(sD(k,17)/2) * sD(k,6)/2$  ! felső gerincrész hálózati hossza<br> $sD(k,19) = sD(k,8) - \tan(sD(k,17)/2) * sD(k,6)/2$  ! alsó gerincrész hálózati hossza  $sD(k,19) = sD(k,8) - tan(sD(k,17)/2) * sD(k,6)/2$ sD(k,20) = sD(k,9)+2\*tan(sD(k,17)/2)\*sD(k,6)/2 ! középső gerincrész hálózati hossza sD(k,21) =  $(sD(k,11)-sD(k,18)-sD(k,19)-sD(k,20))/2$  !ferde gerincrész hálózati magassága  $sD(k, 22) = p$  $sD(k, 23) = q$  $*IF, SD(k, 13)$ , LE,  $SD(k, 6)$  /2, THEN  $sD(k,12) = sD(k,2) - sD(k,6)/2$  ! b1 = bg1-t/2  $sD(k,13) = 0$  ! c1 = 0 \*MSG,UI Felsõ merevítõ nélkül! \*ENDIF  $*IF, SD(k, 15)$ , LE,  $SD(k, 6)$  /2, THEN  $sD(k,14) = sD(k,4) - sD(k,6)/2$  ! b2 = bg2-t/2  $\text{SD}(k, 15) = 0$  | c2 = 0

 \*MSG,UI Alsó merevítõ nélkül!

\*ENDIF

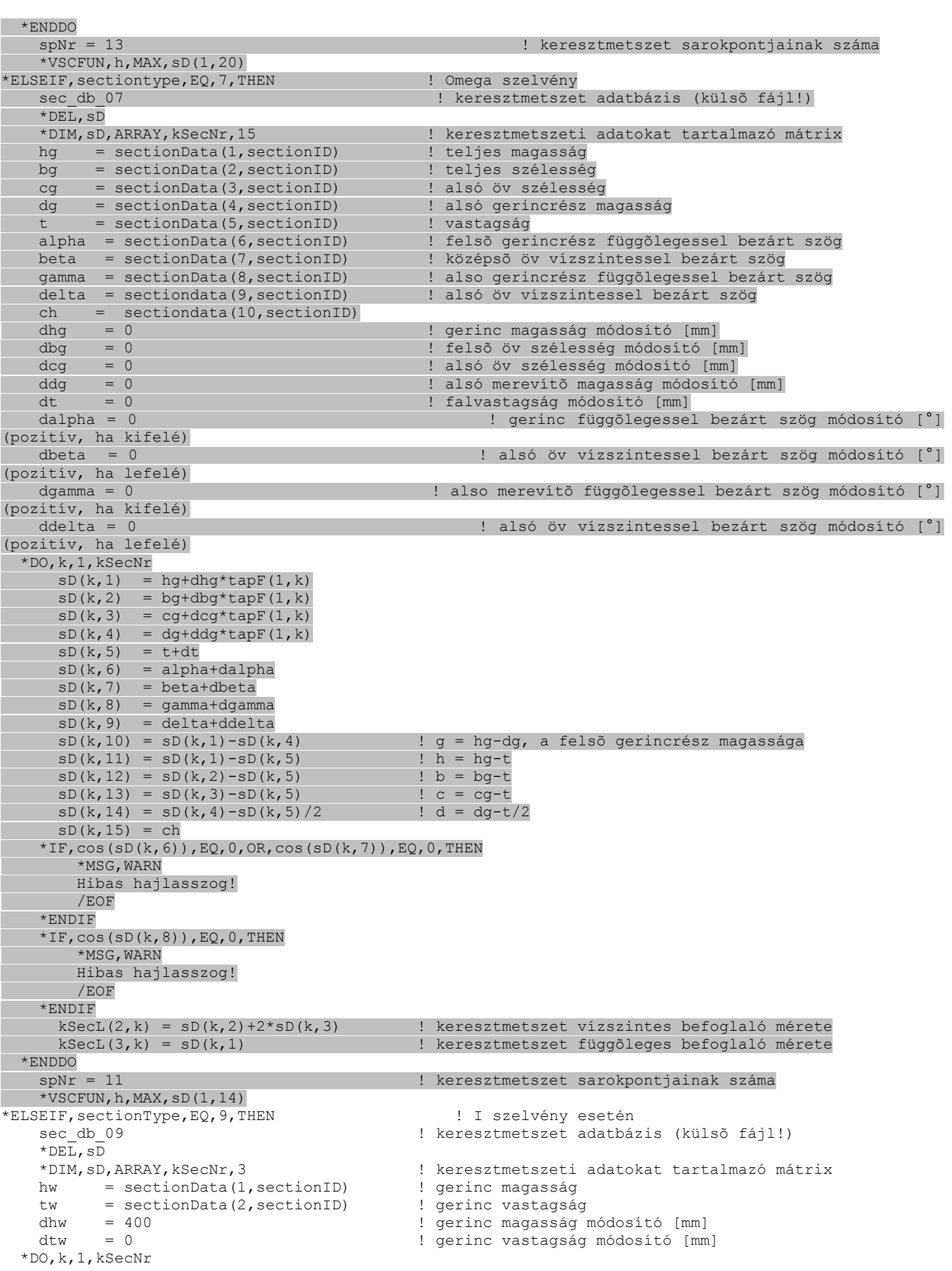

```
sD(k,1) = hw+dhw*tapF(1,k)
sD(k, 2) = tw+dtw
     kSecL(3,k) = SD(k,1) !+SD(k,4)+SD(k,6) ! keresztmetszet függőleges
befoglaló mérete
   *ENDDO
    spNr = 2 ! keresztmetszet sarokpontjainak száma
    *VSCFUN,h,MAX,sD(1,2)
*ELSEIF,sectionType,EQ,11,THEN ! Négyszög zártszelvény
   sec db 11 \blacksquare keresztmetszet adatbázis (külső fájl!)
   *DEL, SD
    *DIM,sD,ARRAY,kSecNr,7 ! keresztmetszeti adatokat tartalmazó mátrix
   h = sectionData(1, sectionID) ! magasság
    tw = sectionData(2,sectionID) ! gerinc vastagság
    b = sectionData(3,sectionID) ! szélesség
    tf1 = sectionData(4,sectionID) ! felsõ öv vastagság
    tf2 = sectionData(5,sectionID) ! alsó öv vastagság
   dh = 0 <br>dtw = 0 <br>dtw = 0 <br>erinc vastagság módos
    dtw = 0 ! gerinc vastagság módosító [mm]
    db = 0 ! szélesség módosító [mm]
    dtf1 = 0 ! felsõ öv vastagság módosító [mm]
    dtf2 = 0 ! alsóöv vastagság módosító [mm]
   *DO,k,1,kSecNr
     sD(k,1) = h+dh*tapF(1,k)sD(k,2) = tw+dtwsD(k,3) = b+db*mapF(1,k)sD(k, 4) = tf1+dtf1sD(k, 5) = tf2+dtf2sD(k, 6) = sD(k, 1) - sD(k, 4) / 2 - sD(k, 5) / 2 ! h0=h-tf1/2-tf2/2
     sD(k,7) = sD(k,3) - sD(k,2) ! b0=b-tw
     kSecL(2,k) = SD(k,3) ! keresztmetszet vízszintes befoglaló mérete
     kSecL(3,k) = SD(k,1) ! keresztmetszet függőleges befoglaló mérete
   *IF, SD(k,1), LT, SD(k,4)+SD(k,5), THEN
        *MSG,WARN
        Hibas magassagi meret!
        /EOF
    *ENDIF
   *IF, SD(k, 3), LT, 2*sD(k, 2), THEN
        *MSG,WARN
        Hibas szelessegi meret!
        /EOF
    *ENDIF
  *ENDDO
    spNr = 9 ! keresztmetszet sarokpontjainak száma
    *VSCFUN,h,MAX,sD(1,6)
*ELSEIF,sectionType,EQ,12,THEN ! Négyszög zártszelvény övû I szelvény
   sec db 12 \qquad | keresztmetszet adatbázis (külső fájl!)
   *DEL, sD
    *DIM,sD,ARRAY,kSecNr,18 ! keresztmetszeti adatokat tartalmazó mátrix
   hw = sectionData(1, sectionID)tw = sectionData(2, sectionID) ! gerinc vastagság<br>hwt = sectionData(3, sectionID) ! felső zártszelvé
    hwt = sectionData(3,sectionID) ! felsõ zártszelvény magasság
    twt = sectionData(4,sectionID) ! felsõ zártszelvény gerinc vastagság
    hwb = sectionData(5,sectionID) ! alsó zártszelvény magasság
    twb = sectionData(6,sectionID) ! alsó zártszelvény gerinc vastagság
    bft = sectionData(7,sectionID) ! felsõ zártszelvény szélesség
   tft1 = sectionData(8, sectionID) ! felsõ zártszelvény felsõ öv vastagság<br>tft2 = sectionData(9, sectionID) ! felsõ zártszelvény alsó öv vastagság
                                         ! felső zártszelvény alsó öv vastagság
    bfb = sectionData(10,sectionID) ! alsó zártszelvény szélesség
    tfb1 = sectionData(11,sectionID) ! alsó zártszelvény alsó öv vastagság
    tfb2 = sectionData(12,sectionID) ! alsó zártszelvény felsõ öv vastagság
    dhw = 0 ! gerinc magasság módosító [mm]
    dtw = 0 ! gerinc vastagság módosító [mm]
    dhwt = 0 ! felsõ zártszelvény magasság módosító [mm]
   dtwt = 0 <br>
\begin{array}{ll}\n\text{dtwt} & = 0 \\
\text{dtwb} & = 0\n\end{array}
<br>
\begin{array}{ll}\n\text{dtwt} & = 0 \\
\text{dsc} & = 0\n\end{array}
<br>
\begin{array}{ll}\n\text{dsc} & \text{dsc} & \text{dsc} \\
\text{dsc} & \text{dsc} & \text{dsc} \\
\text{dsc} & \text{dsc} & \text{dsc} \\
\text{dsc} & \text{dsc} & \text{dsc} \\
\text{dsc} & \text{dsc} & \text{dsc} \\
\text{dsc} & \text{dsc} &! alsó zártszelvény magasság módosító [mm]
    dtwb = 0 ! alsó zártszelvény gerinc vastagság módosító [mm]
   dbft = 0 \qquad | felső zártszelvény szélesség módosító [mm]<br>dtft1 = 0 \qquad | felső zártszelvény felső öv vastagság módo
                                         ! felső zártszelvény felső öv vastagság módosító [mm]
    dtft2 = 0 ! felsõ zártszelvény alsó öv vastagság módosító [mm]
                                         ! alsó zártszelvény szélesség módosító [mm]
 dtfb1 = 0 ! alsó zártszelvény alsó öv vastagság módosító [mm]
 dtfb2 = 0 ! alsó zártszelvény felsõ öv vastagság módosító [mm]
   *DO,k,1,kSecNr
```

```
sD(k,1) = hw+dhw*tapF(1,k)
```
 $sD(k,2) = tw+dtw$  $sD(k,3)$  = hwt+dhwt\*tapF(1,k)  $sD(k, 4)$  = twt+dtwt  $sD(k,5)$  = hwb+dhwb\*tapF(1,k)  $sD(k, 6)$  = twb+dtwb  $sD(k,7)$  = bft+dbft\*tapF(1,k)  $sD(k,8) = tft1+dtft1$  $sD(k, 9) = tft2+dtft2$  $sD(k,10) = bfb+dbfb*tapF(1,k)$  $sD(k,11) = tfb1+dtfb1$  $sD(k,12) = tfb2+dtfb2$  $*IF, SD(k, 3)$ , LE,  $SD(k, 8) + SD(k, 9)$ , OR,  $SD(k, 7)$ , LE,  $2*SD(k, 4)$ , THEN  $SD(k, 3) = 0$  ! hwt = 0  $SD(k, 4) = 0$  ! twt = 0  $SD(k, 7) = 0$  ! bwt = 0  $SD(k, 8) = 0$  ! tft1 = 0  $SD(k, 9) = 0$  ! tft2 = 0 \*MSG,UI Felso ov nelkul! \*ENDIF  $*IF, SD(k, 5)$ , LE,  $SD(k, 11) + SD(k, 12)$ , OR,  $SD(k, 10)$ , LE,  $2*SD(k, 6)$ , THEN  $SD(k, 5) = 0$  ! hwb = 0  $SD(k, 6) = 0$ <br>  $SD(k, 10) = 0$ <br>  $\qquad SD(k, 10) = 0$ <br>  $\qquad \qquad 1 \text{ bfb} = 0$  $sD(k,10) = 0$  $sD(k,11) = 0$  ! tfb1 = 0  $SD(k, 12) = 0$  ! tfb2 = 0 \*MSG,UI Also ov nelkul! \*ENDIF  $sD(k,13) = sD(k,1) + sD(k,9)/2 + sD(k,12)/2$  ! h  $sD(k,14) = sD(k,3) - sD(k,8)/2 - sD(k,9)/2$  ! ht  $sD(k,15) = sD(k,5) - sD(k,11)/2 - sD(k,12)/2$  ! hb  $sD(k,16) = sD(k,7) - sD(k,4)$  ! bt  $sD(k,17) = sD(k,10) - sD(k,6)$  ! bb<br> $sD(k,18) = sD(k,13) + sD(k,14) + sD(k,15)$  ! h+ht+hb  $sD(k,18) = sD(k,13) + sD(k,14) + sD(k,15)$  \*IF,sD(k,7),GE,sD(k,10),THEN ! keresztmetszet vízszintes befoglaló mérete  $kSecL(2, k) = SD(k, 7)$  $*$ ELSEIF, sD $(k, 7)$ , LT, sD $(k, 10)$ , THEN  $kSecL(2, k) = SD(k, 10)$  \*ENDIF kSecL $(3, k) = SD(k, 1) + SD(k, 3) + SD(k, 5)$  ! keresztmetszet függőleges befoglaló mérete \*ENDDO spNr = 15  $\blacksquare$  keresztmetszet sarokpontjainak száma \*VSCFUN,h,MAX,sD(1,18) \*ELSEIF,sectionType,EQ,21,THEN ! I szelvény esetén sec db 21  $\blacksquare$  . keresztmetszet adatbázis (külső fájl!) \*IF, holeNr, LE, 0, THEN \*MSG,UI,holeNr Perforált szelvénynél a perforált sorok száma legalább 1 kell legyen (holeNr>=0) holeNr = %.3G /EOF \*ENDIF \*DEL,sD \*DIM,sD,ARRAY,kSecNr,10 ! keresztmetszeti adatokat tartalmazó mátrix hw = sectionData(1, sectionID) ! gerinc magasság tw = sectionData(2,sectionID) ! gerinc vastagság bf1 = sectionData(3, sectionID) ! felsõ öv szélesség<br>tf1 = sectionData(4, sectionID) ! felsõ öv vastagság  $tf1 = sectionData(4,sectionID)$  bf2 = sectionData(5,sectionID) ! alsó öv szélesség tf2 = sectionData(6,sectionID) ! alsó öv vastagság alpha = sectionData(7,sectionID) ! felsõ öv vízszintessel beta = sectionData(8,sectionID) ! alsó öv vízszintessel hperf = sectionData(9, sectionID) ! perforáció magassága dhw = 400 **!** gerinc magasság módosító [mm] dtw = 0 <br>
dbf1 = 0 <br>
dbf1 = 0 <br>
lfelsõ öv szélesség módosító [mm] ! felső öv szélesség módosító [mm] dtf1 = 0 ! felsõ öv vastagság módosító [mm] dbf2 = 0 ! alsó öv szélesség módosító [mm] dtf2 = 0 ! alsó öv vastagság módosító [mm] dalpha = 0 ! felsõ öv vízszintessel bezárt szög módosító [°] (pozitív, ha felfelé hajlik) dbeta = 0 ! alsó öv vízszintessel bezárt szög módosító [°] (pozitív, ha lefelé hajlik) \*DO,k,1,kSecNr  $sD(k,1)$  = hw+dhw\*tapF(1,k)

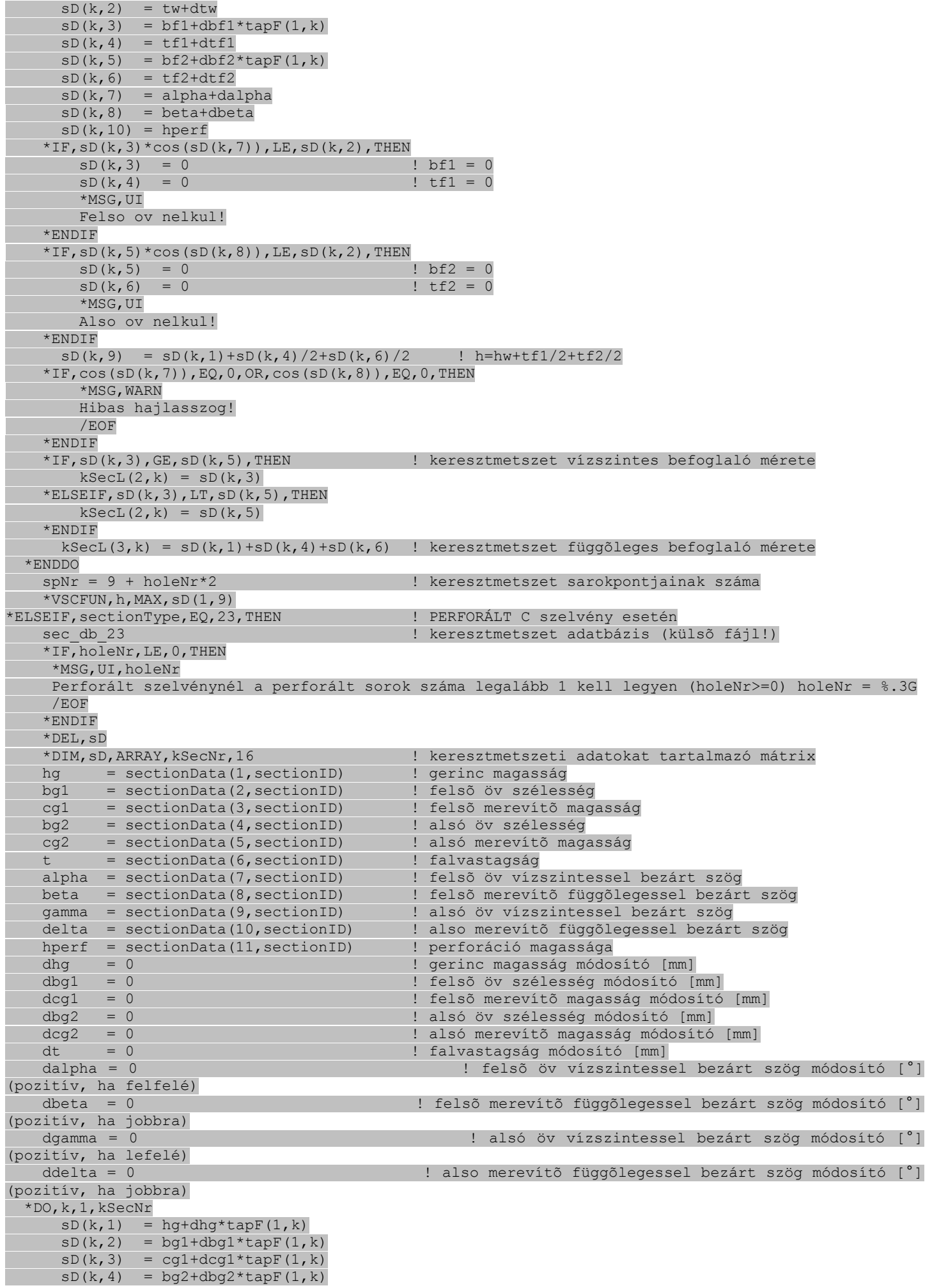

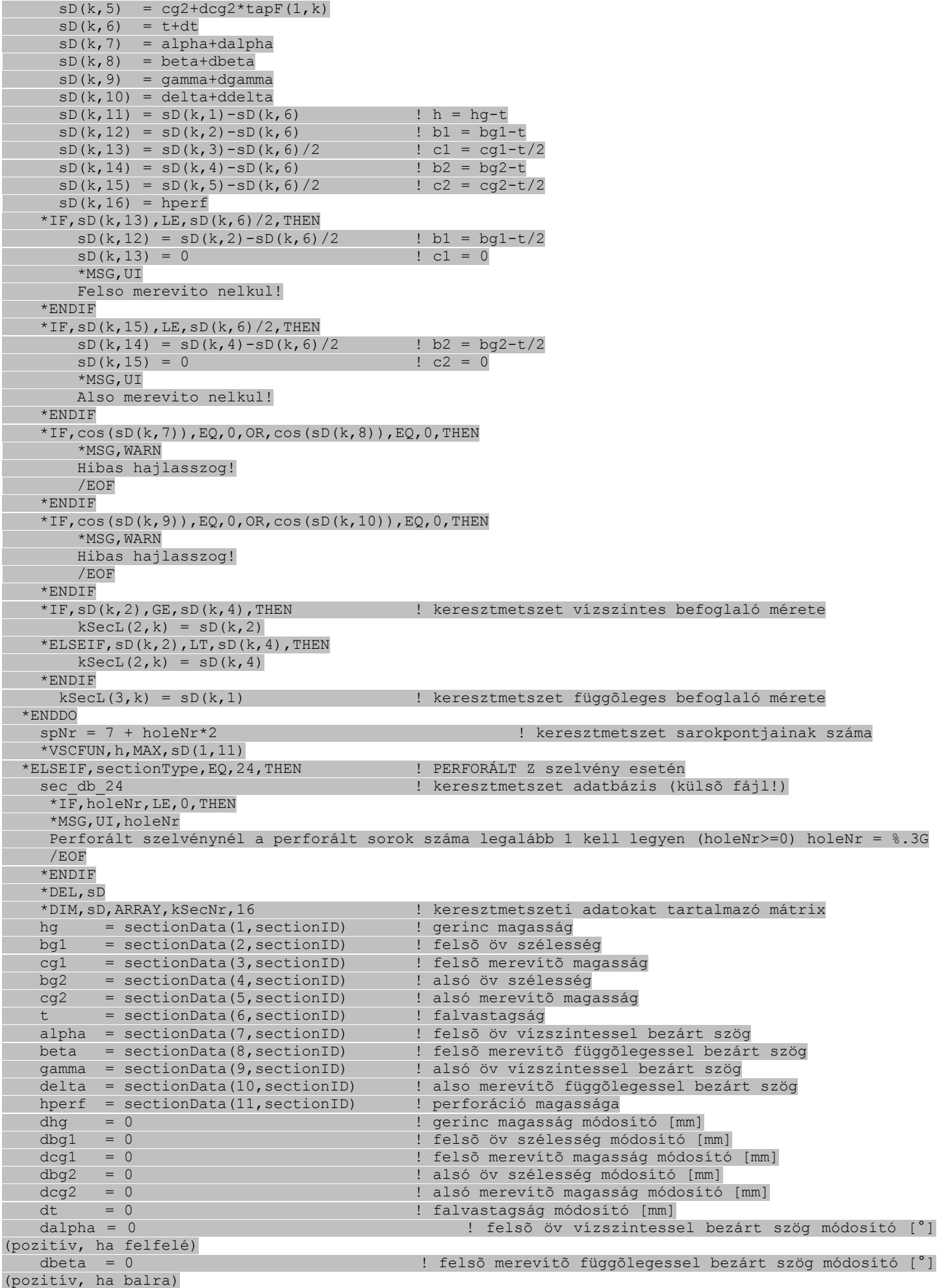

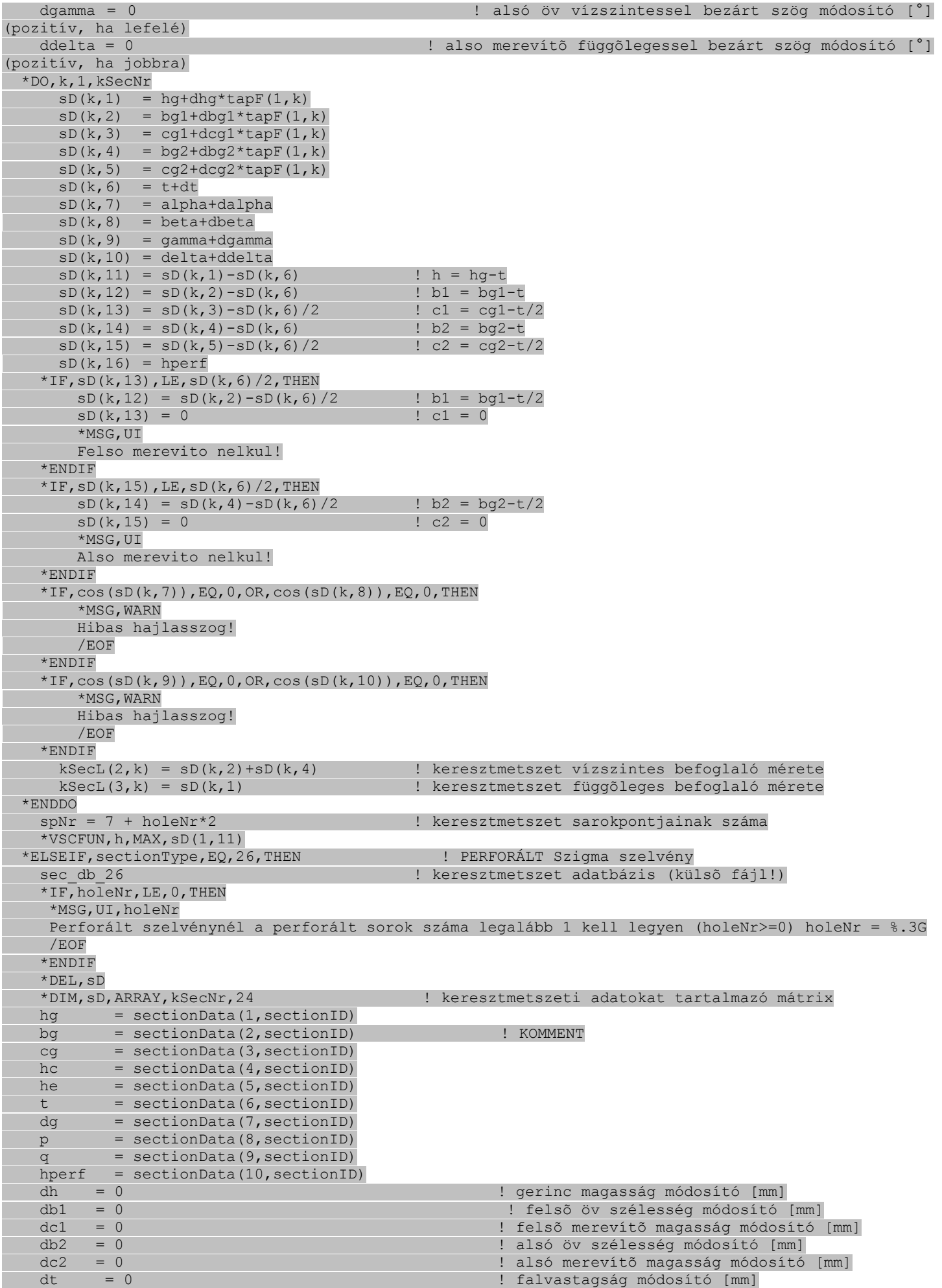

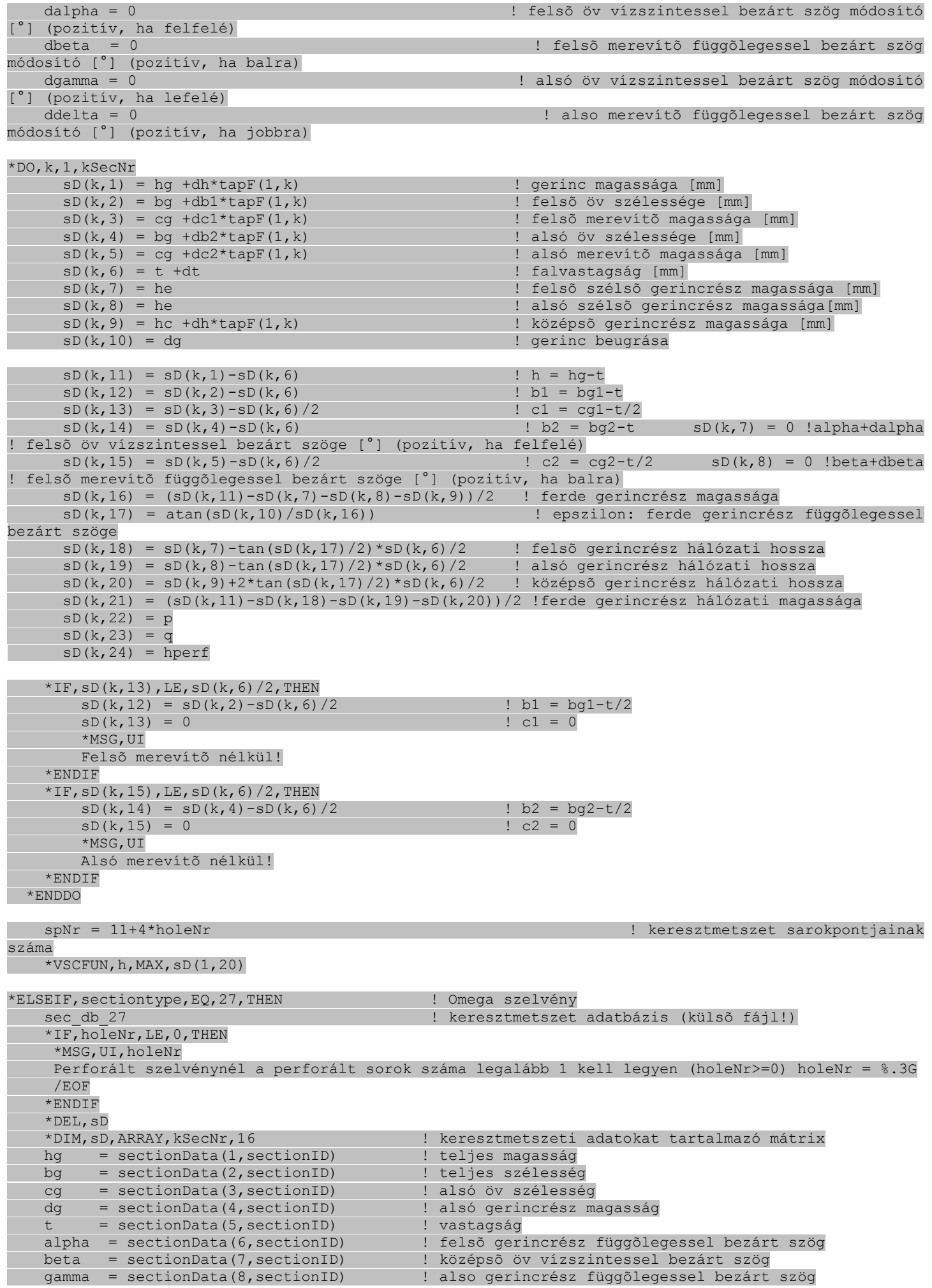

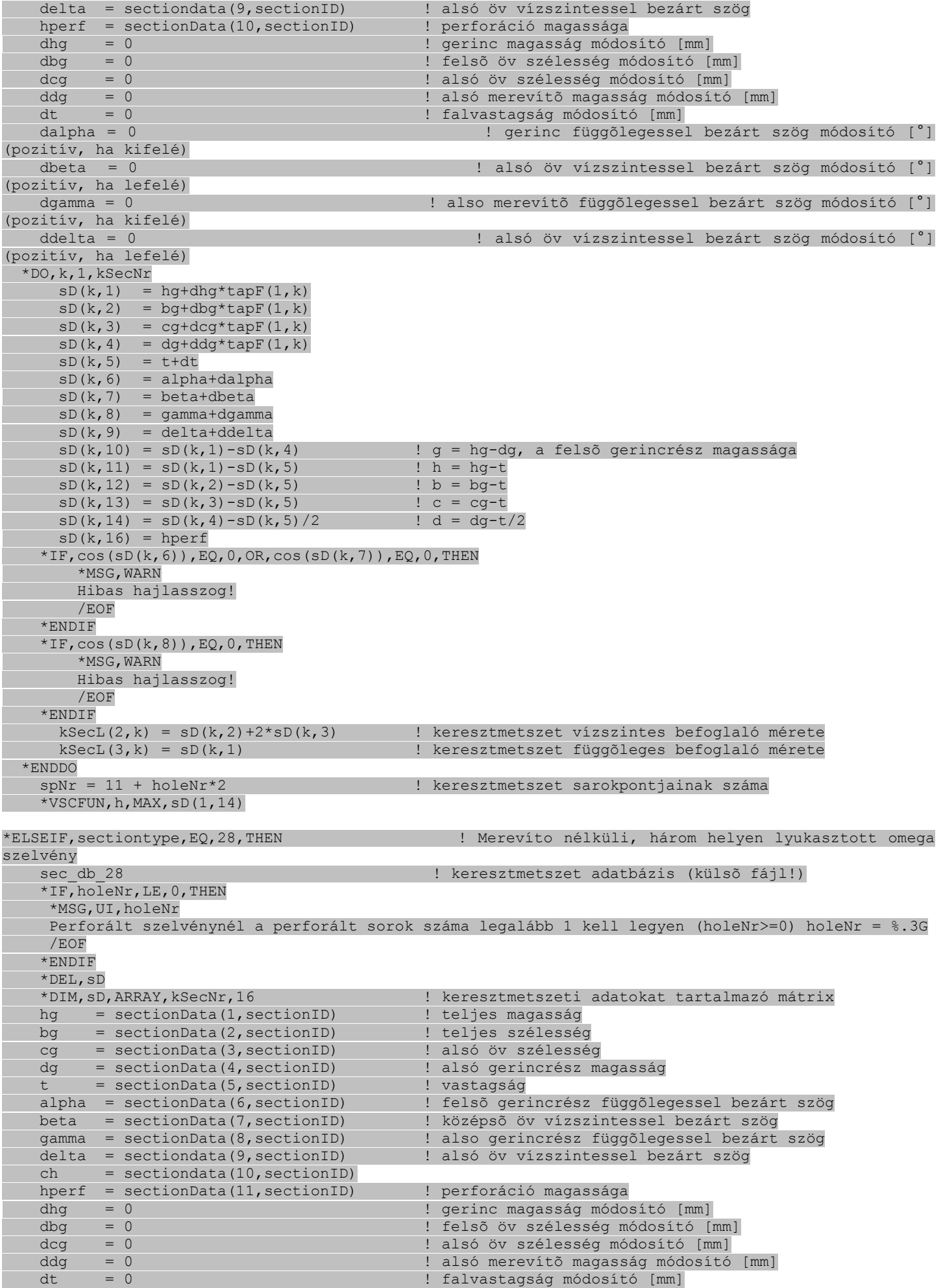

 dalpha = 0 ! gerinc függõlegessel bezárt szög módosító [°] (pozitív, ha kifelé) dbeta = 0 ! alsó öv vízszintessel bezárt szög módosító [°] (pozitív, ha lefelé) dgamma = 0 ! also merevítõ függõlegessel bezárt szög módosító [°] (pozitív, ha kifelé) ddelta = 0  $\blacksquare$  alsó öv vízszintessel bezárt szög módosító [°] (pozitív, ha lefelé) \*DO,k,1,kSecNr  $sD(k,1)$  = hg+dhg\*tapF(1,k)  $sD(k,2)$  = bg+dbg\*tapF(1,k)  $sD(k,3)$  = cg+dcg\*tapF(1,k)  $sD(k, 4) = dg + ddg * tagF(1, k)$  $sD(k,5) = t+dt$  $sD(k, 6) = alpha + dalpha$  $sD(k,7)$  = beta+dbeta  $sD(k, 8)$  = gamma+dgamma  $sD(k, 9)$  = delta+ddelta  $sD(k,10) = sD(k,1)-sD(k,4)$  ! g = hg-dg, a felső gerincrész magassága  $sD(k,11) = sD(k,1) - sD(k,5)$  ! h = hq-t  $sD(k,12) = sD(k,2) - sD(k,5)$  ! b = bg-t  $sD(k,13) = sD(k,3) - sD(k,5)$  ! c = cq-t  $sD(k, 14) = sD(k, 4) - sD(k, 5)/2$  ! d = dg-t/2  $sD(k, 15) = ch$  $sD(k,16)$  = hperf  $*IF, cos(sD(k,6))$ , EQ, 0, OR,  $cos(sD(k,7))$ , EQ, 0, THEN \*MSG,WARN Hibas hajlasszog! /EOF \*ENDIF  $*IF, cos(SD(k, 8))$ , EQ, 0, THEN \*MSG,WARN Hibas hajlasszog! /EOF \*ENDIF kSecL $(2, k) = SD(k, 2) + 2*sD(k, 3)$  ! keresztmetszet vízszintes befoglaló mérete  $kSecL(3,k) = SD(k,1)$  ! keresztmetszet függõleges befoglaló mérete \*ENDDO spNr = 15 + holeNr\*2 ! keresztmetszet sarokpontjainak száma  $*$ VSCFUN, h, MAX, sD(1,14) \*ENDIF perfHeight = holeNr\*holeHeight+(holeNr-1)\*plateHeight ! Alkalmazott perforációmagasság \*IF,perfHeight,GT,hperf,THEN \*MSG, WARN, hperf A perforáció megadott magassága meghaladja a szelvény felso korlátját: hperf= %i /EOF \*ENDIF ! ########################################################### ! ! # KERESZTMETSZETI PONTOK KOORDINÁTÁI, ÖSSZEKÖTENDÕ PONTOK # ! ! ########################################################### ! crit03 sec points | külsõ fájl ! #crit03\_sec\_points ! ########################################################### ! ! # Keresztmetszeti pontok koordinátái, összekötendõ pontok # ! ! ########################################################### ! ! \*\*\*\*\*\*\*\*\*\*\*\*\*\*\*\*\*\*\*\*\*\*\*\*\*\*\*\* !  $\qquad \qquad$   $\qquad \qquad$  DEBUG  $\qquad \qquad$   $\qquad \qquad$  1 ! \*\*\*\*\*\*\*\*\*\*\*\*\*\*\*\*\*\*\*\*\*\*\*\*\*\*\*\* ! \*IF,debug,EQ,1,THEN \*MSG,UI Keresztmetszeti pontok koordinátái, összekötendõ pontok /WAIT, 2 \*ENDIF

```
*DEL,sp
```
\*DIM,sp,ARRAY,7,spNr,kSecNr ! km-i pont koordinátái, falvastag, mit, mivel, egyenes?, létrehoz? \*DO,k,1,kSecNr \*IF,sectionType,EQ,1,THEN ! I szelvény  $sp(1,1,k)$  =  $+sD(k,5)/2$ \*cos(sD(k,8)) ,-sD(k,9)/2-sD(k,5)/2\*sin(sD(k,8))+sD(k,9)\*dy0 ,0  $,0$ ,  $,0$ ,  $,1$  !+b2/2\*cos(beta), -h/2-b2/2\*sin(beta), 0  $\text{sp}(1,2,k) = 0$  ,  $\text{-sD}(k,9)/2+\text{sD}(k,9)$   $\text{dy0}$ ,sD(k,6),2,1,1,1 !0 ,-h/2 ,tf2  $sp(1,3,k)$  =  $-sp(k,5)/2*cos(sD(k,8))$ ,  $-sp(k,9)/2-sD(k,5)/2*sin(sD(k,8))+sD(k,9)*dy0$ <br>  $,6)$ ,  $,3$ ,  $,2$ ,  $,1$  !-b2/2 $*cos(beta)$ ,  $-h/2-b2/2*sin(beta)$ ,  $tf2$ ,sD(k,6),3,2,2,1 !-b2/2\*cos(beta),-h/2-b2/2\*sin(beta),tf2  $sp(1, 4, k) = 0$  ,  $-sb(k, 9)/2+sb(k, 9)*dy0$  , 0 ,0 ,0 ,0 ,0 !0 ,-h/2 ,0 sp(1,5,k) = 0 ,0+sD(k,9)\*dy0 ,sD(k,2),5, 2, 3, 1 !0 ,0 , tw  $\texttt{sp}(1,6,k) = 0$ <br>  $\texttt{sp}(1,6,k) = 0$ <br>  $\texttt{sp}(k,9)/2 + \texttt{SD}(k,9) * \texttt{dy0}$ <br>  $\texttt{tw}$ ,sD(k,2),6,5,3,1 !0 ,tw  $sp(1,7,k)$  =  $-sp(k,3)/2*cos(sD(k,7))$  ,  $+sb(k,9)/2+sb(k,3)/2*sin(sD(k,7))+sb(k,9)*dy0$ ,sD(k,4),7,6,4,1 !-b1/2\*cos(alpha),+h/2+b1/2\*sin(alpha),tf1<br>sp(1,8,k) = 0<br>,+sD(k,9)/2+sD(k,9)\*dv0  $s = 0$  ,  $+sD(k,9)/2+sD(k,9)*dy0$  , 0 ,0 ,0 ,0 ,0 !0 ,+h/2 ,0  $sp(1,9,k)$  =  $+sD(k,3)/2*cos(sD(k,7))$  ,  $+sb(k,9)/2+sb(k,3)/2*sin(sD(k,7))+sb(k,9)*dy0$ ,sD(k,4),  $6, 9, 5, 1$  !+b1/2\*cos(alpha),+h/2+b1/2\*sin(alpha),tf1 \*IF,sD(k,7),EQ,0,AND,diaphTypeL,EQ,2.0,THEN ! felsõ öv egyenes éllel, ha egy síkba esik  $sp(6, 9, k) = 4$  \*ENDIF \*IF,sD(k,8),EQ,0,AND,diaphTypeL,EQ,2.0,THEN ! alsó öv egyenes éllel, ha egy síkba esik  $sp(6,3,k) = 1$  \*ENDIF  $*IF, SD(k, 3) * cos(sD(k, 7))$ , LE,  $SD(k, 2)$ , THEN ! felsõ öv nélkül  $sp(3,7,k) = 0,0,0,0,0$  $sp(3,9,k) = 0,0,0,0,0$  \*ENDIF  $*IF, SD(k, 5) * cos(sD(k, 8))$ , LE,  $SD(k, 2)$ , THEN ! alsó öv nélkül  $sp(7,1,k) = 0$  $sp(3,2,k) = 0.0.0.0$  $sp(3,3,k) = 0,0,0,0,0$  \*ENDIF \*ELSEIF,sectionType,EQ,2,THEN ! Kereszt szelvény  $\text{sp}(1,1,k) = 0$ <br>  $\text{sp}(1,1,k) = 0$ <br>  $\text{sp}(k,1)/2+ \text{sp}(k,1)*dy0$ <br>  $\text{tw}$ ,0 ,0 ,0 ,1 !0 ,-h/2 ,tw  $\text{sp}(1,2,k)$  = 0 , 0+sD(k,1)\*dy0 ,sD(k,2) ,2 ,1 ,1 ,1 !0 ,0 ,0  $\texttt{sp}(1,3,k) = -\texttt{SD}(k,3)/2 \times \texttt{cos}(\texttt{sD}(k,5))$ <br>
4) ,3 ,2 ,2 ,1  $!-\texttt{b}/2 \times \texttt{cos}(\text{alpha})$  ,  $+ \texttt{b}/2 \times \texttt{sin}(\text{alpha})$  ,  $+ \texttt{S}(\texttt{L},3)/2 \times \texttt{sin}(\texttt{S}(\texttt{L},5)) + \texttt{SD}(k,1) \times \texttt{dy0}$ ,sD(k,4),3,2,2,1 !-b/2\*cos(alpha),+b/2\*sin(alpha),tf  $\text{sp}(1,4,k) = 0$  ,  $0 + \text{SD}(k,1) * \text{d}y0$  , 0<br>
, 0 , 0 !0 , 0 ,0 ,0 ,0 ,0 !0 ,0 ,0  $\text{sp}(1,5,k) = 0$  ,  $+\text{sb}(k,1)/2+\text{sb}(k,1)*d\text{yd}$ ,sD(k,2),5, 2, 1, 1 !0 ,tw  $sp(1,6,k) = 0$  ,  $0+sp(k,1)*dy0$  , 0 ,0 ,0 ,0 ,0 !0 ,0 ,tf  $sp(1,7,k)$  =  $+sD(k,3)/2$ \*cos(sD(k,5)) ,+sD(k,3)/2\*sin(sD(k,5))+sD(k,1)\*dy0 ,sD(k,4),7,2,3,1 !+b/2\*cos(alpha),+b/2\*sin(alpha),0 \*IF,sD(k,5),EQ,0,AND,diaphTypeL,EQ,2.0,THEN ! öv egyenes éllel, ha egy síkba esik  $sp(6,7, k) = 2$  \*ENDIF  $*IF, SD(k, 3) * cos(sD(k, 5))$ , LE,  $SD(k, 2)$ , THEN ! öv nélkül  $sp(3,3,k) = 0,0,0,0,0$  $sp(3,7,k) = 0, 0, 0, 0, 0$  \*ENDIF \*ELSEIF,sectionType,EQ,3,THEN ! C szelvény  $sp(1,1,k) = +sD(k,14)$  ,  $-sD(k,11)/2+sD(k,15)+sD(k,11)*dy0$  , 0 ,0 ,0 ,0 ,1 !+b2 ,-h/2+c2 ,0  $\text{sp}(1,2,k) = +\text{sb}(k,14)$  ,  $-\text{sb}(k,11)/2+\text{sb}(k,11) * d\text{v}$ ,sD(k,6),2,1,1,1,1 +b2,,-h/2,t<br>sp(1,3,k) = 0  $s = SD(k,11)/2+SD(k,11)*dv0$ ,sD(k,6), 3, 2, 2, 1 !0 ,-h/2 ,t  $\text{sp}(1,4,k)$  = 0 , 0+sD(k,11) \*dy0 ,sD(k,6),4,3,3,1 !0 ,0,t  $\text{sp}(1,5,k) = 0$ <br>  $\text{sp}(1,5,k) = 0$ <br>  $\text{sp}(1,5,k) = 0$ <br>  $\text{sp}(1,5,k) = 0$ <br>  $\text{sp}(1,5,k) = 0$ , $SD(k, 6)$ , 5, 4, 3, 1 !0  $\text{sp}(1,6,k)$  =  $\text{+sD}(k,12)$  ,  $\text{+sD}(k,11)/2\text{+sD}(k,11)$   $\text{*dy0}$ ,sD(k,6) ,6 ,5 ,4 ,1 !+b1 ,+h/2 ,t  $s p(1,7,k)$  =  $+sD(k,12)$  ,  $+sD(k,11)/2-sD(k,13)+sD(k,11)+d(y)$ ,sD(k,6) ,7 ,6 ,5 ,1 !+b1 ,+h/2-c1 ,t

 \*IF,sD(k,13),LE,sD(k,6)/2,THEN ! felsõ merevítõ nélkül  $sp(3,7,k) = 0,0,0,0,0$  \*ENDIF \*IF,sD(k,15),LE,sD(k,6)/2,THEN ! alsó merevítõ nélkül  $sp(7,1,k) = 0$  $\text{sp}(3,2,k) = 0,0,0,0$  \*ENDIF \*ELSEIF,sectionType,EQ,4,THEN ! Z szelvény  $\text{sp}(1,1,k) = \text{+sD}(k,14)$  ,  $\text{-sD}(k,11)/2+\text{sD}(k,15)+\text{sD}(k,11)$  \*dy0 ,0 ,0 ,1 !+b2 , -h/2+c2 ,0 ,0 ,0 ,0 ,1 !+b2 ,-h/2+c2 ,0  $\text{sp}(1,2,k)$  =  $\text{+sb}(k,14)$  ,  $\text{-sb}(k,11)/2\text{+sb}(k,11)\cdot\text{d}y0$ ,sD(k,6) ,2 ,1 ,1 ,1 !+b2 ,-h/2 ,t  $\text{sp}(1,3,k) = 0$  ,  $\text{-sD}(k,11)/2+\text{sD}(k,11) * \text{d}y0$ ,sD(k,6) ,3 ,2 ,2 ,1 !0 ,-h/2 ,t  $\text{sp}(1,4,k)$  = 0 , 0+sD(k,11) \*dy0 ,sD(k,6),4,3,3,1 !0 ,0,t  $\text{sp}(1,5,k) = 0$  ,  $+\text{SD}(k,11)/2+\text{SD}(k,11) * \text{d}y0$ ,sD(k,6), 5, 4, 3, 1 !0 , +h/2 , t  $\text{sp}(1,6,k) = -\text{sb}(k,12)$ <br>  $\text{sp}(1,6,k) = -\text{sb}(k,11)$  ,  $\text{th}(2)$  ,  $\text{th}(2)$  ,  $\text{th}(2)$  ,  $\text{th}(2)$  ,  $\text{th}(2)$  ,  $\text{th}(2)$  ,  $\text{th}(2)$  ,  $\text{th}(2)$  ,  $\text{th}(2)$  ,  $\text{th}(2)$  ,  $\text{th}(2)$  ,  $\text{th}(2)$  ,  $\text{th}(2)$  ,  $\text{th}(2)$  , ,sD(k,6),6 ,5 ,4 ,1 !-b1 ,+h/2 ,t<br>sp(1,7,k) = -sD(k,12)  $= -sD(k,12)$  ,  $+sD(k,11)/2-sD(k,13)+sD(k,11)*d(y)$ ,sD(k,6), 7, 6, 5, 1  $\cdot$ b1, +h/2-c1, t  $*IF, SD(k, 13)$ , LE,  $SD(k, 6)$ /2, THEN ! felsõ merevítõ nélkül  $sp(3,7,k) = 0,0,0,0,0$  \*ENDIF \*IF,sD(k,15),LE,sD(k,6)/2,THEN ! alsó merevítõ nélkül  $sp(7,1,k) = 0$  $sp(3,2,k) = 0,0,0,0$  \*ENDIF \*ELSEIF,sectionType,EQ,5,THEN ! Kalap szelvény  $\text{sp}(1,1,k) = \text{sb}(k,10)/2+\text{sb}(k,11)$  ,  $\text{-sb}(k,9)+\text{sb}(k,12)+\text{sb}(k,9)*\text{dy0}$  , 0 , 0 , 1  $\text{lb}(2+\text{c},-\text{htd}$  , 0 ,0 ,0 ,1  $!+b/2+c$  ,  $-h+d$  , 0  $\text{sp}(1,2,k)$  =  $\text{+sb}(k,10)/2\text{+sb}(k,11)$  ,  $\text{-sb}(k,9)$  +sD(k,9) \*dy0 ,sD(k,5),2,1,1,1  $\pm$ b/2+c,-h,t<br>sp(1,3,k) =  $\pm$ sD(k,10)/2  $s = +sD(k,10)/2$  ,  $-sD(k,9)+sD(k,9)^*d\n$ ,sD(k,5) ,3 ,2 ,2 ,1 !+b/2 ,-h ,t  $\text{sp}(1,4,k)$  =  $\text{tsp}(k,10)/2$  ,  $0+\text{sb}(k,9)*\text{d}y0$ ,sD(k,5) ,4 ,3 ,3 ,1 !+b/2 ,0 ,t  $\text{sp}(1,5,k) = 0$ <br>5) , 5 , 4 , 4 , 1 ! 0 , 0 , t  $, SD(k, 5)$  , 5 , 4 , 4 , 1 !0  $\text{sp}(1,6,k) = -\text{SD}(k,10)/2$ <br>
5) , 6 , 5 , 4 , 1  $!-\text{b}/2$  , 0 , t ,sD(k,5),6,5,4,1 !-b/2,0,t  $sp(1,7,k)$  =  $-sp(k,10)/2$  ,  $-sp(k,9)+sD(k,9) *dy0$ ,sD(k,5),7,6,5,1 !-b/2, -h,t  $\text{sp}(1,8,k)$  =  $-\text{SD}(k,10)/2-\text{SD}(k,11)$  ,  $-\text{SD}(k,9)+\text{SD}(k,9)$  \*dy0<br>5) ,8 ,7 ,6 ,1 !-b/2-c ,-h ,t ,sD(k,5) ,8 ,7 ,6 ,1  $!-b/2-c$  ,-h ,t<br>sp(1,9,k) =  $-sD(k,10)/2-sD(k,$  $s = -sD(k,10)/2-sD(k,11)$  ,  $-sD(k,9)+sD(k,12)+sD(k,9)*d\nabla$ ,sD(k,5) ,9 ,8 ,7 ,1 !-b/2-c ,-h+d ,t \*IF,sD(k,11),LE,sD(k,5)/2,THEN ! alsó öv és merevítõ nélkül  $sp(7,1,k) = 0$  $\text{sp}(3,2,k) = 0,0,0,0,0$  $sp(3,3,k) = 0,0,0,0$  $sp(3,8,k) = 0,0,0,0,0$  $sp(3,9,k) = 0,0,0,0,0$  \*ENDIF \*IF,sD(k,12),LE,sD(k,5)/2,THEN ! alsó merevítõ nélkül  $sp(7,1,k) = 0$  $sp(3,2,k) = 0,0,0,0$  $sp(3,9,k) = 0,0,0,0,0$  \*ENDIF \*ELSEIF,sectionType,EQ,6,THEN ! Szigma szelvény ! km-i pont koordinátái, falvastag, mit, mivel, egyenes?, létrehoz?  $sp(1,1,k) = +sD(k,14) - sD(k,22)$  ,  $-sD(k,11)/2 + sD(k,15) + sD(k,23) + sD(k,11) * dy0$ , 0<br>0, 0, 1 !+b2-p , -h/2+c2+q , 0  $,0$ ,  $,0$ ,  $,1$  !+b2-p ,-h/2+c2+q  $\text{sp}(1,2,k) = \pm \text{sp}(k,14)$  ,  $\text{-} \text{sp}(k,11)/2+\text{sp}(k,15)+\text{sp}(k,11)*d\vee 0$  ,  $\text{sp}(k,6)$ ,2 ,1, 1 ,1  $!+b2$  ,-h/2+c2 ,0<br>
sp(1,3,k) = +sD(k,14)  $s = 5D(k,11)/2+SD(k,11)*dy0$  $\begin{array}{r} \n\text{S}D(k,6) , 3 , 2, 2 , 1 !+b2 , -h/2 , t \\
\text{sp}(1,4,k) = 0 , \n\end{array}$  $s_p$  -sD(k,11)/2+sD(k,11)\*dy0 ,sD(k,6)  $,4$  , 3, 3 , 1 ! 0 , -h/2 , t  $sp(1,5,k) = 0$  ,-sD(k,20)/2-sD(k,21)+sD(k,11)\*dy0 ,sD(k,6) ,5 ,4,

4 , 1 ! 0 , - közep/2+ferde, t

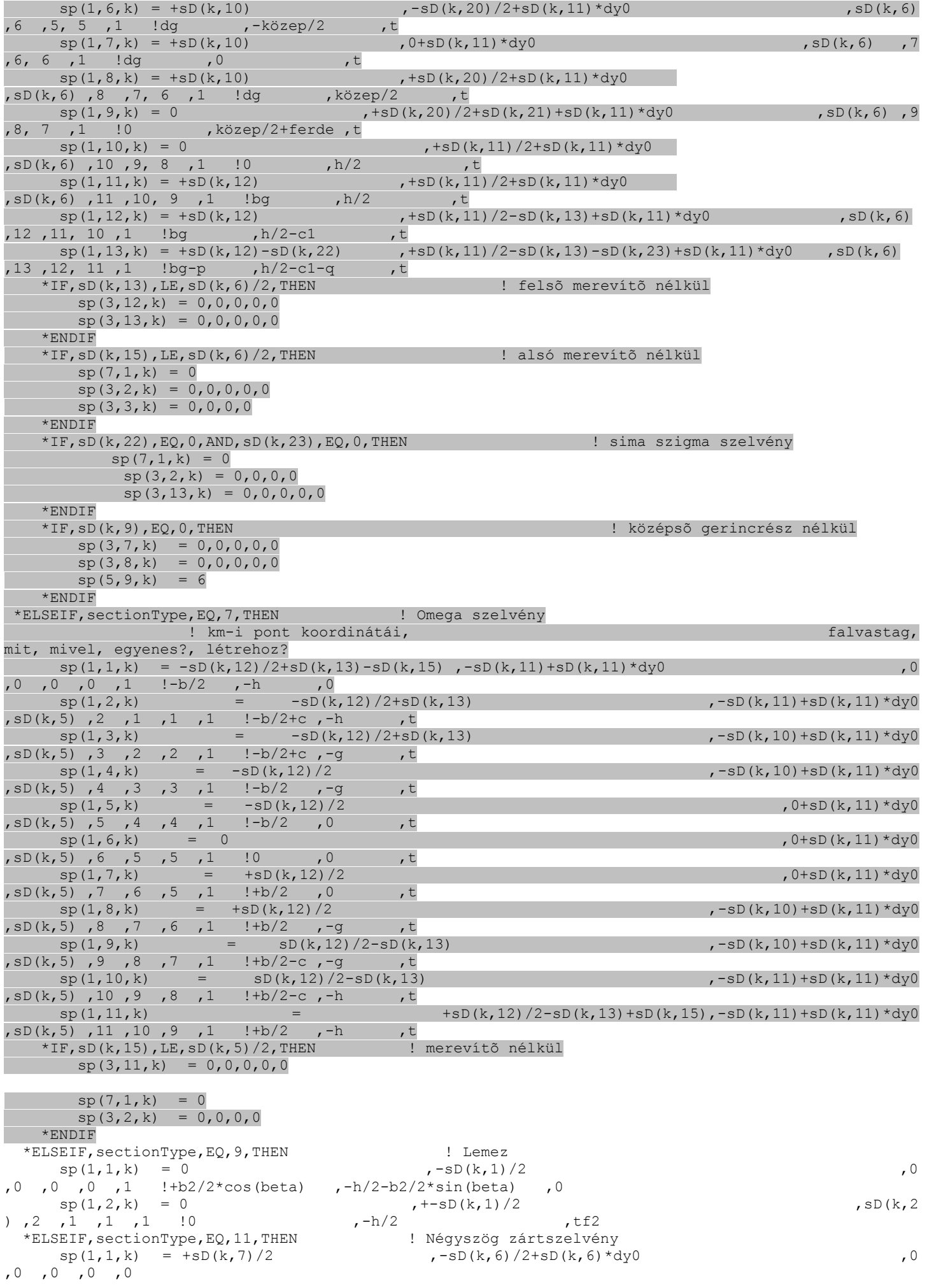

 $\text{sp}(1,2,k) = 0$  ,  $\text{-sD}(k,6)/2+\text{sD}(k,6)*d\sqrt{0}$ ,sD(k,5) ,2 ,9 ,1 ,1  $\text{sp}(1,3,k)$  =  $-\text{sD}(k,7)/2$  ,  $-\text{sD}(k,6)/2+\text{sD}(k,6)*d\sqrt{2}$ ,sD(k,5) ,3 ,2 ,1 ,1  $\texttt{sp}(1,4,k) = -\texttt{SD}(k,7)/2$  ,  $\texttt{0+sD}(k,6)*\text{dy0}$  ,  $\texttt{0+sD}(k,6)*\text{dy0}$ ,  $SD(k, 2)$ ,  $4$ ,  $3$ ,  $2$ ,  $1$  $sp(1,5,k)$  =  $-sp(k,7)/2$  ,  $+sb(k,6)/2+sb(k,6)*dy0$ ,  $SD(k, 2)$ ,  $5$ ,  $4$ ,  $2$ ,  $1$  $\text{sp}(1,6,k) = 0$ <br>  $\text{sp}(1,6, k) = 0$ <br>  $\text{sp}(1,6,6)$   $\text{sg}(1,6)$   $\text{sg}(1,6)$   $\text{sg}(1,6)$   $\text{sg}(1,6)$   $\text{sg}(1,6)$ ,sD(k,4) ,6 ,5<br>sp(1,7,k)  $= +sD(k,7)/2$  ,  $+sD(k,6)/2+sD(k,6)*d\n$ ,sD(k,4) ,7 ,6 ,3 ,1  $\text{sp}(1,8,k)$  =  $\text{+sD}(k,7)/2$  ,  $0+\text{sD}(k,6)*\text{d}y0$ ,sD(k,2) ,8 ,7 ,4 ,1  $\text{sp}(1,9,k)$  =  $\text{+sb}(k,7)/2$  ,  $\text{-sb}(k,6)/2+\text{sb}(k,6)*d\sqrt{2}$ ,sD(k,2) ,9 ,8 ,4 ,1 \*ELSEIF,sectionType,EQ,12,THEN ! Négyszög zártszelvény övû I szelvény  $\text{sp}(1,1,k) = 0$  ,  $\text{sp}(k,13)/2+\text{sp}(k,13) * d$ y0 ,0  $,0$  , 0 , 0 , 0<br>sp(1,2,k)  $s = +sD(k,10)/2$  ,  $-sD(k,13)/2+sD(k,13)*dv0$ ,sD(k,12),2 ,7 ,1 ,1  $\text{sp}(1,3,k) = +\text{sb}(k,10)/2$  ,  $-\text{sb}(k,13)/2-\text{sb}(k,15)+\text{sb}(k,13)*dy0$ ,sD(k,6) ,3 ,2 ,2 ,1  $\text{sp}(1,4,k) = 0$  ,  $\text{sp}(k,13)/2-\text{sp}(k,15)+\text{sp}(k,13)*\text{d}y0$ ,sD(k,11),4 ,3 ,3 ,1  $\text{sp}(1,5,k) = -\text{sb}(k,10)/2$  ,  $-\text{sb}(k,13)/2-\text{sb}(k,15)+\text{sb}(k,13)*dy0$ , sD $(k, 11)$ , 5, 4, 3, 1  $\text{sp}(1,6,k)$  =  $\text{-sD}(k,10)/2$  ,  $\text{-sD}(k,13)/2+\text{sD}(k,13)*\text{d}y0$ ,sD(k,6) ,6 ,5 ,4 ,1<br>sp(1,7,k) = (  $= 0$  ,  $-SD(k,13)/2+SD(k,13)*dv$ ,sD(k,12),7 ,6 ,5 ,1  $\text{sp}(1,8,k)$  = 0 , 0+sD(k,13)\*dy0 ,sD(k,2) ,8 ,7 ,6 ,1  $\text{sp}(1,9,k) = 0$  ,  $\text{+sb}(k,13)/2\text{+sb}(k,13)*dy0$  $, SD(k, 2)$  , 9 , 8 , 6 , 1  $\text{sp}(1,10,k) = -\text{sb}(k,7)/2$ <br>  $\text{sp}(1,10, k) = -\text{sb}(k,7)/2$ <br>  $\text{sp}(1,10, 9, 7, 1)$ <br>  $\text{sp}(k,13)/2+\text{sb}(k,13)*\text{dy0}$  $, SD(k, 9)$ ,10,9  $sp(1,11,k) = -sD(k,7)/2$  ,  $+sb(k,13)/2+sb(k,14)+sb(k,13)*dy0$  $, SD(k, 4)$ , 11, 10, 8, 1<br>sp(1, 12, k) = 0  $\text{sp}(1,12,k) = 0$  ,  $\text{sp}(k,13)/2 + \text{sp}(k,14) + \text{sp}(k,13) * \text{d}y0$ ,sD(k,8) ,12 ,11 ,9 ,1  $\text{sp}(1,13,k) = +\text{sb}(k,7)/2$  ,  $+\text{sb}(k,13)/2+\text{sb}(k,14)+\text{sb}(k,13)*dy0$ ,sD(k,8) ,13 ,12 ,9 ,1  $sp(1,14,k)$  =  $+sb(k,7)/2$  ,  $+sb(k,13)/2+sb(k,13)*dv0$ ,sD(k,4) ,14 ,13 ,10 ,1  $\text{sp}(1,15,k) = 0$  ,  $+\text{SD}(k,13)/2+\text{SD}(k,13)*dy0$  $, SD(k, 9)$ , 9, 14, 11, 0 \*IF,diaphTypeL,EQ,2.0,THEN ! egyenes élek elágazás esetén is  $sp(6,7,k) = 1$  $sp(6,15,k) = 7$  \*ENDIF  $*IF, SD(k,3)$ , LE,  $SD(k,8)$ + $SD(k,9)$ , OR,  $SD(k,7)$ , LE,  $2*SD(k,4)$ , THEN ! felsõ öv nélkül  $sp(3,10,k) = 0,0,0,0,0$  $sp(3,11,k) = 0,0,0,0,0$  $sp(3,12,k) = 0,0,0,0,0$  $sp(3,13,k) = 0,0,0,0,0$  $sp(3,14,k) = 0,0,0,0,0$  $sp(3,15,k) = 0,0,0,0$  \*ENDIF \*IF,  $SD(k, 5)$ , LE,  $SD(k, 11)$ + $SD(k, 12)$ , OR,  $SD(k, 10)$ , LE,  $2$ \* $SD(k, 6)$ , THEN ! alsó öv nélkül  $sp(3,2,k) = 0,0,0,0,0$  $sp(3,3,k) = 0,0,0,0,0$  $sp(3,4,k) = 0,0,0,0,0$  $sp(3,5,k) = 0,0,0,0,0$  $\text{sp}(3,6,k) = 0,0,0,0,0$  $sp(3,7,k) = 0,0,0,0$  \*ENDIF \*ELSEIF,sectionType,EQ,21,THEN ! PERFORÁLT I szelvény  $\text{sp}(1,1,k) = \text{+} \text{sb}(k,5)/2 \text{*} \text{cos}(sD(k,8))$ ,  $\text{-} \text{sb}(k,9)/2 \text{--} \text{sb}(k,5)/2 \text{*} \text{sin}(sD(k,8)) + \text{sb}(k,9) \text{*} \text{d}y0$ ,  $\text{0}$ ,  $\text{0}$ ,  $\text{0}$ ,  $\text{1}$ ,  $\text{+} \text{b}2/2 \text{*} \text{cos}(k \text{+} \text{b}a)$ ,  $\text{-} \text{h}/2 - \text{b}2/2 \text{*} \text{sin}(k \text$ ,0 ,0 ,1  $!+b2/2*cos(beta)$  ,-h/2-b2/2\*sin(beta) ,0  $\text{sp}(1,2,k) = 0$  ,  $\text{-sD}(k,9)/2$  ,  $\text{sp}(k,6)$  ,  $2$  ,  $1$  ,  $1$  $,1$  ! 0 ,  $-h/2$  ,  $-h/2$  , tf2  $sp(1,3,k)$  =  $-sD(k,5)/2*cos(sD(k,8))$  ,  $-sD(k,9)/2-sD(k,5)/2*sin(sD(k,8))+sD(k,9)*dy0$ ,sD(k,6) ,3 ,2 ,2 ,1  $!$ -b2/2\*cos(beta) ,-h/2-b2/2\*sin(beta) ,tf2

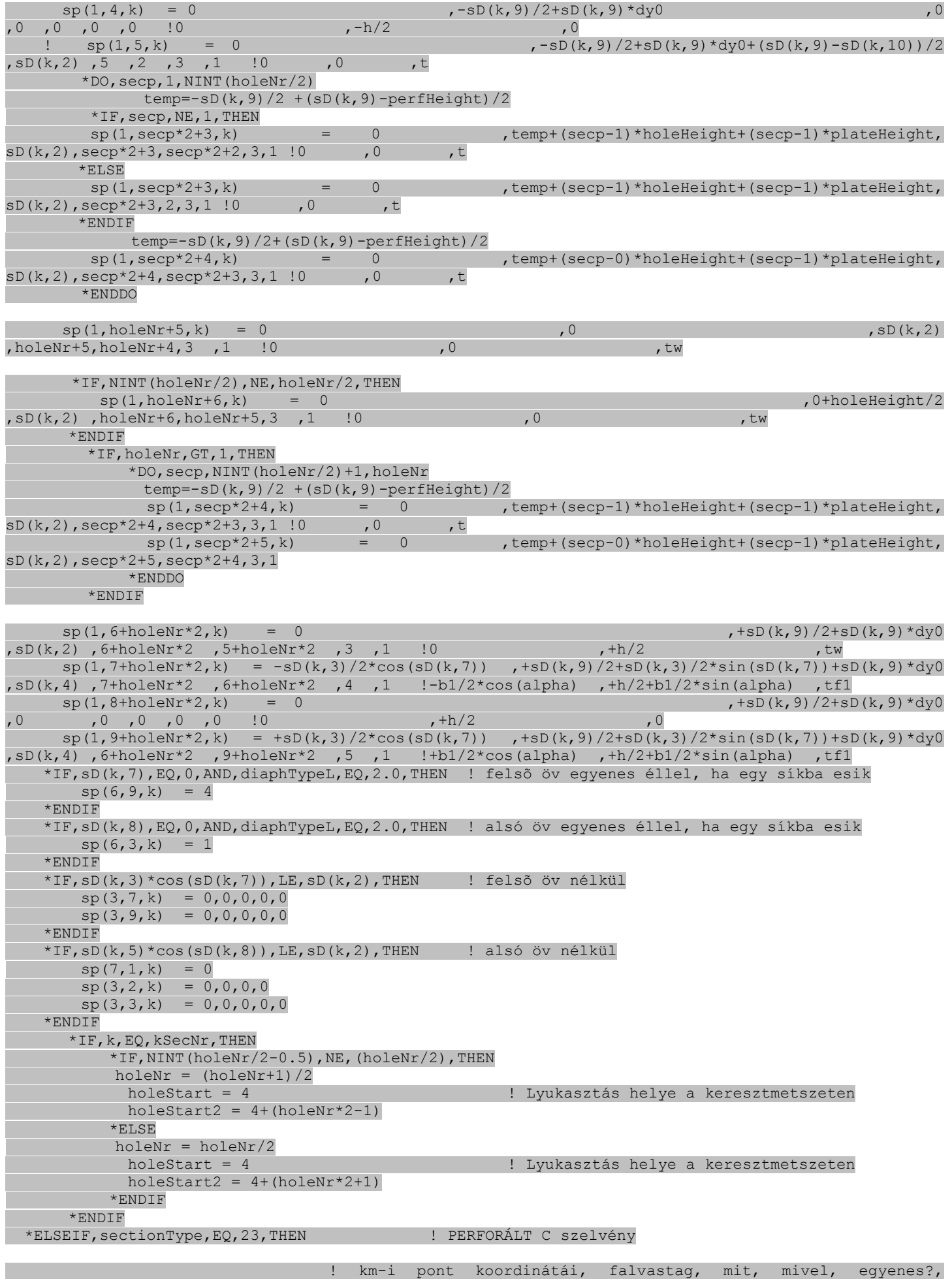

létrehoz?

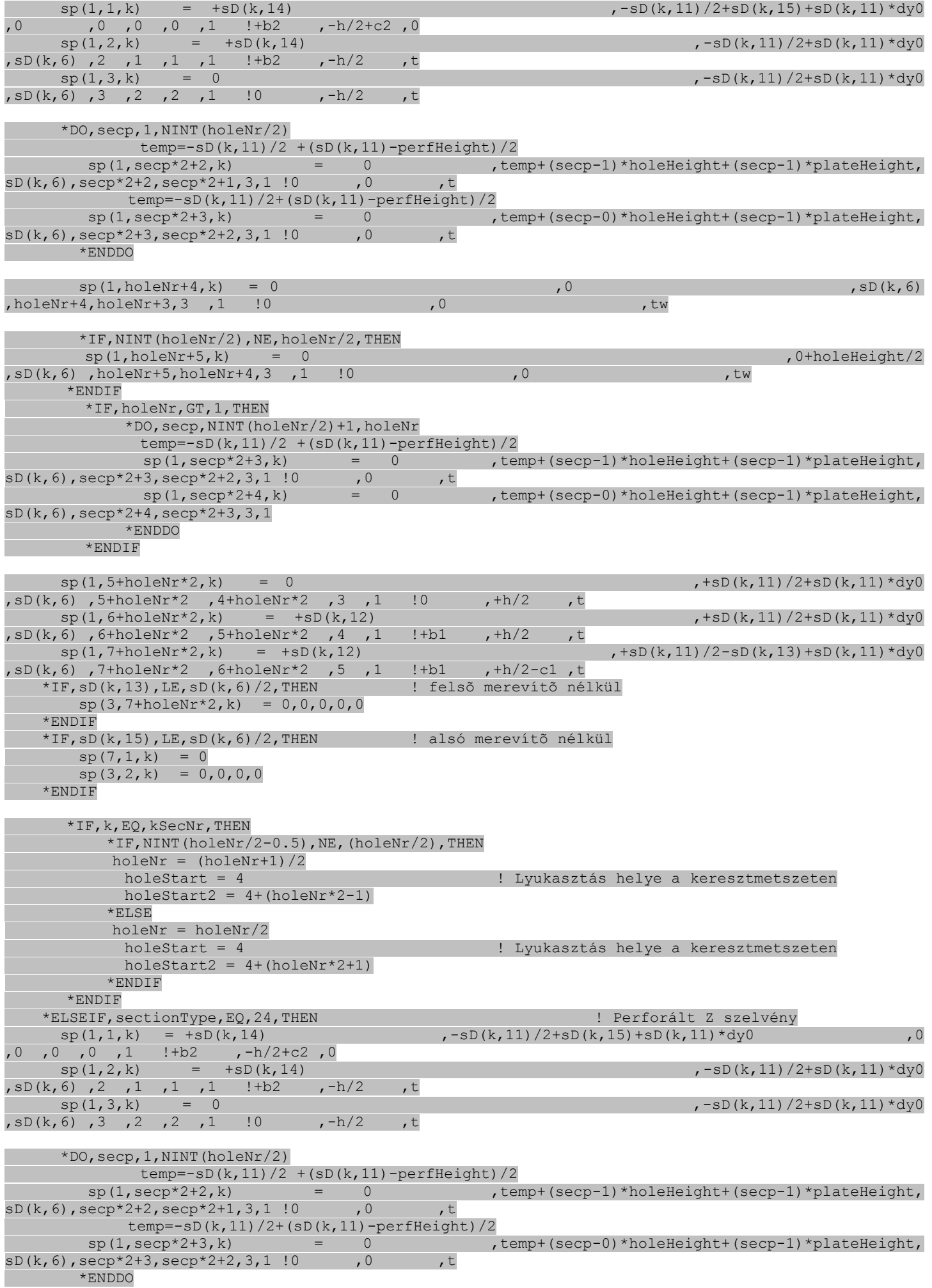

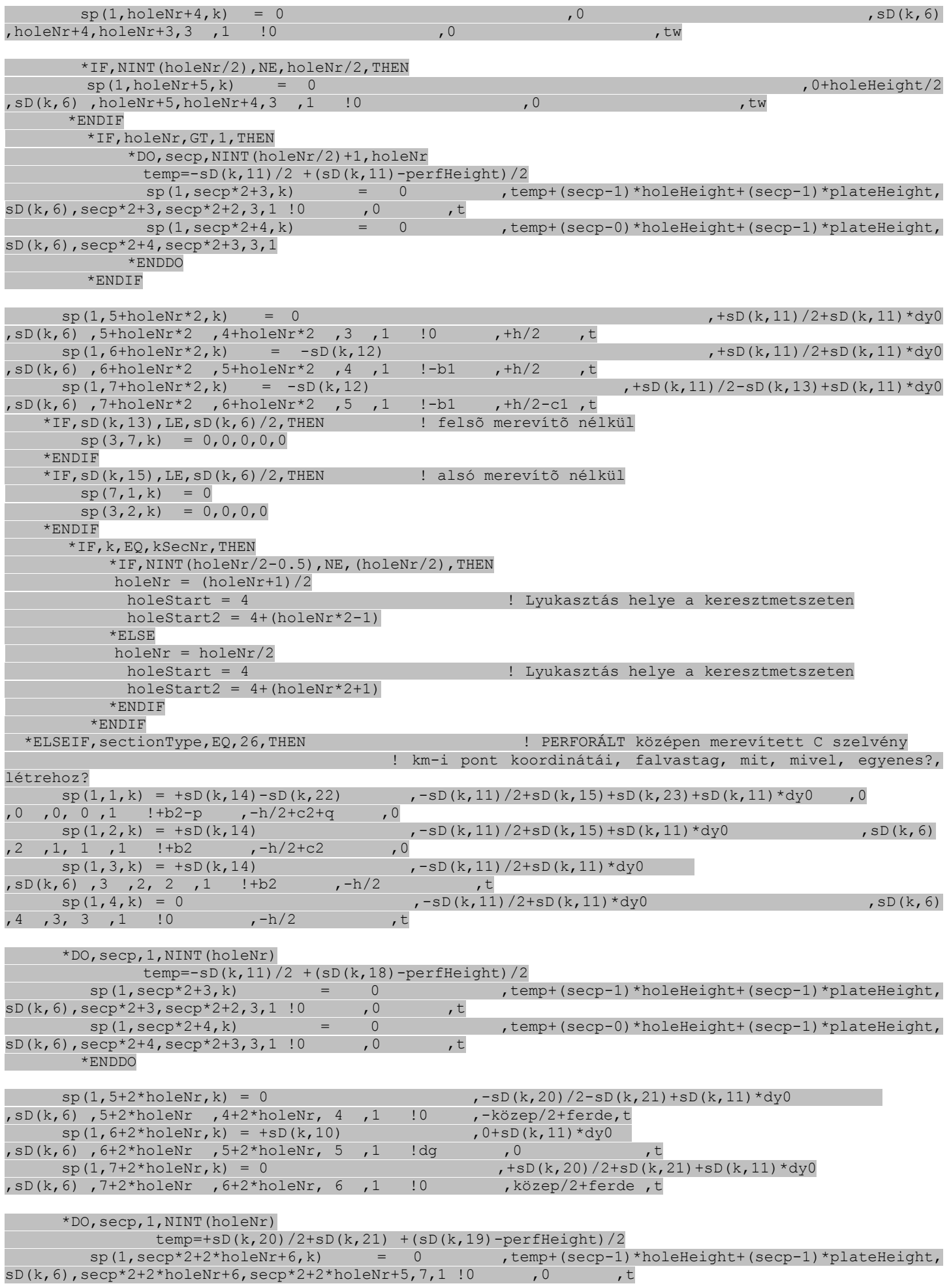

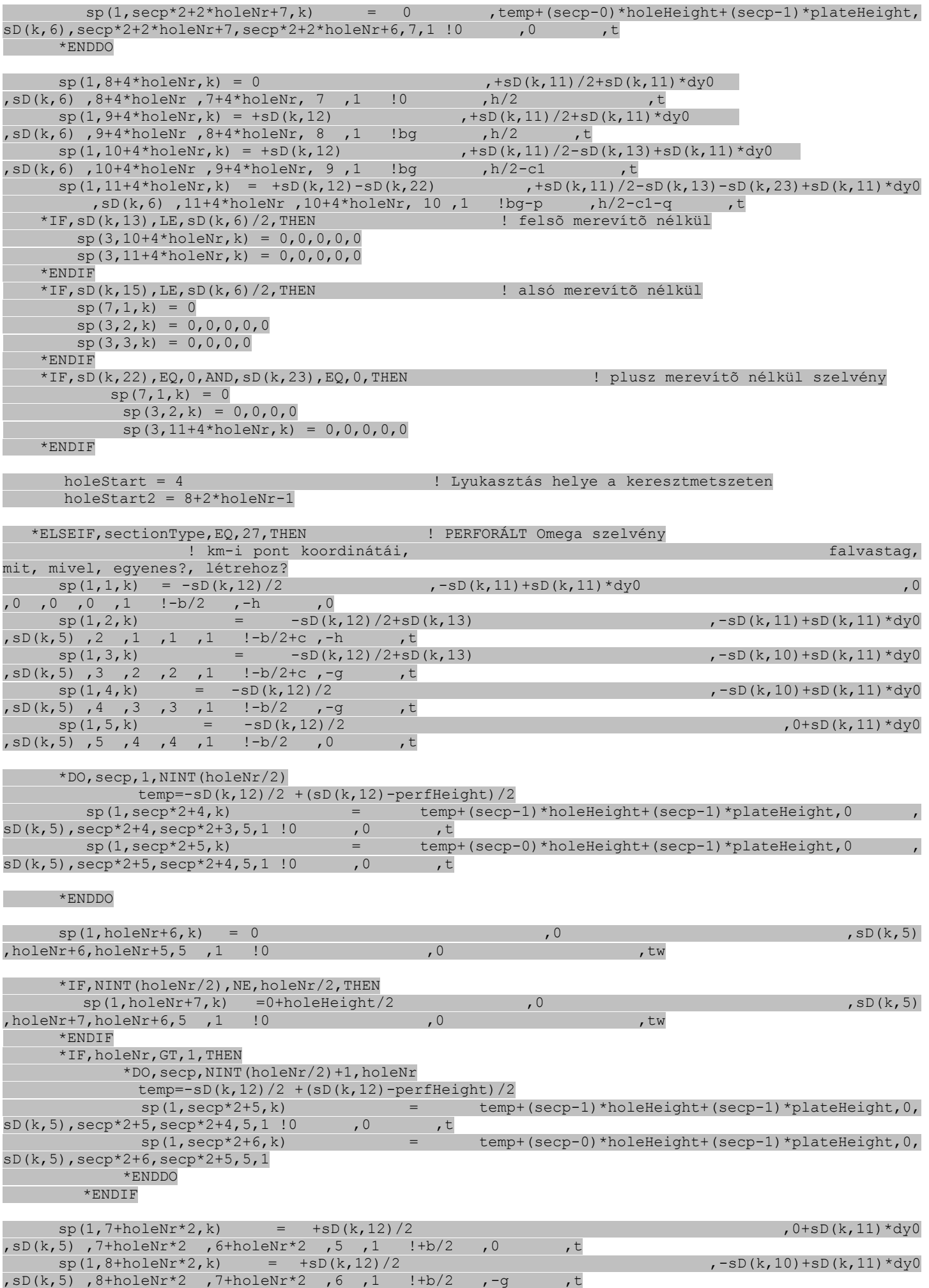

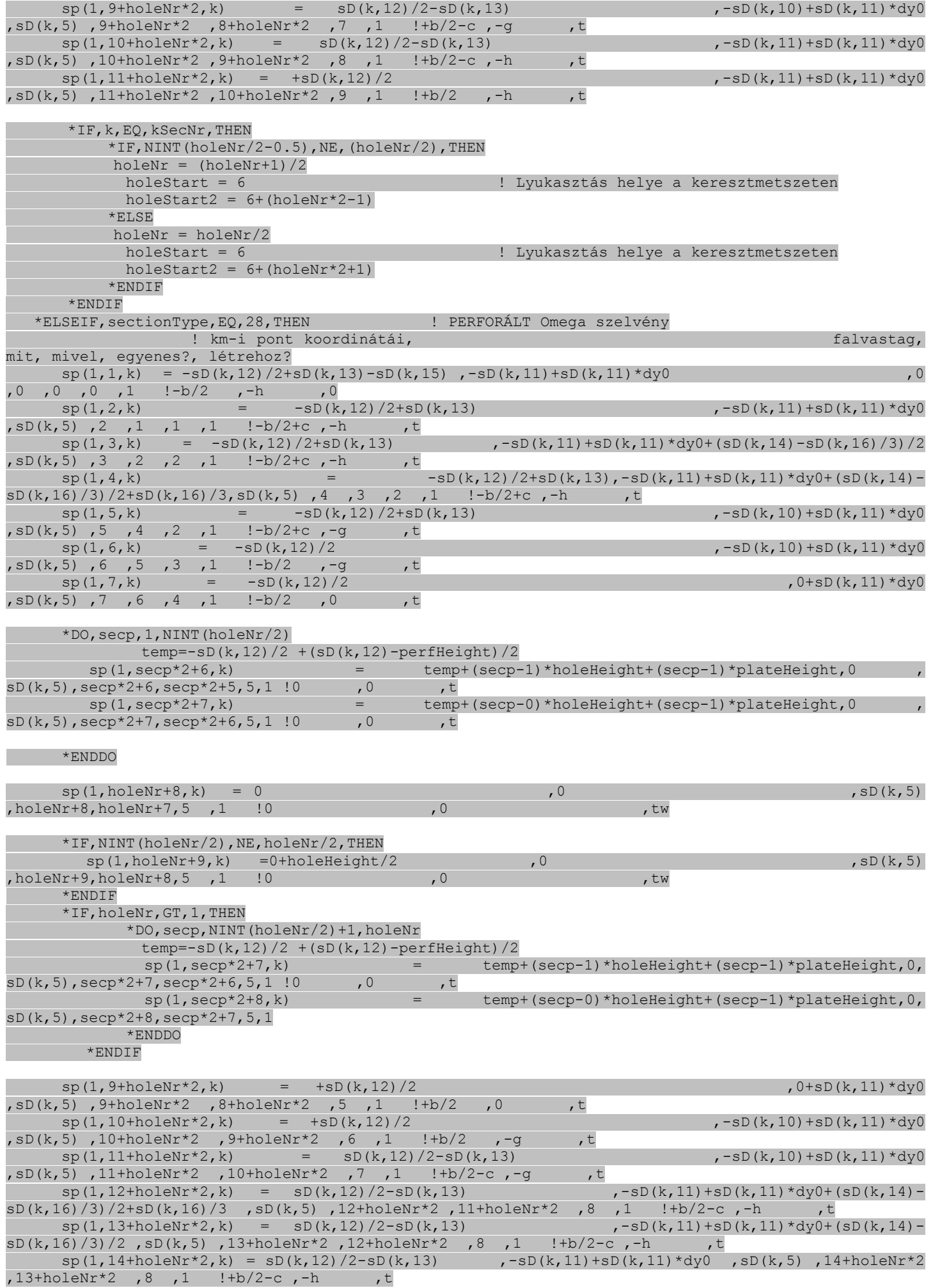

```
sp(1,15+holeMr^2,k) = +sb(k,12)/2-sD(k,13)+sb(k,15) , -sD(k,11)+sb(k,11)*dyd,sD(k,5),15+holeNr*2,14+holeNr*2,9,1 !+b/2,-h,t
     *IF,sD(k,15),LE,sD(k,5)/2,THEN ! merevítõ nélkül
      sp(3, 15 + holeMr*2, k) = 0, 0, 0, 0, 0sp(7,1,k) = 0\text{sp}(3,2,k) = 0,0,0,0 *ENDIF
      *IF,k,EQ,kSecNr,THEN
         *IF, NINT(holeNr/2-0.5),NE, (holeNr/2),THEN
         holeNr = (holeNr+1)/2 holeStart = 8 ! Lyukasztás helye a keresztmetszeten
          holeStart2 = 8+(holeNr^*2-1)*IF, SD(k, 15), LE, SD(k, 5)/2, THEN ! merevítõ nélkül
            holeStart = holeStart -1
             holeStart2 = holeStart2 -1
            *ENDIF
          *ELSE
         holeNr = holeNr/2 holeStart = 8 ! Lyukasztás helye a keresztmetszeten
          holeStart2 = 8 + (holeNr*2+1)*IF, SD(k, 15), LE, SD(k, 5)/2, THEN ! merevítõ nélkül
           holeStart = holeStart -1
             holeStart2 = holeStart2 -1
            *ENDIF
          *ENDIF
     *ENDIF
 *ENDIF
*ENDDO
! ####################################### !
! # KERESZTMETSZETI JELLEMZÕK SZÁMÍTÁSA # !
! ####################################### !
crit04 sec prop \qquad \qquad ! külsõ fájl !
#crit04_sec_prop
! ####################################### !
! # Keresztmetszeti jellemzõk számítása # !
! ####################################### !
! **************************** !
1 * DEBUG * 1! *****************
*IF,debug,EQ,1,THEN
  *MSG,UI
Keresztmetszeti jellemzõk számítása
  /WAIT, 2
*ENDIF
*DEL,lsp
*DIM,lsp,ARRAY,1,spNr,kSecNr ! keresztmetszeti részek hossza
*DEL,Asp
*DIM,Asp,ARRAY,1,spNr,kSecNr ! keresztmetszeti részek területe
*DEL,As
*DIM,As,ARRAY,1,kSecNr ! keresztmetszet területe
*DO,k,1,kSecNr
  *DO,i,2,spNr
     dx = sp(1,i,k) - sp(1,i-1,k) | szomszédos pontok közötti x távolság
      dy = sp(2,i,k)-sp(2,i-1,k) ! szomszédos pontok közötti y távolság
     lsp(1,i,k) = SQRT(dx**2+dy**2)Asp(1,i,k) = \text{lsp}(1,i,k) * \text{sp}(3,i,k)As(1,k) = As(1,k)+Asp(1,i,k)
  *ENDDO
*ENDDO
*DEL,Sx0
*DIM,Sx0,ARRAY,1,kSecNr ! statikai nyomaték x tengelyre
*DEL,Sy0
*DIM,Sy0,ARRAY,1,kSecNr ! statikai nyomaték y tengelyre
```
```
*DO, k, 1, kSecNr
  *DO, i, 2, spNr
      Sx0(1, k) = Sx0(1, k) + (sp(2, i, k) + sp(2, i-1, k)) * Asp(1, i, k)/2Sy0(1,k) = Sy0(1,k) + (sp(1,i,k) + sp(1,i-1,k)) * Asp(1,i,k)/2*ENDDO
*ENDDO
*DEL, xg
*DIM, xg, ARRAY, 1, kSecNr
                                                                ! súlypont x koordinátája
*DEL.va
*DIM, yg, ARRAY, 1, kSecNr
                                                                ! súlypont y koordinátája
*DO, k, 1, kSecNr
    xq(1, k) = Sy0(1, k) / As(1, k)yq(1, k) = Sx0(1, k) / As(1, k)*ENDDO
*DEL, Ix0
*DIM, Ix0, ARRAY, 1, kSecNr
                                                                ! inercia az x tengelyre
*DEL, IyO
*DIM, Iy0, ARRAY, 1, kSecNr
                                                                ! inercia az y tengelyre
*DEL, Ixy0
*DIM, Ixy0, ARRAY, 1, kSecNr
                                                                ! centrifugális nyomaték az xy tengelyekre
*DO, k, 1, kSecNr
  *DO, i, 2, spNr
       Ix0(1,k) = Ix0(1,k) + (sp(2,i,k)*2+sp(2,i-1,k)*2+sp(2,i,k)*sp(2,i-1,k))*Asp(1,i,k)/3Iy0(1,k) = Iy0(1,k) + (sp(1,i,k) * * 2 + sp(1,i-1,k) * * 2 + sp(1,i,k) * sp(1,i-1,k)) * Asp(1,i,k)/3\alpha = 1Ixy0(1, k) + (2*sp(1, i, k) * sp(2, i, k) + 2*sp(1, i-1, k) * sp(2, i-1, k) + sp(1, i-1, k)Ixy0(1,k)1, k *sp(2, i, k) +sp(1, i, k) *sp(2, i-1, k)) *Asp(1, i, k)/6
  *ENDDO
*ENDDO
*DEL. Tx
*DIM, Ix, ARRAY, 1, kSecNr
                                                                ! inercia a súlyponti x tengelyre
*DEL, Iy
*DIM, Iy, ARRAY, 1, kSecNr
                                                               ! inercia a súlyponti y tengelyre
*DEL, Ixy
*DIM, Ixy, ARRAY, 1, kSecNr
                                                                       ! centrifugális nyomaték a súlyponti xy
tengelyekre
*DO, k, 1, kSecNr
    IX(1, k) = IX(1, k) - As(1, k) * yq(1, k) *2Iy(1, k) = Iy0(1, k) - As(1, k) * xg(1, k) * 2Ixy(1, k) = Ixy0(1, k) - Sx0(1, k) * Sy0(1, k) / As(1, k)*ENDDO
*DEL, phi
*DIM, phi, ARRAY, 1, kSecNr
                                                                ! fõtengely iránya
*DO, k, 1, kSecNr
  *IF, Ix(1, k), NE, Iy(1, k), THEN
      phi(1, k) = 1/2*ATAN(2*Ixy(1, k) / (Iy(1, k) - Ix(1, k)))*ELSE
      phi(1, k) = 0*ENDIF
*ENDDO
*DEL, Ikszi
*DIM, Ikszi, ARRAY, 1, kSecNr
                                                                ! inercia az 1. fõtengelyre
*DEL, Ieta
*DIM, Ieta, ARRAY, 1, kSecNr
                                                                ! inercia a 2. fõtengelyre
*DO, k, 1, kSecNr
    Ikszi(1, k) = (Ix(1, k) + Iy(1, k) + SORT((Iy(1, k) - Ix(1, k)) * *2 + 4 * Ixy(1, k) * *2)) / 2\text{Ieta}(1, k) = (\text{Ix}(1, k) + \text{Iy}(1, k) - \text{SQRT}((\text{Iy}(1, k) - \text{Ix}(1, k)) * * 2 + 4 * \text{Ixy}(1, k) * * 2)) / 2*ENDDO
*DEL, om
*DIM, om, ARRAY, 1, spNr, kSecNr
                                                                ! omega segédmennyiség
*DEL, om0
*DIM, om0, ARRAY, 1, kSecNr
                                                                ! omega0 segédmennyiség
```

```
*DO,k,1,kSecNr
   *DO,i,2,spNr
   om0(1, k) = sp(1, i-1, k) * sp(2, i, k) - sp(1, i, k) * sp(2, i-1, k)om(1,i,k) = \text{om}(1,i-1,k) + \text{om}(1,k) *ENDDO
*ENDDO
*DEL,Iom
*DIM,Iom,ARRAY,1,kSecNr ! Iomega0 segédmennyiség
*DO,k,1,kSecNr
  *DO,i,2,spNr
     Iom(1,k) = \text{Tom}(1, k) + (om(1,i-1,k) + om(1,i,k)) * Asp(1,i,k) / 2
   *ENDDO
*ENDDO
*DEL,Ixom0
*DIM,Ixom0,ARRAY,1,kSecNr ! Ixomega0 segédmennyiség
*DEL,Iyom0
*DIM,Iyom0,ARRAY,1,kSecNr ! Iyomega0 segédmennyiség
*DEL, Iomom0<br>*DIM, Iomom0, ARRAY, 1, kSecNr
                                                      ! Iomegaomega0 segédmennyiség
*DO,k,1,kSecNr
   *DO,i,2,spNr
     Ixom0(1,k) = Ixom0(1,k)+(2*sp(1,i-1,k)*om(1,i-1,k)+2*sp(1,i,k)*om(1,i,k)+sp(1,i-1,k)1,k)*om(1,i,k)+sp(1,i,k)*om(1,i-1,k))*Asp(1,i,k)/6
      Iyom0(1,k) = Iyom0(1,k)+(2*sp(2,i-1,k)*om(1,i-1,k)+2*sp(2,i,k)*om(1,i,k)+sp(2,i-
1,k)*om(1,i,k)+sp(2,i,k)*om(1,i-1,k))*Asp(1,i,k)/6
     Iomom(1, k) = Iomom(1, k) + (om(1, i, k) * 2+om(1, i-1, k) * 2+om(1, i, k) * om(1, i-1, k)) * Asp(1, i, k)/3 *ENDDO
*ENDDO
*DEL,Ixom
*DIM,Ixom,ARRAY,1,kSecNr ! Ixomega segédmennyiség
*DEL,Iyom
*DIM,Iyom,ARRAY,1,kSecNr ! Iyomega segédmennyiség
*DEL,Iomom
*DIM,Iomom,ARRAY,1,kSecNr ! Iomegaomega segédmennyiség
*DO,k,1,kSecNr
    Ixom(1,k) = Ixom0(1,k)-Sy0(1,k)*Iom(1,k)/As(1,k)
    Iyom(1,k) = Iyom0(1,k)-Sx0(1,k)*Iom(1,k)/As(1,k)
    Iomom(1, k) = Iomom(0, k)-Iom(1, k) *Iom(1, k)/As(1, k)*ENDDO
*DEL,xs
*DIM,xs,ARRAY,1,kSecNr ! nyírási középpont x koordinátája
*DEL,ys
*DIM,ys,ARRAY,1,kSecNr ! nyírási középpont y koordinátája
*DO,k,1,kSecNr
  *IF, Ix(1, k) *Iy(1, k), NE, Ixy(1, k) **2, THEN
     \texttt{xs(1,k)} \ = \ \texttt{(Iyom(1,k)*Iy(1,k)-Ixom(1,k)*Ixy(1,k))}/\texttt{(Ix(1,k)*Iy(1,k)-Ixy(1,k)**2)}\text{ys}(1,\textbf{k}) = (-\text{Ixom}(1,\textbf{k})\cdot\text{Ix}(1,\textbf{k})+\text{Iyom}(1,\textbf{k})\cdot\text{Ixy}(1,\textbf{k})) / (\text{Ix}(1,\textbf{k})\cdot\text{Iy}(1,\textbf{k})-\text{Ixy}(1,\textbf{k})\cdot\text{Ix}(1,\textbf{k})) *ELSE
     xs(1,k) = 0ys(1, k) = 0 *ENDIF
*ENDDO
*DEL,Iw
*DIM,Iw,ARRAY,1,kSecNr ! torzulási modulus, vagy gátolt csavarási 
inercia
*DO,k,1,kSecNr
   Iw(1,k) = Iom(1,k) +ys(1,k)*Ixom(1,k)-xs(1,k)*Iyom(1,k)
*ENDDO
*DEL, T+*DIM,It,ARRAY,1,kSecNr ! csavarási inercia
*DO,k,1,kSecNr
   *DO,i,2,spNr
```

```
It (1, k) = It(1, k) + Asp(1, i, k) * sp(3, i, k) * *2/3*ENDDO
*ENDDO
*DEL.dxs
*DIM, dxs, ARRAY, 1, kSecNr
                                                  ! nyírási középpont x távolsága a súlyponttól
*DEL, dys
*DIM, dys, ARRAY, 1, kSecNr
                                                  ! nyírási középpont y távolsága a súlyponttól
*DO, k, 1, kSecNr
   dx s(1, k) = xs(1, k) - xq(1, k)dys(1, k) = ys(1, k) - yg(1, k)*ENDDO
VÉGESELEMEK ÉS ANYAGMODELLEK
\frac{1}{2}# \perpcrit05 finite element
                                                       ! külsõ fájl !
#crit05 finite element
VÉGESELEMEK ÉS ANYAGMODELLEK
\frac{1}{2}+ + +! **************************** !
\frac{1}{1} * DEBUG * \frac{1}{1}*IF, debug, EQ, 1, THEN
 *MSG, UI
Végeselemek és anyagmodellek
 /WAIT, 2*ENDIF
*IF, eType, EO, 63, THEN
                                        ! elemtípus definiálása gerendához
   ET, 1, SHELL63
*ELSEIF, eType, EQ, 181, THEN
   ET, 1, SHELL181
   KEYOPT, 1, 3, 2
*ELSEIF, eType, EQ, 281, THEN
   ET, 1, SHELL281
*ELSE
   *MSG, UI
Rossz végeselem-sorszám!
  /EOF
*ENDIF
ALLSEL, ALL
*DO, i, 2, spNr
                                         ! falvastagság definiálása
 *IF, sp(3, i, 1), NE, 0, THEN
    R, i, sp(3, i, 1), sp(3, i, 1), sp(3, i, 1), sp(3, i, 1),*ENDIF
*ENDDO
MPTEMP, , , , , , , ,
                                         ! acél anyagjellemzőinek definiálása
MPTEMP, 1, 0*IF, matType, EQ, 1, THEN
                                         ! n\hat{u} = 0.3, G = E/2/(1+PR) (normál acél)
   PR = 0.3! Poisson tényezõ
   G = E/2 / (1+PR)! anyag nyírási rugalmassági modulusa
                                         \ln \hat{u} = 0.0, G = 80769.23 (fiktív)
*ELSEIF, matType, EQ, 2, THEN
   PR = 0.0! Poisson tényező
   G = E/2 / (1+0.3)! anyag nyírási rugalmassági modulusa
*ELSEIF, matType, EQ, 3, THEN
                                         \ln \hat{u} = 0.0, G = E/2/(1+PR)
   PR = 0.0! Poisson tényező
   G = E/2 / (1+PR)! anyag nyírási rugalmassági modulusa
*ENDIF
MPDATA, EX, 1, , E
MPDATA, EY, 1,, E
MPDATA, EZ, 1, , E
MPDATA, PRXY, 1,, PR
MPDATA, PRXZ, 1,, PR
```

```
MPDATA,PRYZ,1,,PR
MPDATA,GXY,1,,G
MPDATA,GXZ,1,,G
MPDATA,GYZ,1,,G
rMass = 2*spNr+1 ! MASS21 elemhez tartozó realconstant száma
ET,2,MASS21 ! elemtípus definiálása támaszokhoz és diafragmákhoz
R,rMass,0
ET, 4, BEAM44 \qquad \qquad elemtípus definiálása teherátadáshoz
KEYOPT, 4,8,1100 | | | hosszirányú eltolódás (lokális Z) és keresztirányú
                                        ! elcsavarodás (lokális X körül) feloldva
MPDATA, EX, 4,, E*1000 | | teherátadáshoz használt elem anyagminősége
MPDATA,PRXY,4,,PR
sectionType, 4, BEAM, RECT, , 0 \qquad \qquad ! teherátadó rúdelem keresztmetszete
SECOFFSET, CENT
SECDATA,10,10,0,0,0,0,0,0,0,0
ET,6,SHELL28 ! elemtípus definiálása nyírás kiszûréséhez
KEYOPT,6,1,0
*DO, i, 2, spNr
  *IF, sp(3,i,1),NE,0,THENR, spNr+i, sp(3, i, 1),,, Falvastagság definiálása
   *ENDIF
*ENDDO
MPDATA,EX,6,,E ! nyírásra dolgozó elem anyagminõsége
MPDATA,GXY,6,,G*dGSP
! ########################################################## !
! # VÉGESELEMEK ÉS ANYAGMODELLEK # !
! ########################################################## !
crit06 geometry 1 külsõ fájl !
#crit06_geometry
! ############################################### !
! # GERENDA GLOBÁLIS GEOMETRIÁJÁNAK LÉTREHOZÁSA # !
! ############################################### !
! **************************** !
\frac{1}{1} * DEBUG * !
! **************************** !
*IF,debug,EQ,1,THEN
  *MSG,UI
Gerenda globális geometriájának létrehozása
 /WAIT, 2
*ENDIF
! ********************** !
! * Pontok létrehozása * !
! ********************** !
*DO,k,1,kSecNr
   *DO,i,1,spNr
   *IF, sp(7, i, k), EQ, 1, THEN
      K, i+k*100, sp(1,i,k), sp(2,i,k), kSecL(1,k) *ENDIF
   *ENDDO
*ENDDO
! ************************* !
! * Felületek létrehozása * !
! ************************* !
*DO,k,1,kSecNr-1
   *DO,i,2,spNr
   *IF, sp(4, i, k), NE, 0, THEN
       A, sp(4,i,1)+k*100, sp(5,i,1)+k*100, sp(5,i,1)+(k+1)*100, sp(4,i,1)+(k+1)*100
```
 $*$ ENDIF \*ENDDO \*ENDDO

```
*IF, HoleShear, EO, 0, THEN
                                 crit900 holes
*ENDIF
VÉGESELEMHÁLÓ GENERÁLÁSA
1 \pm 1\pm 1
crit07 meshing
                                    ! külsõ fájl !
#crit07 meshing
VÉGESELEMHÁLÓ GENERÁLÁSA
1 \pm# \blacksquare! **************************** !
! * DEBUG * !
! **************************** !
*IF, debug, EQ, 1, THEN
*MSG, UI
Hálózás
/WAIT, 2*ENDIF
! * Elemméret módosító tényező * !
*IF, sectionType, LE, 20, and, sectionType, NE, 6, THEN
 *DEL, 1spAv
 *DIM, lspAv, ARRAY, kSecNr-1, spNr-1
                                  ! keresztmetszeti részek átlagos hossza
 *DO, k, 1, kSecNr-1
   *DO, i, 1, spNr-1
     lspAv(k,i) = (lsp(1,i+1,k)+lsp(1,i+1,k+1))/2*ENDDO
 *ENDDO
 *DEL, 1spMax
 *DIM, lspMax, ARRAY, 1, spNr-1
                                   ! leghosszabb keresztmetszeti részek
 *DO, i, 1, spNr-1
    *VSCFUN, lspMax(1,i), MAX, lspAv(1,i)
 *ENDDO
 *DEL, dlsp
 *DO, k, 1, kSecNr-1
  *DO, i, 1, spNr-1
    *IF, lspMax(l, i), NE, 0, THEN
       dlsp(i,k) = lspAv(k,i)/lspMax(l,i)*ELSE
      dlsp(i,k) = 999*ENDIF
  *ENDDO
 *ENDDO
 *DEL, dLE
 *DIM, dLE, ARRAY, 1, kSecNr-1
                                  ! elemméret módosító tényező négyzete
 *DO, k, 1, kSecNr-1
    *VSCFUN, dLE(1, k), MIN, dlsp(2, k)*ENDDO
*ENDIF
! *************************** !
! * Paraméterek definiálása * !
! *************************** !
*DO, i, 2, spNr
 *IF, sp(3, i, 1), NE, 0, THEN
   LSEL, NONE
   *DO, k, 1, kSecNr
     KSEL, ALL
```

```
 KSEL,S,KP,,sp(4,i,1)+k*100
        KSEL,A,KP,,sp(5,i,1)+k*100
        LSLK,A,1 ! keresztirányú vonalak kiválasztása
     *ENDDO
     ASLL,S,0 ! vonalakat tartalmazó felületek kiválasztása
     AATT,1,i,1,0
  *ENDIF
*ENDDO
ALLSEL,ALL
*IF,forcedSize,EQ,0,THEN
   *IF, sectionType, LE, 20, and, sectionType, NE, 6, THEN
      *DEL,meshSteps
      *DIM,meshSteps,ARRAY,10,2 ! hálósûrítés lépései
      elemNr = 2 ! elemek száma a gerincen
      *DO,q,1,10
         LE = h/elemNr ! elemméret
        *DO,k,1,kSecNr-1
           ASEL,S,LOC,Z,kSecL(1,k)-0.01,kSecL(1,k+1)+0.01
           AESIZE,ALL,LE*SQRT(dLE(1,k))
        *ENDDO
        ALLSEL,ALL
        MSHAPE,0,2D
        MSHKEY,1
        AMESH,ALL ! végeselem hálózat generálása
        ALLSEL,ALL
        *GET,nodeNrReal,NODE,0,NUM,MAXD ! csomópontok száma összesen
       meshSteps(q, 1) = elemNr
        meshSteps(q,2) = nodeNrReal
       *IF, nodeNrReal, GE, nodeNrMin, THEN
           *EXIT
        *ELSE
           elemNr = elemNr*SQRT(nodeNrMin/nodeNrReal)
           *IF,NINT(elemNr),LT,elemNr,THEN
             elemNr = NINT(elemNr)+1
           *ELSE
           elemNr = NINT(elemNr)
           *ENDIF
          ACLEAR,ALL
        *ENDIF
      *ENDDO
   *ELSE
   *ENDIF
*ELSE
      LESIZE = sizemod 
      *MSG,UI,LESIZE
Az elemméret kényszerítve van az alábbi értéken: %f
      /WAIT,1
*ENDIF
      AESIZE,ALL,LESIZE
      ALLSEL,ALL
      MSHAPE,0,2D
      MSHKEY,1
      AMESH,ALL ! végeselem hálózat generálása
      ALLSEL,ALL
! *************************************** !
! * Nyírásra dolgozó elemek definiálása * !
! *************************************** !
*IF,shearPanel,EQ,1,THEN ! shear panel elhelyezése
  *DO,i,2,spNr
   *IF, sp(3,i,1), NE, 0, THEN
       LSEL, NONE
      *DO,k,1,kSecNr
         KSEL,ALL
          KSEL,S,KP,,sp(4,i,1)+k*100
         KSEL,A,KP,,sp(5,i,1)+k*100
          LSLK,A,1
      *ENDDO
        ASLL,S,0
        ESLA,S
```

```
 REAL,spNr+i
       MAT,6
        TYPE,6
       ESURF
    *ENDIF
  *ENDDO
*ENDIF
ALLSEL,ALL
*IF,HoleShear,EQ,1,THEN
 crit900 holes | külsõ fájl !
*ENDIF
! ****************************** !
! * Tulajdonságok hossz mentén * !
! ****************************** !
*GET,kNrMin,KP,0,NUM,MIND ! legkisebb sorszámú keypoint
LSEL,NONE
*DO,k,2,kSecNr
    KSEL,ALL
    KSEL,S,KP,,kNrMin+(k-2)*100
    KSEL,A,KP,,kNrMin+(k-1)*100
    LSLK,A,1 ! keresztirányú vonalak kiválasztása
*ENDDO
NSLL,S,1
*GET,nSecNr,NODE,0,COUNT ! nodeok száma hosszirányban
*DEL,nSecL
*DIM,nSecL,ARRAY,3,nSecNr ! keresztmetszetek hosszmenti koordinátája
*DO,n,1,nSecNr
    *GET,nLz,NODE,0,MNLOC,Z
   nSecl(1, n) = nLz nSecL(2,n) = diaphTypeT ! "teljes" diafragma típusa a keresztmetszetben
    nSecL(3,n) = diaphTypeL ! "lokális" diafragma típusa a keresztmetszetben
    NSEL,U,LOC,Z,nLz-0.01,nLz+0.01
  *IF,fNr,NE,0,THEN
    *DO,v,1,fNr
     *IF, nLz, EQ, L/(fNr+1) *v, THEN nSecL(2,n) = 0 ! teher helyén nem kell diafragma
                                       ! teher helyén nem kell diafragma
      *ENDIF
    *ENDDO
  *ENDIF
*ENDDO
*IF,suppTypeA,NE,0,THEN
    nSecL(2,1) = 0 ! "teljes" diafragma nem kell a kezdõ keresztmetszbe
*ENDIF
ALLSEL,ALL
! ######################## !
! # TÁMASZOK LÉTREHOZÁSA # !
! ######################## !
crit08 support | külsõ fájl !
#crit08_support
! ######################## !
! # TÁMASZOK LÉTREHOZÁSA # !
! ######################## !
! **************************** !
! * DEBUG * !
! **************************** !
*IF, debug, EQ, 1, THEN
  *MSG, UI
TÁMASZOK LÉTREHOZÁSA
    /WAIT, 2
    *ENDIF
! ******************************************** !
! * Támasz kialakítása z=0 keresztmetszetben * !
```
ALLSEL, ALL \*GET, nodeNrMesh, NODE, 0, NUM, MAXD  $suppNodeNrA = nodeNrMesh+1$ \*IF, suppTypeA, EQ, 1.0, THEN  $N$ , suppNodeNrA, xg(1,1), yg(1,1), 0 NSEL, S, LOC, Z, 0-0.01, 0+0.01 CERIG, suppNodeNrA, ALL, UX, UY, ROTZ TYPE, 2 REAL, rMass E, suppNodeNrA ALLSEL, ALL D, suppNodeNrA, UX D, suppNodeNrA, UY D, suppNodeNrA, ROTZ \*ELSEIF, suppTypeA, EQ, 2.0, THEN N, suppNodeNrA,  $xg(1,1)$ ,  $yg(1,1)$ , 0 NSEL, S, LOC, Z, 0-0.01, 0+0.01 CERIG, suppNodeNrA, ALL, ALL TYPE, 2 REAL, rMass E, suppNodeNrA ALLSEL, ALL D, suppNodeNrA, UX D, suppNodeNrA, UY D, suppNodeNrA, ROTZ \*ELSEIF, suppTypeA, EQ, 3.1, THEN  $N$ , suppNodeNrA, xg(1,1), yg(1,1), 0 NSEL, S, LOC, Z, 0-0.01, 0+0.01 CERIG, suppNodeNrA, ALL, ALL TYPE, 2 REAL, rMass E, suppNodeNrA ALLSEL, ALL D, suppNodeNrA, UX D, suppNodeNrA, UY D, suppNodeNrA, ROTX D, suppNodeNrA, ROTZ \*ELSEIF, suppTypeA, EQ, 3.2, THEN N, suppNodeNrA,  $xg(1,1)$ ,  $yg(1,1)$ , 0 NSEL, S, LOC, Z, 0-0.01, 0+0.01 CERIG, suppNodeNrA, ALL, ALL TYPE, 2 REAL, rMass E, suppNodeNrA ALLSEL, ALL D, suppNodeNrA, UX D, suppNodeNrA, UY D, suppNodeNrA, ROTY D, suppNodeNrA, ROTZ \*ELSEIF, suppTypeA, EQ, 4.0, THEN N, suppNodeNrA,  $xg(1,1)$ ,  $yg(1,1)$ , 0 NSEL, S, LOC, Z, 0-0.01, 0+0.01 CERIG, suppNodeNrA, ALL, ALL TYPE, 2 REAL, rMass E, suppNodeNrA ALLSEL, ALL D, suppNodeNrA, ROTX D, suppNodeNrA, ROTY D, suppNodeNrA, ROTZ \*ELSEIF, suppTypeA, EQ, 4.1, THEN  $N$ , suppNodeNrA, xg(1,1), yg(1,1), 0 NSEL, S, LOC, Z, 0-0.01, 0+0.01 CERIG, suppNodeNrA, ALL, ALL TYPE, 2 REAL, rMass E, suppNodeNrA ALLSEL, ALL D, suppNodeNrA, UX D, suppNodeNrA, ROTX D, suppNodeNrA, ROTY

! csomópontok száma összesen hálógenerálás után ! z=0 keresztmetszetben támasz-csomópont száma

```
D, suppNodeNrA, ROTZ
*ELSEIF, suppTypeA, EQ, 4.2, THEN
    N, suppNodeNrA, xg(1,1), yg(1,1), 0
    NSEL, S, LOC, Z, 0-0.01, 0+0.01
    CERIG, suppNodeNrA, ALL, ALL
    TYPE, 2
    REAL, rMass
    E, suppNodeNrA
    ALLSEL, ALL
    D, suppNodeNrA, UY
    D, suppNodeNrA, ROTX
    D, suppNodeNrA, ROTY
    D, suppNodeNrA, ROTZ
*ELSEIF, suppTypeA, EQ, 5.0, THEN
    N, suppNodeNrA, xg(1,1), yg(1,1), 0
    NSEL, S, LOC, Z, 0-0.01, 0+0.01
    CERIG, suppNodeNrA, ALL, ALL
    TYPE.2
    REAL, rMass
    E, suppNodeNrA
    ALLSEL, ALL
    D, suppNodeNrA, UX
    D, suppNodeNrA, UY
    D, suppNodeNrA, ROTX
    D, suppNodeNrA, ROTY
    D, suppNodeNrA, ROTZ
*ENDIF
ALLSEL, ALL
! * Támasz kialakítása z=L keresztmetszetben * !
suppNodeNrB = suppNodeNrA+1! z=L keresztmetszetben támasz-csomópont száma
*IF, suppTypeB, EQ, 1.0, THEN
    N, suppNodeNrB, xg(1, kSecNr), yg(1, kSecNr), L
    NSEL, S, LOC, Z, L-0.01, L+0.01
    CERIG, suppNodeNrB, ALL, UX, UY, ROTZ
    TYPE.2
    REAL, rMass
    E, suppNodeNrB
    ALLSEL, ALL
    D, suppNodeNrB, UX
    D, suppNodeNrB, UY
    D, suppNodeNrB, ROTZ
*ELSEIF, suppTypeB, EQ, 2.0, THEN
    N, suppNodeNrB, xg(1, kSecNr), yg(1, kSecNr), L
    NSEL, S, LOC, Z, L-0.01, L+0.01
    CERIG, suppNodeNrB, ALL, ALL
    TYPE.2
    REAL, rMass
    E, suppNodeNrB
    ALLSEL, ALL
    D, suppNodeNrB, UX
    D, suppNodeNrB, UY
    D, suppNodeNrB, ROTZ
*ELSEIF, suppTypeB, EQ, 3.1, THEN
    N, suppNodeNrB, xg(1, kSecNr), yg(1, kSecNr), L
    NSEL, S, LOC, Z, L-0.01, L+0.01
    CERIG, suppNodeNrB, ALL, ALL
    TYPE, 2
    REAL, rMass
    E, suppNodeNrB
    ALLSEL, ALL
    D, suppNodeNrB, UX
    D, suppNodeNrB, UY
    D, suppNodeNrB, ROTX
    D, suppNodeNrB, ROTZ
*ELSEIF, suppTypeB, EQ, 3.2, THEN
    N, suppNodeNrB, xg(1, kSecNr), yg(1, kSecNr), L
    NSEL, S, LOC, Z, L-0.01, L+0.01
    CERIG, suppNodeNrB, ALL, ALL
    TYPE, 2
```
REAL, rMass E,suppNodeNrB ALLSEL,ALL D,suppNodeNrB,UX D,suppNodeNrB,UY D, suppNodeNrB, ROTY D,suppNodeNrB,ROTZ \*ELSEIF,suppTypeB,EQ,4.0,THEN N,suppNodeNrB,xg(1,kSecNr),yg(1,kSecNr),L NSEL,S,LOC,Z,L-0.01,L+0.01 CERIG, suppNodeNrB, ALL, ALL TYPE,2 REAL, rMass E,suppNodeNrB ALLSEL,ALL D, suppNodeNrB, ROTX D, suppNodeNrB, ROTY D,suppNodeNrB,ROTZ \*ELSEIF,suppTypeB,EQ,4.1,THEN N,suppNodeNrB,xg(1,kSecNr),yg(1,kSecNr),L NSEL,S,LOC,Z,L-0.01,L+0.01 CERIG, suppNodeNrB, ALL, ALL TYPE,2 REAL, rMass E,suppNodeNrB ALLSEL,ALL D,suppNodeNrB,UX D, suppNodeNrB, ROTX D, suppNodeNrB, ROTY D,suppNodeNrB,ROTZ \*ELSEIF,suppTypeB,EQ,4.2,THEN N,suppNodeNrB,xg(1,kSecNr),yg(1,kSecNr),L NSEL,S,LOC,Z,L-0.01,L+0.01 CERIG, suppNodeNrB, ALL, ALL TYPE,2 REAL, rMass E, suppNodeNrB ALLSEL,ALL D,suppNodeNrB,UY D, suppNodeNrB, ROTX D, suppNodeNrB, ROTY D,suppNodeNrB,ROTZ \*ELSEIF,suppTypeB,EQ,5.0,THEN N,suppNodeNrB,xg(1,kSecNr),yg(1,kSecNr),L NSEL,S,LOC,Z,L-0.01,L+0.01 CERIG, suppNodeNrB, ALL, ALL TYPE,2 REAL, rMass E,suppNodeNrB ALLSEL,ALL D,suppNodeNrB,UX D,suppNodeNrB,UY D, suppNodeNrB, ROTX D, suppNodeNrB, ROTY D,suppNodeNrB,ROTZ \*ENDIF ALLSEL,ALL ! \*\*\*\*\*\*\*\*\*\*\*\*\*\*\*\*\*\*\*\*\*\*\*\*\*\*\*\*\*\*\*\*\*\*\*\*\*\*\*\*\*\*\*\*\*\* ! ! \* Hosszirányú támasz z=0 keresztmetszetben \* ! ! \*\*\*\*\*\*\*\*\*\*\*\*\*\*\*\*\*\*\*\*\*\*\*\*\*\*\*\*\*\*\*\*\*\*\*\*\*\*\*\*\*\*\*\*\*\* ! NSEL,S,LOC,Z,0-0.01,0+0.01 NSEL,R,LOC,X,0-0.01,0+0.01 NSEL,R,LOC,Y,0-0.01,0+0.01 \*GET,nodeDUZ,NODE,0,NUM,MIN D, nodeDUZ, UZ ALLSEL,ALL ! ########################## ! ! # DIAFRAGMÁK LÉTREHOZÁSA # ! ! ########################## !

crit09 diaphragm

! külsõ fájl !

#crit09 diaphragm

! ########################## ! ! # DIAFRAGMÁK LÉTREHOZÁSA # ! | \*\*\*\*\*\*\*\*\*\*\*\*\*\*\*\*\*\*\*\*\*\*\*\*\*\*\*\* | ! \* DEBUG \* ! \*IF, debug, EQ, 1, THEN \*MSG, UI Diafragmák létrehozása  $/WAIT, 2$ \*ENDIF ! \* Teljes keresztmetszetre alkalmazott diafragmák \* ! ALLSEL, ALL \*GET, nodeNrSupp, NODE, 0, NUM, MAXD ! csomópontok száma összesen támaszok után  $diaphTNodeNr = nodeNrSupp+1$ ! "teljes" diafragma csomópont kezdõ sorszáma \*IF, diaphTypeT, NE, 0, THEN TYPE.2 REAL, rMass \*DO, n, 1, nSecNr  $*$ IF, nSecL $(2, n)$ , EQ, 1.0, THEN ! UX+UY diafragma ALLSEL, ALL N, diaphTNodeNr+n, 0, 0, nSecL (1, n) E, diaphTNodeNr+n  $NSEL, S, LOC, Z, nSecl(1, n) -0.01, nSecl(1, n) +0.01$ CERIG, diaphTNodeNr+n, ALL, UX, UY ALLSEL, ALL \*ELSEIF, nSecL(2, n), EQ, 1.1, THEN ! UX+UY+ROTZ diafragma ALLSEL, ALL N, diaphTNodeNr+n, 0, 0, nSecL(1, n) E, diaphTNodeNr+n NSEL, S, LOC, Z, nSecL(1, n) -0.01, nSecL(1, n) +0.01 CERIG, diaphTNodeNr+n, ALL, UX, UY, ROTZ ALLSEL, ALL \*ELSEIF,  $nSecl(2, n)$ , EQ, 2.0, THEN ! felületre merõleges diafragma ALLSEL, ALL ALLSEL, ALL  $*$ ELSEIF, nSecL $(2, n)$ , EQ, 3.0, THEN ! UZ diafragma ALLSEL, ALL N, diaphTNodeNr+n, 0, 0, nSecL(1, n) E, diaphTNodeNr+n NSEL, S, LOC, Z, nSecL(1, n) -0.01, nSecL(1, n) +0.01 CERIG, diaphTNodeNr+n, ALL, UZ ALLSEL, ALL  $*$ ELSEIF, nSecL $(2, n)$ , EQ, 4.0, THEN ! UZ diafragma ALLSEL, ALL N, diaphTNodeNr+n, 0, 0, nSecL (1, n) E, diaphTNodeNr+n  $NSEL, S, LOC, Z, nSecl(1, n) -0.01, nSecl(1, n) +0.01$ CERIG, diaphTNodeNr+n, ALL, ALL ALLSEL, ALL \*ENDIF  $*$ ENDDO  $*$ ENDIF ! \* Stabilitásvesztési módot kényszerítő támaszok \* ! \*IF, diaphTypeT, NE, 0, THEN \*DO, n, 1, nSecNr  $*$ IF, nSecL $(2, n)$ , NE, 0, THEN \*IF, bucklingMode, EQ, 1, THEN ! csak függõleges tengely körüli kihajlás

```
 D,diaphTNodeNr+n,UY
          D,diaphTNodeNr+n,ROTZ
       *ELSEIF,bucklingMode,EQ,2,THEN ! csak vízszintes tengely körüli kihajlás
          D,diaphTNodeNr+n,UX
          D,diaphTNodeNr+n,ROTZ
       *ELSEIF,bucklingMode,EQ,3,THEN ! csak tisztán elcsavarodó kihajlás
          D,diaphTNodeNr+n,UX
          D,diaphTNodeNr+n,UY
       *ELSEIF,bucklingMode,EQ,4,THEN ! elcsavarodó kihajlás kiszûrése
          D,diaphTNodeNr+n,ROTZ
       *ELSEIF,bucklingMode,EQ,5,THEN ! AXIAL MODE
          D,diaphTNodeNr+n,UX
         D, diaphTNodeNr+n, UY
          D,diaphTNodeNr+n,ROTZ
       *ENDIF
     *ENDIF
   *ENDDO
*ENDIF
! *************************************************** !
! * Keresztmetszeti részekre alkalmazott diafragmák * !
! *************************************************** !
ALLSEL,ALL
*GET,nodeNrDiaphT,NODE,0,NUM,MAXD ! csomópontok száma összesen T diafragmák után
diaphLNodeNr = nodeNrDiaphT+1 ! "lokális" diafragma csomópont kezdõ sorszáma
*IF,diaphTypeL,NE,0,THEN
    TYPE,2
    REAL,rMass
   *DO,n,1,nSecNr
    *IF,nSecL(3,n),NE,0,THEN
      *DO, ii, 1, spNr-1
         ASEL, NONE
          LSEL,NONE
        *DO,i,2,spNr
         *IF, sp(6, i, 1), EQ, ii, THEN
            *DO,k,1,kSecNr
                KSEL,S,KP,,sp(4,i,1)+k*100
                KSEL,A,KP,,sp(5,i,1)+k*100
                LSLK,A,1 ! keresztirányú vonalak kiválasztása
            *ENDDO
              ASLL,A,0 ! vonalakat tartalmazó felületek kiválasztása
          *ENDIF
        *ENDDO
          LSLA,S
          NSLA,S,1
        *GET,selNodesNr,NODE,0,COUNT
         *IF,selNodesNr,GT,0,THEN
            NSEL,R,LOC,Z,nSecL(1,n)-0.01,nSecL(1,n)+0.01
           *GET,selNodesMinNr,NODE,0,NUM,MIN
          *GET, selNodeMinX, NODE, selNodesMinNr, LOC, X
           *GET,selNodeMinY,NODE,selNodesMinNr,LOC,Y
           N,diaphLNodeNr+(n-1)*spNr+ii,selNodeMinX,selNodeMinY,nSecL(1,n)
            E,diaphLNodeNr+(n-1)*spNr+ii
            CERIG,diaphLNodeNr+(n-1)*spNr+ii,ALL,UZ
        *ENDIF
          ALLSEL,ALL
      *ENDDO
     *ENDIF
   *ENDDO
*ENDIF
! ###################### !
! # TERHEK DEFINIÁLÁSA # !
! ###################### !
crit10 loads | külsõ fájl !
#crit10_loads
! ###################### !
! # TERHEK DEFINIÁLÁSA # !
! ###################### !
```

```
<u>|</u> *************************** |
\frac{1}{1} * DEBUG * \frac{1}{1}! **************************** !
*IF, debug, EQ, 1, THEN
*MSG, UI
Terhek definiálása
 /WAIT, 2*ENDIF
 ! * Eredmény megadásának módja végnyomaték esetén * !
*IF, mcrResult, EQ, 1, THEN
  *IF, fz, EQ, 0, THENmxA = mxA*Ix(1,1)/1000000! eredmény mcr/Ix*1000000 formában
     mxB = mxB*Ix(1, kSecNr)/1000000! eredmény mcr/Ix*1000000 formában
     myA = myA * Iy(1, 1)/1000000! eredmény mcr/Iy*1000000 formában
     myB = myB*Iy(1, kSecNr)/1000000! eredmény mcr/Iy*1000000 formában
 *ELSEIF, fz, NE, O, THEN
     *MSG, UI
   Az eredmeny kN-ban lesz kiirva!
 *ENDIF
*ENDIF
! * Hosszirányú erő és végnyomaték a z=0 keresztmetszetben * !
*IF, suppTypeA, EQ, 1.0, THEN
   loadTypeA = 1! vonalmenti megoszló teherrel
*ELSEIF, suppTypeA, EQ, 2.0, THEN
                                         ! csomóponti teherrel
  loadTypeA = 2*ELSEIF, suppTypeA, EQ, 3.1, THEN
   loadTypeA = 2! csomóponti teherrel
*ELSEIF, suppTypeA, EQ, 3.2, THEN
   loadTypeA = 2! csomóponti teherrel
*ELSEIF, suppTypeA, EQ, 4.0, THEN
   loadTypeA = 2! csomóponti teherrel
*ELSEIF, suppTypeA, EQ, 4.1, THEN
                                         ! csomóponti teherrel
   loadTypeA = 2*ELSEIF, suppTypeA, EQ, 4.2, THEN
   loadTypeA = 2! csomóponti teherrel
*ELSEIF, suppTypeA, EQ, 5.0, THEN
   loadTypeA = 2! csomóponti teherrel
*ENDIF
*IF, loadTypeA, EQ, 1, THEN
   \sin A z = 1000 * f z / As(1, 1)*DEL, sigAx
   *DIM, sigAx, ARRAY, 1, spNr
   *DEL, sigAy
   *DIM, sigAy, ARRAY, 1, spNr
 *DO, i, 1, spNr
     sigAx(1,i) = -1000000*mxA/Ix(1,1)*(sp(2,i,1)-yg(1,1))sigAy(1,i) = -1000000*myA/Iy(1,1)*(sp(1,i,1)-xq(1,1))*ENDDO
   *DEL, sigAsum
   *DIM, sigAsum, ARRAY, 1, spNr
  *DO, i, 1, spNr
     sign(A, i) = sign(Ax(1, i) + signAy(1, i) + signAz)*ENDDO
 *DO, i, 2, spNr
   *IF, sp(3,i,1), NE, 0, THENALLSEL, ALL
       KSEL, S, KP, sp(4,i,1)+100KSEL, A, KP, sp(5,i,1)+100LSLK, S, 1
       SFL, ALL, PRES, sigAsum(1, sp(4,i,1))*sp(3,i,1), sigAsum(1, sp(5,i,1))*sp(3,i,1))*ENDIE
  *ENDDO
   ALLSEL, ALL
```

```
*ELSEIF, loadTypeA, EQ, 2, THEN
 *IF, mxA, NE, 0, THEN
     F, suppNodeNrA, MX, -1000000*mxA
                                           ! MX nyomaték a kezdő keresztmetszetben
 *ENDIF
 *IF, myA, NE, 0, THEN
     F, suppNodeNrA, MY, -1000000*myA
                                           ! MY nyomaték a kezdő keresztmetszetben
 *ENDIF
 *IF, fz, NE, 0, THEN
     F, suppNodeNrA, FZ, +1000*fz
                                          ! FZ teher a kezdõ keresztmetszetben
 *ENDIF
*ENDIF
! * Hosszirányú erő és végnyomaték a z=L keresztmetszetben * !
*IF, suppTypeB, EQ, 1.0, THEN
    loadTypeB = 1! vonalmenti megoszló teherrel
*ELSEIF, suppTypeB, EQ, 2.0, THEN
   loadTypeB = 2! csomóponti teherrel
*ELSEIF, suppTypeB, EQ, 3.1, THEN
   loadTypeB = 2! csomóponti teherrel
*ELSEIF, suppTypeB, EQ, 3.2, THEN
                                            ! csomóponti teherrel
   loadTypeB = 2*ELSEIF, suppTypeB, EQ, 4.0, THEN
   loadTypeB = 2! csomóponti teherrel
*ELSEIF, suppTypeB, EQ, 4.1, THEN
                                            ! csomóponti teherrel
   loadTypeB = 2*ELSEIF, suppTypeB, EQ, 4.2, THEN
   loadTypeB = 2! csomóponti teherrel
*ELSEIF, suppTypeB, EQ, 5.0, THEN
   loadTypeB = 2! csomóponti teherrel
*ENDIF
*IF, loadTypeB, EQ, 1, THEN
   sigBz = 1000*fz/As(1, kSecNr)! felületi megoszló teher [kN/mm2]
   *DEL, sigBx
   *DIM, sigBx, ARRAY, 1, spNr
    *DEL, sigBy
   *DIM, sigBy, ARRAY, 1, spNr
  *DO, i, 1, spNr
     sigBx(1,i) = -1000000*mxB/Ix(1,kSecNr)*(sp(2,i,kSecNr)-yg(1,kSecNr))sigBy(1,i) = -1000000*myB/Iy(1,kSecNr)*(sp(1,i,kSecNr)-xg(1,kSecNr))*ENDDO
   *DEL, sigBsum
    *DIM, sigBsum, ARRAY, 1, spNr
 *DO, i, 1, spNr
     sigBsum(1,i) = sigBx(1,i) + sigBy(1,i) + sigBz*ENDDO
  *DO, i, 2, spNr
   *IF, sp(3, i, kSecNr), NE, 0, THEN
       ALLSEL, ALL
       KSEL, S, KP, , sp(4, i, kSecNr) + kSecNr*100
       KSEL, A, KP, sp(5,i,kSecNr)+kSecNr*100LSLK, S, 1
SFL, ALL, PRES, sigBsum(1, sp(5, i, kSecNr))*sp(3, i, kSecNr), sigBsum(1, sp(4, i, kSecNr))*sp(3, i, kSecNr)
   *ENDIF
 *ENDDO
   ALLSEL, ALL
*ELSEIF, loadTypeB, EQ, 2, THEN
 *IF, mxB, NE, 0, THEN
     F, suppNodeNrB, MX, +1000000*mxB
                                          ! MX nyomaték a vég keresztmetszetben
 *ENDIF
 *IF, myB, NE, 0, THEN
     F, suppNodeNrB, MY, +1000000*myB
                                          ! MY nyomaték a vég keresztmetszetben
 *ENDIF
  *IF, fz, NE, 0, THEN
     F, suppNodeNrB, FZ, -1000*fz
                                           ! FZ teher a vég keresztmetszetben
 *ENDIF
*ENDIF
! * Keresztirányú koncentrált erő * !
```

```
! ********************************* !
ALLSEL,ALL
*GET,nodeNrDiaphL,NODE,0,NUM,MAXD ! csomópontok száma összesen diafragmák után
fNodeNr = nodeNrDiaphL+1 ! teher csomópont kezdõ sorszáma
*IF,fNr,NE,0,THEN
  *DO,f,1,fNr
   *IF, fSecl(2, f),NE,0, THEN *DO,k,1,kSecNr
       *IF, fSecl(1, f), EQ, kSecl(1, k), THEN ALLSEL,ALL
           NSEL, S, LOC, X, xs(1,k)+dfApx*kSecL(2,k)-0.01, xs(1,k)+dfApx*kSecL(2,k)+0.01NSEL, R, LOC, Y, ys(1, k)+dfApy*kSecL(3, k)-0.01, ys(1, k)+dfApy*kSecL(3, k)+0.01
            NSEL,INVE
            NSEL,R,LOC,Z,fSecL(1,f)-0.01,fSecL(1,f)+0.01
          *GET,fSecNodeNr,NODE,0,COUNT ! csomópontok száma az erõ keresztmetszetében
          *DEL,fSecNodes
          *DIM,fSecNodes,ARRAY,1,fSecNodeNr ! csomópontok sorszáma az erõ keresztmetszetében
          *DO,w,1,fSecNodeNr
              *GET,fSecNodes(1,w),NODE,0,NUM,MIN
              NSEL,U,NODE,,fSecNodes(1,w)
          *ENDDO
            ALLSEL,ALL
            N,fNodeNr+f,xs(1,k)+dfApx*kSecL(2,k),ys(1,k)+dfApy*kSecL(3,k),fSecL(1,f)
            D,fNodeNr+f,UZ
            MAT,4
            TYPE,4
            SECNUM,4
          *DO,w,1,fSecNodeNr
             E,fNodeNr+f,fSecNodes(1,w)
          *ENDDO
           F,fNodeNr+f,FY,-1000*fy*fSecL(2,f)
        *ENDIF
      *ENDDO
    *ENDIF
   *ENDDO
*ENDIF
ALLSEL,ALL
! ##################################################### !
! # SZILÁRDSÁGI ÉS STABILITÁSI VIZSGÁLAT VÉGREHAJTÁSA # !
! ##################################################### !
crit11 solution | külsõ fájl !
#crit11_solution
! ##################################################### !
! # SZILÁRDSÁGI ÉS STABILITÁSI VIZSGÁLAT VÉGREHAJTÁSA # !
! ##################################################### !
! **************************** !
\frac{1}{1} * DEBUG * !
! **************************** !
*IF,debug,EQ,1,THEN
  *MSG,UI
Szilárdsági és tabilitási vizsgálat végrehajtása
  /WAIT, 2
*ENDIF
! ***************************************************** !
! * Szilárdsági vizsgálat, feszültségek kirajzoltatása* !
! ***************************************************** !
FINISH
/SOLU
PSTRES,ON ! feszültségállapot eltárolása
ANTYPE, 0 \qquad \qquad . Szilárdsági analízis beállítása
SOLVE ! futtatás
```

```
*MSG,UI
Szilardsagi szamitas vege.
FINISH
/POST1
ESEL,U,TYPE,,4
ESEL,U,TYPE,,6
PLNSOL,S,Z,0,1 ! SZ feszültségek kirajzoltatása
*IF,anType,EQ,1,THEN
    /EOF
*ENDIF
ALLSEL,ALL
! ****************************************************************** !
! * Stabilitás vizsgálat, stabilitásvesztési alakok kirajzoltatása * !
! ****************************************************************** !
FINISH
/SOLU
ANTYPE, 1 \qquad \qquad 3. ANTYPE, 1
BUCOPT, LANB, stabNr, 0, , RANGE | stabilitásvesztési alakok számának megadása
SOLVE ! futtatás
*MSG,UI
Stabilitasvizsgalat vege.
FINISH
/POST1
/WINDOW,2,0.951467815454,0.19171704087,1.70836806266,-0.917956427478,PICK,
/FOCUS,1,0.15,-0.15,0,1
/UDOC,2,CNTR,0
/UDOC,2,TYPE,0
/UDOC,2,TYP2,0
/UDOC,2,DATE,0
ESEL,U,TYPE,,2
ESEL,U,TYPE,,4
ESEL,U,TYPE,,6
/TRIAD,OFF
PLNSOL,U,SUM,0,1 ! elmozdulasok kirajzoltatasa
*IF,kiertekeles,EQ,0,THEN
    SET,1,1
    /REPLOT
*ELSEIF, kiertekeles, EQ, 1, THEN
   *DO,i,1,stabNr
      SET,1,i
      /REPLOT 
      /WAIT,1
  *ENDDO
    SET,1,1
    /REPLOT
*ELSEIF, kiertekeles, EQ, 2, THEN
!/SYS,mkdir 'sec%sectionType%'
!/CWD,D:\Ansys\TDK
    *DEL,kritikus
     *DIM,kritikus,ARRAY,1,stabNr
   *DO,i,1,stabNr
      SET,1,i
      *GET,kritikus(1,i),ACTIVE,0,SET,FREQ
      /REPLOT 
      /SHOW,PNG,,0
     PNGR, COMP, 1, -1
     PNGR, ORIENT, HORIZONTAL
     PNGR, COLOR, 2
     PNGR, TMOD, 1
      /GFILE,800
 /CMAP,_TEMPCMAP_,CMP,,SAVE
 /RGB,INDEX,100,100,100,0
      /RGB,INDEX,0,0,0,15
      /REPLOT
```

```
 /CMAP,_TEMPCMAP_,CMP
      /DELETE,_TEMPCMAP_,CMP
      /SHOW,CLOSE
       /DEVICE,VECTOR,0
       /WAIT,0.5
       *CFOPEN,eredmeny,txt,,APPEND
! **************************** !
! * DEBUG OFF * !
! ***************************
   temp = 0 *IF,debug,EQ,0,THEN
      *IF,holeNr,GT,0,THEN
*VWRITE,kritikus(1,i),%sectionType%,%sectionID%,%L%,%holeHeight%,%plateHeight%,%holeOrig%,%holeLeng
th%,%plateLength%,%holeLNr%,%diaphTypeT%,%diaphTypeL%,%shearPanel%,%HoleShear%,%dGSP%,%suppTypeA%,%
suppTypeB%,%LESIZE%
%15.6F,%15.0I,%15.0I,%15.2F,%15.2F,%15.2F,%15.0I,%15.2F,%15.2F,%15.0I,%15.1F,%15.1F,%15.0I,%15.0I,%
15.0I,%15.2F,%15.2F,%15.2F
      *ELSE
*VWRITE,kritikus(1,i),%sectionType%,%sectionID%,%L%,%temp%,%temp%,%temp%,%temp%,%temp%,%temp%,%diap
hTypeT%,%diaphTypeL%,%shearPanel%,%temp%,%dGSP%,%suppTypeA%,%suppTypeB%,%LESIZE%
%15.6F,%15.0I,%15.0I,%15.2F,%15.0I,%15.0I,%15.0I,%15.0I,%15.0I,%15.0I,%15.1F,%15.1F,%15.0I,%15.0I,%
15.0I,%15.2F,%15.2F,%15.2F
      *ENDIF
    *ELSEIF,debug,EQ,1,THEN
! **************************** !
! * DEBUG ON * !
! **************************** !
 *IF,holeNr,GT,0,THEN
*VWRITE,kritikus(1,i),%sectionType%,%sectionID%,%L%,%holeHeight%,%plateHeight%,%holeOrig%,%holeLeng
th%,%plateLength%,%holeLNr%,%diaphTypeT%,%diaphTypeL%,%shearPanel%,%HoleShear%,%dGSP%,%suppTypeA%,%
suppTypeB%,%LESIZE%,%Ix(1)%,%Iy(1)%,%Ixy(1)%,%holeNr*holeLNr*holeHeight*holeLength%
%15.6F,%15.0I,%15.0I,%15.2F,%15.2F,%15.2F,%15.0I,%15.2F,%15.2F,%15.0I,%15.1F,%15.1F,%15.0I,%15.0I,%
15.0I,%15.2F,%15.2F,%15.2F,%15.2F,%15.2F,%15.2F,%15.2F
      *ELSE
*VWRITE,kritikus(1,i),%sectionType%,%sectionID%,%L%,%temp%,%temp%,%temp%,%temp%,%temp%,%temp%,%diap
hTypeT%,%diaphTypeL%,%shearPanel%,%temp%,%dGSP%,%suppTypeA%,%suppTypeB%,%LESIZE%,%Ix(1)%,%Iy(1)%,%I
xy(1) %%15.6F,%15.0I,%15.0I,%15.2F,%15.0I,%15.0I,%15.0I,%15.0I,%15.0I,%15.0I,%15.1F,%15.1F,%15.0I,%15.0I,%
15.0I,%15.2F,%15.2F,%15.2F,%15.2F,%15.2F,%15.2F
      *ENDIF
*ELSEIF, debug, EQ, 2, THEN
*VWRITE,'sectionType','sectionID','hossz','diaphT','diaphL','shearPanel','dGSP','suppTypeA','suppTy
peB','elemméret','Ix','Iy','Ixy','As','Sx0','Sy0','Iom'
%15.0C,%15.0C,%15.0C,%15.0C,%15.0C,%15.0C,%15.0C,%15.0C,%15.0C,%15.0C,%15.0C,%15.0C,%15.0C,%15.0C,%
15.0C,%15.0C,%15.0C
*VWRITE,%sectionType%,%sectionID%,%L%,%diaphTypeT%,%diaphTypeL%,%shearPanel%,%dGSP%,%suppTypeA%,%su
ppTypeB%,%LESIZE%,%Ix(1)%,%Iy(1)%,%Ixy(1)%,%As(1,1)%,%Sx0(1,1)%,%Sy0(1,1)%,%Iom(1,1)%
%15.0I,%15.0I,%15.2F,%15.1F,%15.1F,%15.0I,%15.0I,%15.2F,%15.2F,%15.3F,%15.5F,%15.5F,%15.5F,%15.5F,%
15.5F,%15.5F,%15.5F
   *ENDIF 
! **************************** !
! * DEBUG * !
! **************************** !
       *CFCLOS
   *ENDDO
    SET,1,1
     /REPLOT
*ELSEIF,kiertekeles,EQ,3,THEN
     kihajlas
     *DEL,kritrendez
     *DIM,kritrendez,ARRAY,4,1
     ~eui,'package require ansys'
     ~eui,'ansys::report::setdirectory "%vizsgalat%_%hw%_%L%"'
```

```
*DO, j, 1, 3
    *IF, elsorendez(j, 1), NE, 0, THEN
       SET, 1, elsorendez(j, 1)*GET, kritrendez(j, 1), ACTIVE, 0, SET, FREQ
       /REPLOT
       ~eui, 'ansys:: report:: imagecapture {Defl UX}'
       /WAIT, 1\star_{\rm ELSE}kritrendez(j, 1) = 0*ENDIF
  *ENDDO
 ~eui, 'ansys::report::finished'
 *CFOPEN, eredmenyek, txt, , APPEND
 *VWRITE, vizsgalat, kritrendez (1, 1), kritrendez (2, 1), kritrendez (3, 1), kritrendez (4, 1)
%C %15.3F %15.3F %15.3F %15.3F
 *CECLOS
*ENDIF
#crit900 holes
MODUL 100: LYUKASZTÁS
1 #
                                               # \blacksquare! **************************** !
1 +Example 19 DEBUG
                           \star 1
*IF, debug, EQ, 1, THEN
 *MSG, UI
Lyukasztás
 /WAIT, 2*ENDIF
! ************************* !
! * Lyukasztás *!
! **************************
*IF, holeNr, NE, 0, THEN
                                                      ! lyuk felülete, kivonáshoz
extingP = 0*DO, i, 2, spNr
   *IF, sp(4, i, 2), NE, 0, THEN
      existingP = existingP+1*ENDIF
*ENDDO
ASEL, NONE
*IF, holeStart2, EQ, 0, THEN
 holeStart2 = holeStart
*ENDIF
holepiece=1
*IF, holeNr, EQ, holeOriq, or, MOD (holeOriq*holePattern, 4), LT, 2, THEN
                                                                                ! TESZTELÉS ALATT:
sectionType, EQ, 26
                                 CSERÉLVE
                                                           ERRE:
                                                                                holeNr, EQ, holeOrig
*IF, holeNr, EQ, holeOriq, or, MOD (holeOriq*holePattern, 4), LT, 2, THEN
*IF, holeOrig, GT, 2, THEN
    *DO, hdel, 0, holeLNr-1
      *DO, kdel, 0, NINT ((holeNr+1) /2-0.5)-1
        *DO, ldel, 0, holePiece-1
                                                                  ! I
ASEL, A, AREA,, (hdel*holePiece*4+1del+2)*existingP+holeStart+4*kdel, (hdel*holePiece*4+1del+2)*existin
qP+holeStart+4*kdel
ASEL, A, AREA,, (hdel*holePiece*4+1del+2)*existingP+holeStart2+4*kdel, (hdel*holePiece*4+1del+2)*existi
ngP+holeStart2+4*kdel
     *IF, sectionType, EQ, 28, THEN
```
#### ASEL,A,AREA,,(hdel\*holePiece\*4+ldel+2)\*existingP+2,(hdel\*holePiece\*4+holePiece+ldel)\*existingP+2

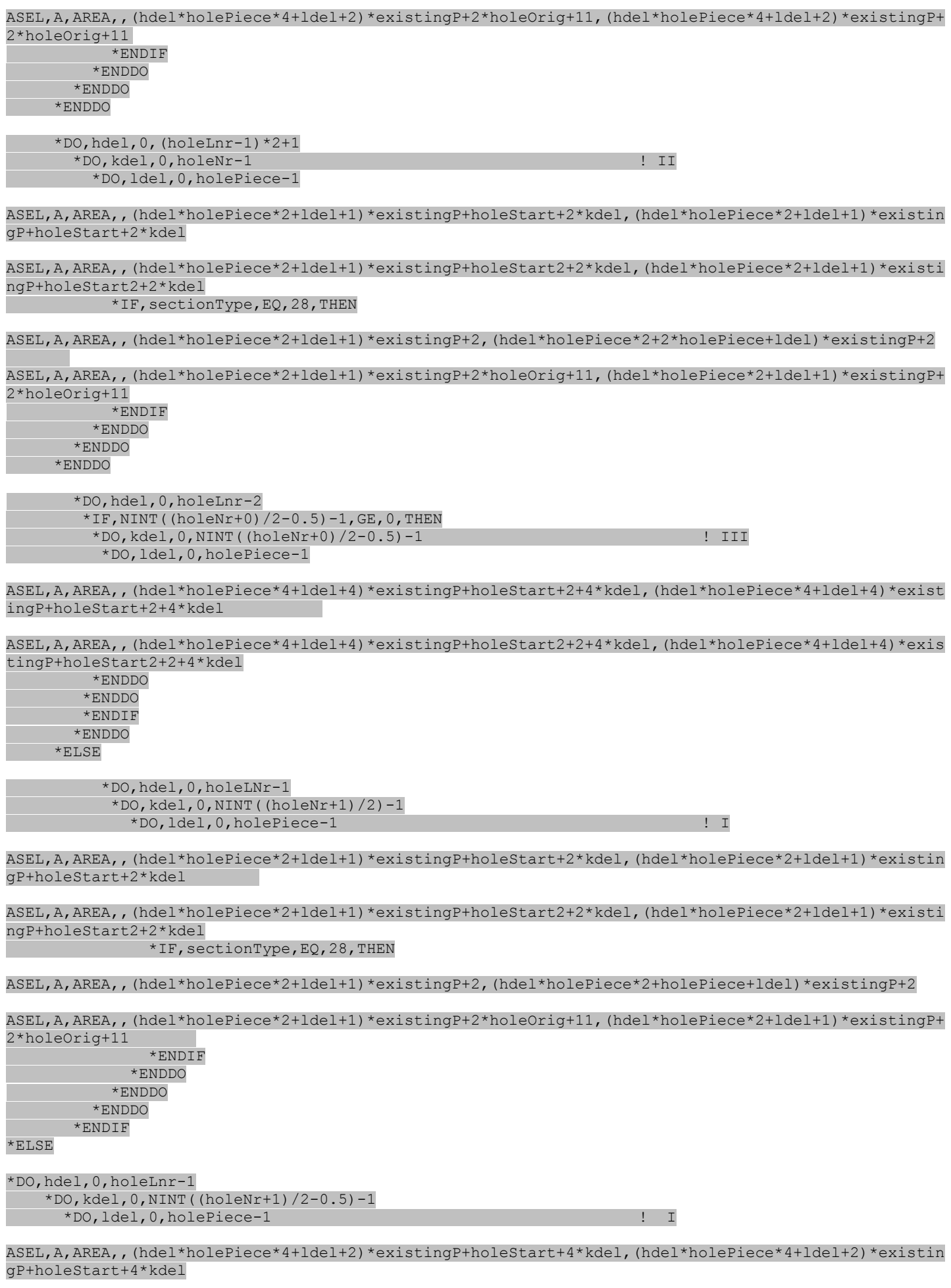

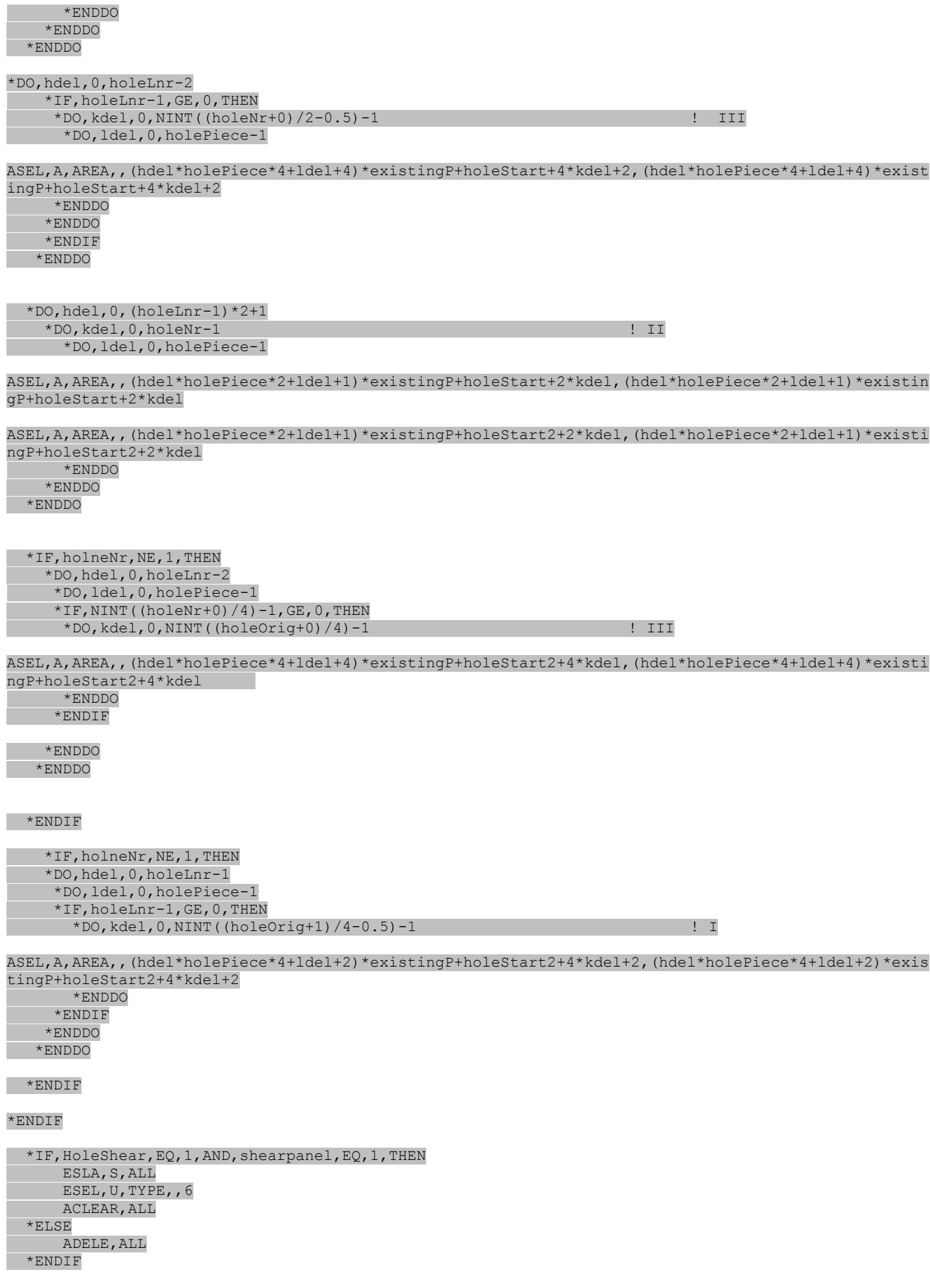

### ALLSEL, ALL \*ENDIF  $\frac{1}{2}$   $\frac{1}{2}$  MODUL 100: LYUKASZTÁS #! ! A következőkben a szelvény-adatbázzis cask azon sorait közölkük, amelyek feltétlen kellenek a vizsgált I és C szelvények modellezéséhez. A teljes adatbázis 17 fájlból, összesen kb. 2000 egyedi szelvényből áll. #sec db 01.mac ! # SZELVÉNY ADATBÁZIS: I SZELVÉNYEK # !  $secNumMax = 1$ \*DEL.sectionData \*DIM, sectionData, ARRAY, 8, secNumMax bf1, tf1, bf2, tf2, alpha, beta, !i. NAME  $!sectionData(1, i) = hw, tw, w$  $sectionData(1,1)$  = 200.0, 4.0, 40.0, 8.0, 40.0, 8.0, 0.0, 0.0, !1. CUSTOM #sec db 03.mac ! # SZELVÉNY ADATBÁZIS: C SZELVÉNYEK # ! ! #################################### !  $secNumMax = 1$ \*DEL, sectionData \*DIM, sectionData, ARRAY, 10, secNumMax  $!sectionData(1,i) =$  $hq,$   $bql,$   $cg1,$  $bq2$ ,  $cq2$ , t, alpha, beta, gamma, delta, **NAME**  $sectionData(1,1) = 204.0, 40.0, 20.0, 40.0, 20.0, 2.0, 0.0,$  $0.0, 0.0,$ CUSTOM #sec db 21.mac ! # SZELVÉNY ADATBÁZIS: I SZELVÉNYEK # !  $secNumMax = 1$ \*DEL, sectionData \*DIM, sectionData, ARRAY, 9, secNumMax !sectionData(1,i) = hw, tw, bf1, tf1, bf2, tf2, alpha, beta, hperf !i. NAME  $sectionData(1,1) = 200.0, 4.0, 40.0, 8.0, 40.0, 8.0, 0.0, 0.0, 120$  !1. CUSTOM #sec db 23.mac ! #################################### ! ! # SZELVÉNY ADATBÁZIS: PERFORÁLT C SZELVÉNYEK # ! ! #################################### !

 $secNumMax = 1$ \*DEL, sectionData \*DIM, sectionData, ARRAY, 11, secNumMax !sectionData(1,i) = hq, bq1, cq1, bq2, cq2, t, alpha, beta, qamma, delta, hperf !i. NAME.  $sectionData(1,1) = 204.0, 40.0, 20.0, 40.0, 20.0, 2.0, 0.0, 0.0, 0.0, 0.0, 194$  !1. **CUSTOM** 

 $11.1$ 

 $\overline{11}$ .

 $0.0.$ 

# **MathCAD számítások**

# *Keresztmetszeti jellemzők és kritikus erők meghatározása - Analitikus megoldások*

# **1. I szelvény**

### **1.1. A vizsgált I szelvény jellemzői**

1.1.1. Anyagmodell:

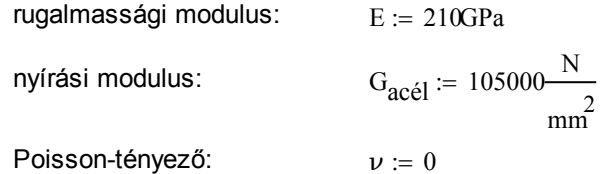

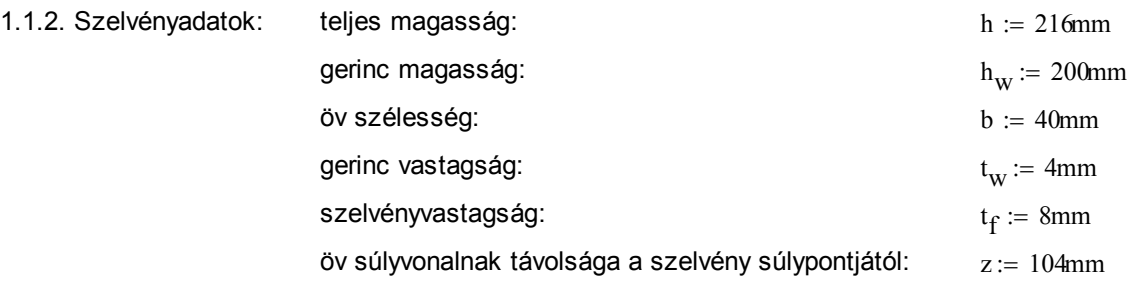

1.1.3. Keresztmetszeti jellemzők: (y-y erős tengely, z-z gyenge tengely)

$$
keresztmetszeti terület: \qquad A_p := 2 \cdot t_f \cdot b + \left(h - t_f\right) \cdot t_w = 14.72 \, \text{cm}^2
$$

Súlypont a kétszeres szimmetria miatt a két szimmetria tengely metszéspontja.

Másorendű nyomtatékok:

Csak Steiner-taggal számolva, vagyis a súlyponti inercia elhanyagolásával:

I<sub>y.steiner</sub> := 
$$
\frac{(h - t_f)^3 \cdot t_w}{12} + 2 \cdot t_f \cdot b \cdot z^2 = 992.188 \cdot cm^4
$$
  
I<sub>z.steiner</sub> :=  $\frac{2 \cdot t_f \cdot b^3}{12} = 8.533 \cdot cm^4$ 

Súlyponti inerciát is figyelembe véve:

$$
I_{y,súlyp} := \frac{\left(h - t_f\right)^3 \cdot t_w}{12} + 2 \cdot t_f \cdot b \cdot z^2 + \frac{2 \cdot t_f^{-3} \cdot b}{12} = 992.529 \cdot cm^4
$$

$$
I_{z,súlyp} := \frac{\left(h - t_f\right) \cdot t_w^{-3}}{12} + \frac{2 \cdot t_f \cdot b^3}{12} = 8.644 \cdot cm^4
$$

Héjmodell alapú megoldásokhoz az axiális (tengelyirányú) kihajlás kritikus ereje:

$$
F_a := \frac{E \cdot A_p}{1 - \nu^2}
$$
 
$$
F_a = 309120 \cdot kN
$$

Vizsgált gerendahosszúságok:  $1_1 = 500$ mm

$$
1_2 := 1000 \text{mm}
$$
  

$$
1_3 := 1500 \text{mm}
$$
  

$$
1_4 := 2000 \text{mm}
$$

## **1.2. Kritikus erők számítása:**

1.2.1. Csak Steiner-taggal számolva

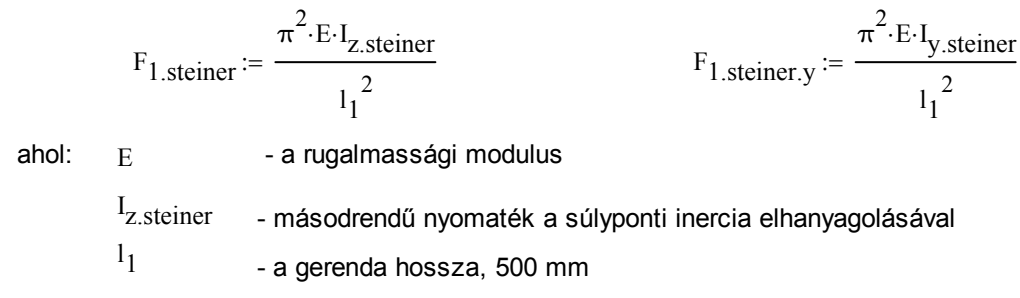

eredmények:

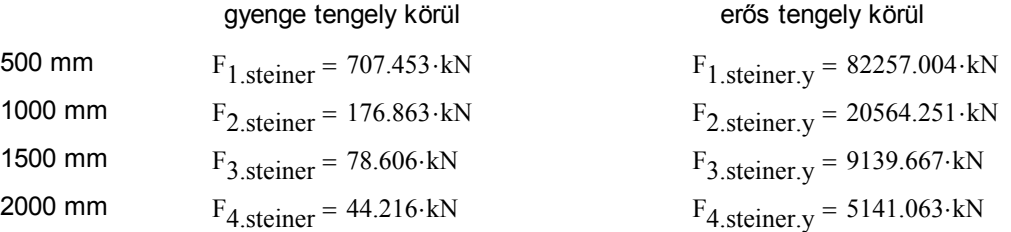

# 1.2.2. Súlyponti inerciát is figyelembe véve:

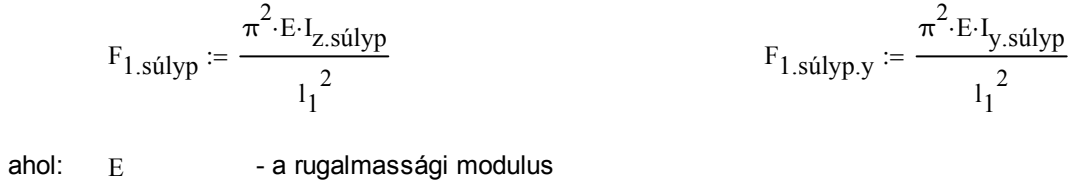

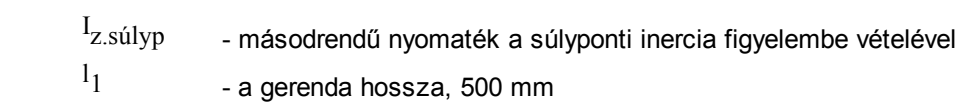

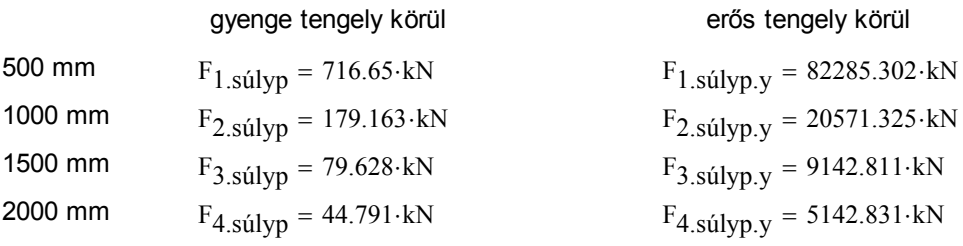

### 1.2.3. Héjmodell alapú analitikus módszer

Kritikus erő "nyn" esetben, vagyis: n : nem vesszük figyelembe a másodrendű normálfeszültséget y : integrálás vastagság mentén a külső potenciálban n : nincs integrálás vastagság mentén a belső potenciálban

 $\pi^2 \cdot E \cdot I_{z \text{.} s \text{úlyp}}$ 

 $l_1$ 2

$$
F_{cr.1Y} := \frac{1}{1 - \nu^2} \cdot \frac{\pi^2 \cdot E \cdot I_{y.súlyp}}{I_1^2}
$$
 
$$
F_{cr.1Z} := \frac{1}{1 - \nu^2}
$$

$$
F_{cr,1Y} = 82285.302 \cdot kN
$$
  

$$
F_{cr,1Z} = 716.65 \cdot kN
$$

Kritikus erő yyn esetben, vagyis: y : figyelembe vesszük a másodrendű normálfeszültséget y : integrálás vastagság mentén a külső potenciálban n : nincs integrálás vastagság mentén a belső potenciálban

 $1 - \nu^2$ 

 $:= \frac{1}{\sqrt{2\pi}}$ 

$$
F_{h\acute{e}j.1y} := \frac{1}{\frac{1}{F_{cr.1Y}} + \frac{1}{F_a} \cdot \frac{I_{y.steiner}}{I_{y.súlyp}}}
$$
 
$$
F_{h\acute{e}j.1z} := \frac{1}{\frac{1}{F_{cr.1Z}} + \frac{1}{F_a} \cdot \frac{I_{z.steiner}}{I_{z.súlyp}}}
$$

eredmények:

| gyenge tengely körül | erős tengely körül                      |                                           |
|----------------------|-----------------------------------------|-------------------------------------------|
| 500 mm               | $F_{h\acute{e}j.1z} = 715.014 \cdot kN$ | $F_{h\acute{e}j.1y} = 64991.127 \cdot kN$ |
| 1000 mm              | $F_{h\acute{e}j.2z} = 179.06 \cdot kN$  | $F_{h\acute{e}j.2y} = 19288.177 \cdot kN$ |
| 1500 mm              | $F_{h\acute{e}j.3z} = 79.608 \cdot kN$  | $F_{h\acute{e}j.3y} = 8880.251 \cdot kN$  |
| 2000 mm              | $F_{h\acute{e}j.4z} = 44.784 \cdot kN$  | $F_{h\acute{e}j.4y} = 5058.699 \cdot kN$  |

## 1.2.4. Nyírást is figyelembe vevő, héjmodell alapú analitikus módszer

1.2.4.1. Gyenge tengely körül:

Nyírt keresztmetszeti terület: 
$$
A_{S.Z} := 2 \cdot b \cdot t_f
$$

$$
F_{S.X} := G_{acél} \cdot A_{S.Z}
$$

$$
F_{Z.r1} := \frac{\pi^2 \cdot E \cdot I_{Z.steiner}}{\left(1 - \nu^2\right) \cdot I_1^2}
$$

$$
\Delta F_{Z1} := \frac{\pi^2 \cdot E \cdot \left(I_{Z.súlyp} - I_{Z.steiner}\right)}{\left(1 - \nu^2\right) \cdot I_1^2}
$$

$$
\alpha_{1.1} := 1 + \frac{\Delta F_{Z1}}{F_a}
$$

$$
\alpha_{2.1} := 1 + 2 \cdot \frac{\Delta F_{Z1}}{F_a}
$$

$$
\alpha_{3.1} := 1 + \frac{F_{Z.r1}}{F_a} + \frac{\Delta F_{Z1}}{F_a}
$$

 $\alpha_4 := 1$ 

Kritikus erő számítása:

$$
F_{nyir.z1} := \frac{F_a}{2 \cdot \alpha_{1.1} \cdot F_{Z.r1}} \cdot \left[ \left( F_{Z.r1} \cdot \alpha_{2.1} + F_{s.X} \cdot \alpha_{3.1} \right) \dots \right. \\ \left. + \left. \int \left( F_{Z.r1} \cdot \alpha_{2.1} + F_{s.X} \cdot \alpha_{3.1} \right)^2 - \frac{4 \alpha_{1.1} \cdot F_{Z.r1}}{F_a} \cdot \left[ F_{Z.r1} \cdot F_{s.X} + \Delta F_{Z1} \cdot \left( F_{Z.r1} + F_{s.X} \right) \cdot \alpha_4 \right] \right] \right]
$$

$$
\mathrm{F}_{\mathrm{n}y\mathrm{ir},z1}=29738498.544\ \mathrm{kN}
$$

$$
F_{nyir.z.1} := \frac{F_a}{2 \cdot \alpha_{1.1} \cdot F_{Z.r1}} \cdot \left[ \left( F_{Z.r1} \cdot \alpha_{2.1} + F_{s.X} \cdot \alpha_{3.1} \right) \dots \right. \\ \left. + \left. - \left( F_{Z.r1} \cdot \alpha_{2.1} + F_{s.X} \cdot \alpha_{3.1} \right)^2 - \frac{4 \alpha_{1.1} \cdot F_{Z.r1}}{F_a} \cdot \left[ F_{Z.r1} \cdot F_{s.X} + \Delta F_{Z1} \cdot \left( F_{Z.r1} + F_{s.X} \right) \cdot \alpha_4 \right] \right. \\ \left. F_{nyir.z.1} = 707.673 \cdot kN \right]
$$

1.2.4.2. erős tengely körül

Nyírt keresztmetszeti terület:

$$
A_{S.y} := (h - t_f) \cdot t_W = 8.32 \cdot cm^2
$$

$$
F_{S.Y} := G_{ac\acute{e}l} \cdot A_{S.y}
$$

$$
F_{Y,r,1} := \frac{\pi^2 \cdot E \cdot I_{y.steiner}}{\left(1 - \nu^2\right) \cdot I_1^2}
$$
\n
$$
\Delta F_{Y,1} := \frac{\pi^2 \cdot E \cdot \left(I_{y.súlyp} - I_{y.steiner}\right)}{\left(1 - \nu^2\right) \cdot I_1^2}
$$

$$
\alpha_{1y,1} := 1 + \frac{\Delta F_{Y,1}}{F_a} \quad \alpha_{2y,1} := 1 + 2 \cdot \frac{\Delta F_{Y,1}}{F_a} \quad \ \alpha_{3y,1} := 1 + \frac{F_{Y,r,1}}{F_a} + \frac{\Delta F_{Y,1}}{F_a} \qquad \alpha_{4y} := 1
$$

$$
F_{nyir.y.1} := \frac{F_a}{2 \cdot \alpha_{1y.1} \cdot F_{Y.r.1}} \cdot \left[ F_{Y.r.1} \cdot \frac{\alpha_{2y.1} + F_{s.Y} \cdot \alpha_{3y.1}}{+ \sqrt{\left(F_{Y.r.1} \cdot \alpha_{2y.1} + F_{s.Y} \cdot \alpha_{3y.1}\right)^2 - \frac{4 \alpha_{1y.1} \cdot F_{Y.r.1}}{F_a} \cdot \left[F_{Y.r.1} \cdot F_{s.Y} + \Delta F_{Y.1} \cdot \left(F_{Y.r.1} + F_{s.Y}\right) \cdot \alpha_{4y.1}} \cdot F_{y.r.1} \cdot F_{y.r.1} \cdot
$$

$$
F_{\text{nyír.y.1}} = 39424.205 \cdot kN
$$

\n
$$
\text{syenge tengely körül} \quad \text{erős tengely körül}
$$
\n

\n\n $\text{F}_{\text{nyir}.Z.1} = 707.673 \cdot \text{kN}$ \n

\n\n $\text{F}_{\text{nyir}.Z.2} = 178.595 \cdot \text{kN}$ \n

\n\n $\text{F}_{\text{nyir}.Z.3} = 79.516 \cdot \text{kN}$ \n

\n\n $\text{F}_{\text{nyir}.Z.4} = 44.755 \cdot \text{kN}$ \n

\n\n $\text{F}_{\text{nyir}.y.3} = 8080.799 \cdot \text{kN}$ \n

\n\n $\text{F}_{\text{nyir}.y.4} = 4786.015 \cdot \text{kN}$ \n

\n\n $\text{F}_{\text{nyir}.y.4} = 4786.015 \cdot \text{kN}$ \n

# **2. C szelvény**

# **2.1. A vizsgált C szelvény jellemzői**

2.1.1. Anyagmodell:

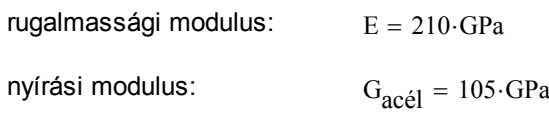

Poisson-tényező:  $v = 0$ 

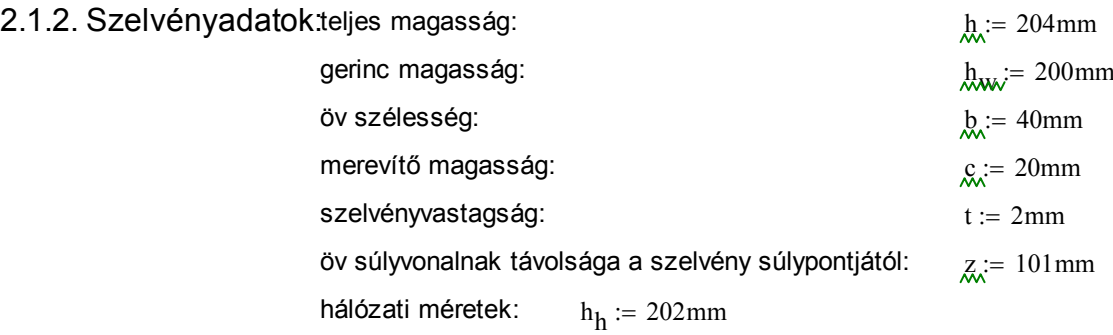

$$
b_h \coloneqq 38 \text{mm}
$$

$$
c_h := 19mm
$$

2.1.3. Keresztmetszeti jellemzők: (y-y erős tengely, z-z gyenge tengely) keresztmetszeti terület:  $A_{\text{ap}} = h \cdot t + 2(b - t) \cdot t + 2(c - t) \cdot t = 6.32 \cdot \text{cm}^2$ 

> súlypont helyzete: y szélső száltól

$$
V_{\rm s} := \frac{h_{\rm w} \cdot t \cdot \frac{t}{2} + 2 \cdot b \cdot t \cdot \frac{b}{2} + 2(c - t) \cdot t \cdot \left(b - \frac{t}{2}\right)}{A_{\rm p}}
$$
\n
$$
y_{\rm s} = 1.014 \cdot \text{cm}
$$

 $z<sub>s</sub>$  szimmetria miatt a szelvény szimmetria-tengeléyben

Másodrendű nyomatékok:

Csak Steiner-taggal számolva, a súlyponti inercia elhanyagolásával:

$$
\text{Jy}_{\text{exterior}} = \frac{t \cdot (h - t)^3}{12} + 2t \cdot (b - t) \cdot z^2 + \frac{2t \cdot \left(c - \frac{t}{2}\right)^3}{12} + 2t \cdot \left(c - \frac{t}{2}\right) \cdot \left(z - \frac{c - \frac{t}{2}}{2}\right)^2 = 356.286 \cdot \text{cm}^4
$$
\n
$$
\text{Jz}_{\text{exterior}} = \frac{2 \cdot t \cdot (b - t)^3}{12} + (h - t) \cdot t \cdot \left(y_s - \frac{t}{2}\right)^2 + 2 \cdot (b - t) \cdot t \cdot \left(\frac{b}{2} - y_s\right)^2 \dots = 13.01184 \cdot \text{cm}^4
$$
\n
$$
+ 2 \cdot t \cdot \left(c - \frac{t}{2}\right) \cdot \left(b - \frac{t}{2} - y_s\right)^2
$$

Súlyponti inerciát is figyelembe véve:

$$
\int_{\text{Wecsúlyga}} \frac{t \cdot (h - t)^3}{12} + \frac{2 \cdot (b - t) \cdot t^3}{12} + \frac{2t \cdot \left(c - \frac{t}{2}\right)^3}{12} + 2t \cdot (b - t) \cdot z^2 \dots = 356.291 \cdot \text{cm}^4
$$

$$
+ 2t \cdot \left(c - \frac{t}{2}\right) \cdot \left(z - \frac{c - \frac{t}{2}}{2}\right)^2
$$

$$
\text{Maxably.} = \frac{(h - t) \cdot t^3}{12} + \frac{2 \cdot t \cdot (b - t)^3}{12} + \frac{2 \cdot (c - \frac{t}{2}) \cdot t^3}{12} + (h - t) \cdot t \cdot \left( y_s - \frac{t}{2} \right)^2 \dots = 13.028 \cdot \text{cm}^4
$$

$$
+ 2 \cdot (b - t) \cdot t \cdot \left( \frac{b}{2} - y_s \right)^2 + 2 \cdot t \cdot \left( c - \frac{t}{2} \right) \cdot \left( b - \frac{t}{2} - y_s \right)^2
$$

Héjmodell alapú megoldáshoz az axiális kihajlás kritikus ereje:

$$
F_a = \frac{E \cdot A_p}{1 - \nu^2}
$$
  $F_a = 132720 \text{ kN}$ 

Vizsgált gerendahosszúságok:

 $1_1 = 500$ ·mm  $l_2 = 1000$ ·mm  $l_3 = 1500$ ·mm  $l_4 = 2000 \cdot \text{mm}$ 

### **2.2. Kritikus erők számítása:**

2.2.1. Csak Steiner-taggal számolva

| Exksteinear   | $\pi^2 \cdot E \cdot I_{Z \cdot \text{steiner}}$           | Exksteinexy $v$                       | $\pi^2 \cdot E \cdot I_{Y \cdot \text{steiner}}$ |
|---------------|------------------------------------------------------------|---------------------------------------|--------------------------------------------------|
| alhol:        | E                                                          | - a rugalmassági modulus              |                                                  |
| $I_Z \cdot E$ | - másodrendű nyomaték a súlyponti inercia elhanyagolásával |                                       |                                                  |
| $I_1$         | - a gerenda hossza, 500 mm                                 |                                       |                                                  |
| eredmények:   | gyenge tengely körül                                       | erős tengely körül                    |                                                  |
| 500 mm        | F <sub>1.steiner</sub> = 1078.743·kN                       | F <sub>1.steiner</sub> = 29537.809·kN |                                                  |
| 1000 mm       | F <sub>2.steiner</sub> = 269.686·kN                        | F <sub>2.steiner</sub> = 7384.452·kN  |                                                  |
| 1500 mm       | F <sub>3.steiner</sub> = 119.86·kN                         | F <sub>3.steiner</sub> = 3281.979·kN  |                                                  |

2000 mm  $F_{4,\text{steiner}} = 67.421 \cdot kN$   $F_{4,\text{steiner.v}} = 1846.113 \cdot kN$ 

2.2.2. Súlyponti inerciát is figyelembe véve:

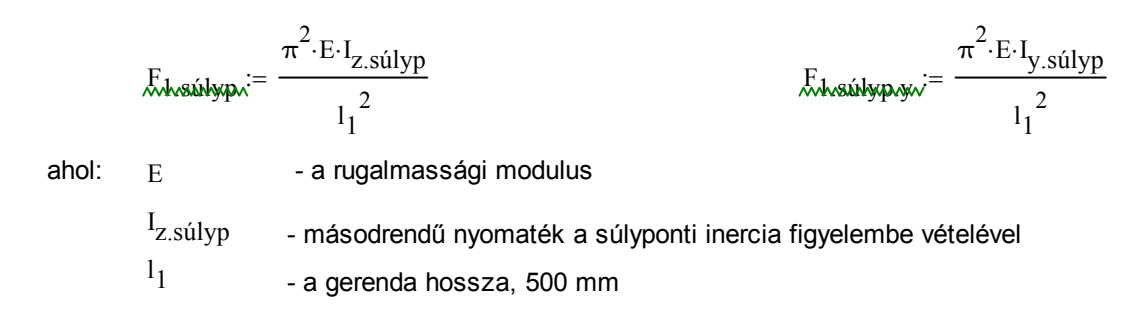

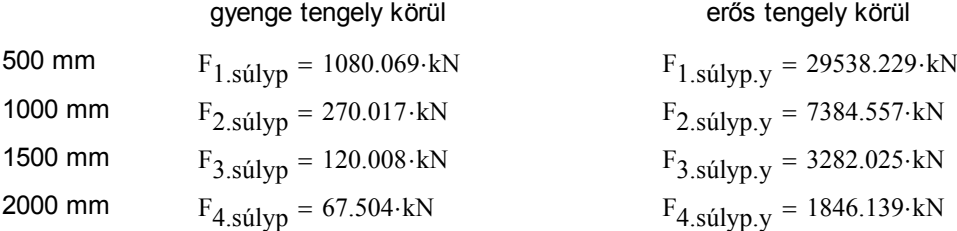

### 2.2.3. Héjmodell alapú analitikus módszer

Kritikus erő "nyn" esetben, vagyis: n : nem vesszük figyelembe a másodrendű normálfeszültséget y : integrálás vastagság mentén a külső potenciálban

n : nincs integrálás vastagság mentén a belső potenciálban

$$
F_{\text{or} \sim \text{LX}} = \frac{1}{1 - \nu^2} \cdot \frac{\pi^2 \cdot E \cdot I_{y \text{.} \sim \text{Súlyp}}}{1_1^2}
$$

$$
F_{cr 1Y} = 29538.229 \cdot kN
$$

$$
F_{\text{or}l}X_{W} = \frac{1}{1 - \nu^{2}} \cdot \frac{\pi^{2} \cdot E \cdot I_{y,\text{súlyp}}}{1_{1}^{2}} \qquad F_{\text{or}l}Z_{W} = \frac{1}{1 - \nu^{2}} \cdot \frac{\pi^{2} \cdot E \cdot I_{z,\text{súlyp}}}{1_{1}^{2}}
$$
  

$$
F_{\text{cr}l}Z = 1.08 \times 10^{3} \cdot kN
$$

Kritikus erő yyn esetben, vagyis: y : figyelembe vesszük a másodrendű normálfeszültséget

y : integrálás vastagság mentén a külső potenciálban

n : nincs integrálás vastagság mentén a belső potenciálban

$$
\mathcal{F}_{\text{ch\'{e}j} \land \text{by}} = \frac{1}{\frac{1}{F_{\text{cr.1Y}}} + \frac{1}{F_a} \cdot \frac{I_{y\text{.steiner}}}{I_{y\text{.súlyp}}}}
$$

$$
\vec{k}
$$
héjadza<sup>:=</sup> 
$$
\frac{1}{F_{cr.1Z} + \frac{1}{F_a} \cdot \frac{I_{z.steiner}}{I_{z.silyp}}}
$$

eredmények:

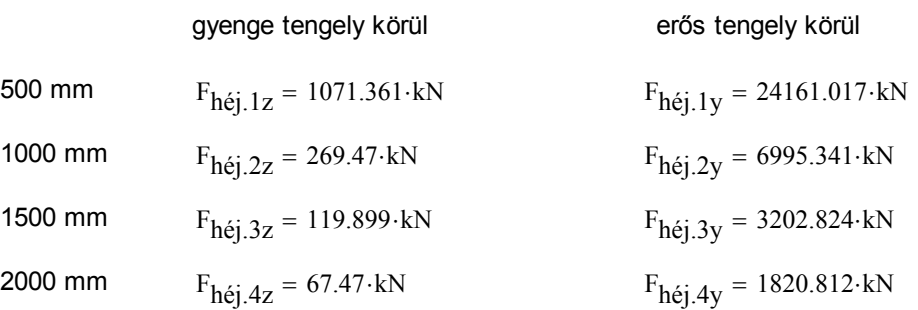

### 2.2.4. Nyírást is figyelembe vevő, héjmodell alapú analitikus módszer

1.2.4.1. Gyenge tengely körül:

Nyírt keresztmetszeti terület:

$$
A_{\text{max}} := 2 \cdot b \cdot t
$$
\n
$$
E_{\text{max}} = G_{\text{acc}i} \cdot A_{\text{s,z}}
$$
\n
$$
E_{\text{max}} = \frac{\pi^2 \cdot E \cdot I_{\text{z,steiner}}}{(1 - \nu^2) \cdot I_1^2}
$$
\n
$$
A_{\text{max}} = \frac{\pi^2 \cdot E \cdot (I_{\text{z,súlyp}} - I_{\text{z,steiner}})}{(1 - \nu^2) \cdot I_1^2}
$$

$$
\text{Qth} = 1 + \frac{\Delta F_{Z1}}{F_a}
$$

$$
\alpha_{\text{2adv}} = 1 + 2 \cdot \frac{\Delta F_{Z1}}{F_a}
$$

$$
\alpha_{\text{3adv}} = 1 + \frac{F_{Z,r1}}{F_a} + \frac{\Delta F_{Z1}}{F_a}
$$

$$
\alpha_{\text{4x}} = 1
$$

Kritikus erő számítása:

Fnyír.z.1 Fa <sup>2</sup> <sup>α</sup>1.1 FZ.r1 FZ.r1 <sup>α</sup>2.1 Fs.X <sup>α</sup>3.1 FZ.r1 <sup>α</sup>2.1 Fs.X <sup>α</sup>3.1 <sup>2</sup> <sup>4</sup>α1.1 FZ.r1 Fa FZ.r1 Fs.X <sup>Δ</sup>FZ1 FZ.r1 Fs.X <sup>α</sup><sup>4</sup> Fnyír.z.1 1007.736 kN

## 1.2.4.2. erős tengely körül

Nyírt keresztmetszeti terület:  $A_{s_1s_2} = h_h \cdot t = 4.04 \cdot \text{cm}^2$ 

$$
A_{\text{Sayk}} = h_h \cdot t = 4.04 \cdot \text{cm}^2
$$

$$
E_{\text{Sayk}} = G_{\text{accél}} \cdot A_{\text{S,y}}
$$

$$
F_{\text{Wvink}} = \frac{\pi^2 \cdot E \cdot I_{y\text{.steiner}}}{\left(1 - \nu^2\right) \cdot I_1^2} \qquad \text{Mf}_{\text{Wvek}}
$$

$$
\underset{\text{www.kw4}}{\Delta F_{\text{www.kw4}}}= \frac{\pi^2 \cdot \mathrm{E} \cdot \left(I_{\text{y,súlyp}} - I_{\text{y,steiner}}\right)}{\left(1 - \nu^2\right) \cdot {I_1}^2}
$$

$$
\text{Qdyxk} := 1 + \frac{\Delta F_{Y,1}}{F_a} \quad \text{Qdyxk} := 1 + 2 \cdot \frac{\Delta F_{Y,1}}{F_a} \quad \text{Qdyxk} := 1 + \frac{F_{Y,r,1}}{F_a} + \frac{\Delta F_{Y,1}}{F_a} \quad \text{Qdyk} = 1
$$

$$
F_{\text{sub.}+} = \frac{F_a}{2 \cdot \alpha_{1y,1} \cdot F_{Y,r,1}} \cdot \left[ F_{Y,r,1} \cdot \frac{F_{S,Y} \cdot \alpha_{2y,1} + F_{s,Y} \cdot \alpha_{3y,1}}{F_{\text{sub.}+} + \beta_{s,Y} \cdot \alpha_{3y,1}} - \frac{4 \alpha_{1y,1} \cdot F_{Y,r,1}}{F_a} \cdot \frac{F_{Y,r,1} \cdot F_{S,Y} + \Delta F_{Y,1} \cdot \left(F_{Y,r,1} + F_{s,Y}\right) \cdot \alpha_{4x,1}}{F_{\text{sub.}+} + \beta_{s,Y} \cdot \alpha_{4x,1}} \right]
$$

$$
F_{\text{nyír.y.1}} = 16102.549 \cdot kN
$$

\n
$$
600 \text{ mm}
$$
\n

\n\n
$$
F_{\text{nyir}.Z.1} = 1007.736 \cdot k\text{N}
$$
\n

\n\n
$$
F_{\text{nyir}.Z.2} = 265.234 \cdot k\text{N}
$$
\n

\n\n
$$
F_{\text{nyir}.Z.3} = 119.052 \cdot k\text{N}
$$
\n

\n\n
$$
F_{\text{nyir}.Z.4} = 67.201 \cdot k\text{N}
$$
\n

\n\n
$$
F_{\text{nyir}.Z.4} = 67.201 \cdot k\text{N}
$$
\n

\n\n
$$
F_{\text{nyir}.y.3} = 2982.69 \cdot k\text{N}
$$
\n

\n\n
$$
F_{\text{nyir}.y.4} = 1746.821 \cdot k\text{N}
$$
\n

### **3. Perforált C szelvény**

### **3.1. A vizsgált C szelvény jellemzői**

3.1.1. Anyagmodell:

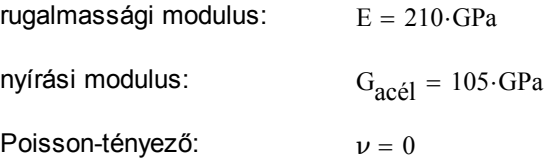

3.1.2. Szelvényadatok: teljes magasság: h 204mm

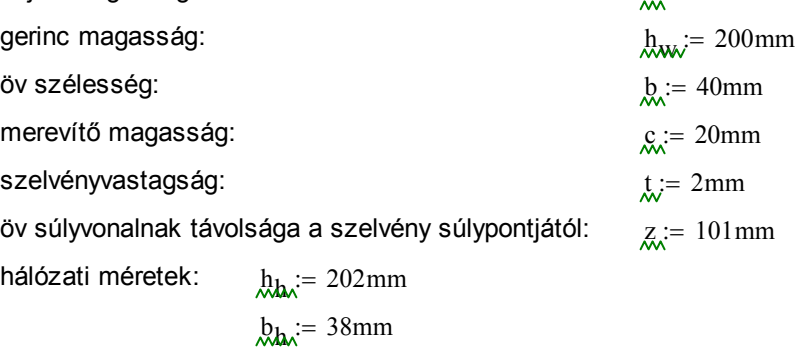

$$
\delta_{\mathbf{k}} = 19 \text{mm}
$$

n lyuksor vizsgált esetek: 9,11,13 és 15 lyuksor

Megjegyzés:

- -- n páratlan, (de n=0 is lehet, ekkor tömör)
- -- szimmetrikusan helyezkednek el a lyukak,
- -- a lyuk magassága és a lyukak közötti távolság megegyezik
- 3.1.3. Keresztmetszeti jellemzők: (y-y erős tengely, z-z gyenge tengely)

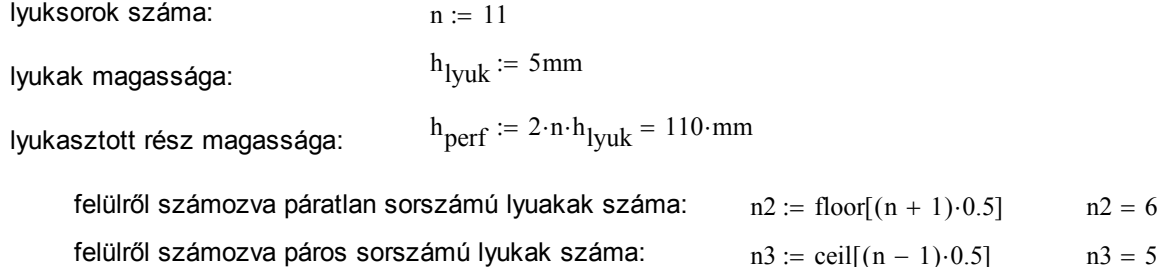

0. Teli szelvény

keresztmetszeti terület:  $A_{\text{perf.0}} = t \cdot (h_h + 2b_h + 2c_h)$  $A_{\text{perf.0}} = 6.32 \cdot \text{cm}^2$ súlypont helyzete: y<sub>s.perf.0</sub>  $2 \cdot b_h \cdot t$ bh  $\frac{1}{2}$  + 2c<sub>h</sub>·t·b<sub>h</sub>  $y_{s.perf.0}$   $y_{s.perf.0}$ t  $+ - = 1.014$  cm

 $A<sub>perf.0</sub>$ 

2

$$
\texttt{suppoint} \ \texttt{incomplete}.
$$

másodrendű nyomatékok:

elhanyagolva a súlyponti inerciát:

$$
I_{z.steiner.perf.0} := h_h \cdot t \cdot y_{s.perf.0}^2 + 2 \cdot c_h \cdot t \cdot (b_h - y_{s.perf.0})^2 + 2 \cdot \frac{b_h^{3} \cdot t}{12} + 2 \cdot b_h \cdot t \cdot \left(\frac{b_h}{2} - y_{s.perf.0}\right)^2
$$

 $I_{z.steiner.perf.0} = 13.012 \cdot cm^4$ 

$$
I_{y.steiner.perf.0} := \frac{h_h^{3} \cdot t}{12} + 2 \cdot b_h \cdot t \cdot \left(\frac{h_h}{2}\right)^2 + 2 \cdot \frac{c_h^{3} \cdot t}{12} + 2 \cdot c_h \cdot t \cdot \left(\frac{h_h}{2} - \frac{c_h}{2}\right)^2
$$

 $I_{y.steiner.perf.0} = 356.286 \cdot cm^4$ 

figyelembe véve a súlyponti inerciát:

$$
I_{Z.súlyp.perf.0} := I_{Z.steiner.perf.0} + \frac{h_h \cdot t^3}{12} + 2 \cdot \frac{c_h \cdot t^3}{12}
$$
\n
$$
I_{Z.súlyp.perf.0} = 13.028 \cdot cm^4
$$
\n
$$
I_{Y.súlyp.perf.0} := I_{Y.steiner.perf.0} + 2 \cdot \frac{b_h \cdot t^3}{12}
$$
\n
$$
I_{Y.súlyp.perf.0} = 356.291 \cdot cm^4
$$

1. n db lyukkal ellátott szelvény

$$
\text{keresztmetszeti terület:}\qquad A_{\text{S.Z.perf.1}} \coloneqq \big(h_{\text{perf}} - \text{n} \cdot h_{lyuk}\big) \cdot t = 1.1 \cdot \text{cm}^2
$$

$$
A_{\text{perf.1}} := A_{\text{perf.0}} - n \cdot h_{\text{lyuk}} \cdot t
$$
  
\n
$$
y_{\text{s.perf.1}} := \frac{2 \cdot b_{\text{h}} \cdot t \cdot b_{\text{h}}}{A_{\text{perf.1}}} + 2c_{\text{h}} \cdot t \cdot b_{\text{h}}
$$
  
\n
$$
y_{\text{s.perf.1}} = 5.22 \cdot \text{cm}^2
$$
  
\n
$$
y_{\text{s.perf.1}} + \frac{t}{2} = 1.207 \cdot \text{cm}
$$

súlypont helyzete:

másodrendű nyomatékok:

elhanyagolva a súlyponti inerciát:

$$
I_{z.steiner.perf.1} := (h_h - n \cdot h_{lyuk}) \cdot t \cdot y_{s.perf.1}^2 + 2 \cdot c_h \cdot t \cdot (b_h - y_{s.perf.1})^2 ... + 2 \cdot \frac{b_h^3 \cdot t}{12} + 2 \cdot b_h \cdot t \cdot (\frac{b_h}{2} - y_{s.perf.1})^2 I_{z.steiner.perf.1} = 11.899 \cdot cm^4
$$

$$
I_{y.steiner.perf.1} := I_{y.steiner.perf.0} - n \frac{h_{lyuk}^{3} \cdot t}{12} - \frac{n}{n} 2h_{lyuk} \cdot t \cdot \sum_{i=1}^{n2} (2 \cdot i \cdot h_{lyuk})^2
$$

 $I_{y.steiner.perf.1} = 338.063 \cdot cm^4$ 

figyelembe véve a súlyponti inerciát:

$$
I_{z.súlyp.perf.1} := I_{z.steiner.perf.1} + (h_h - n \cdot h_{lyuk}) \cdot \frac{t^3}{12} + 2 \cdot \frac{c_h \cdot t^3}{12}
$$
  

$$
I_{z.súlyp.perf.1} = 11.912 \cdot cm^4
$$

$$
I_{y.súlyp.perf.1} := I_{y.steiner.perf.1} + 2 \cdot \frac{b_h \cdot t^3}{12}
$$
  

$$
I_{y.súlyp.perf.1} = 338.069 \cdot cm^4
$$

#### 2. n2 db lyukkal ellátott szelvény

keresztmetszeti terület:  $A_{s.z.perf.2} = (h_{perf} - n2 \cdot h_{lyuk}) \cdot t = 1.6 \cdot cm^2$ Aperf.2  $=$  Aperf.0 - n2 h<sub>lyuk</sub> t  $A_{\text{perf.2}} = 5.72 \cdot \text{cm}^2$ súlypont helyzete:  $2 \cdot b_h \cdot t$ bh  $\frac{1}{2}$  + 2c<sub>h</sub>·t·b<sub>h</sub>  $A<sub>perf.2</sub>$  $y_{s.perf.2}$   $y_{s.perf.2}$ t 2  $+ - = 1.11$  cm

103

másodrendű nyomatékok:

elhanyagolva a súlyponti inerciát:

$$
I_{z.steiner.perf.2} := (h_h - n2 \cdot h_{lyuk}) \cdot t \cdot y_{s.perf.2}^2 ...
$$
  
+ 2 \cdot c\_h \cdot t \cdot (b\_h - y\_{s.perf.2})^2 + 2 \cdot \frac{b\_h^{3} \cdot t}{12} + 2 \cdot b\_h \cdot t \cdot (\frac{b\_h}{2} - y\_{s.perf.2})^2  

$$
I_{z.steiner.perf.2} = 12.458 \cdot cm^4
$$

n4 := floor(0.25·n) = 2  
\n
$$
I_{y.steiner.perf.2} := I_{y.steiner.perf.0} - n2 \frac{h_{lyuk}^{3} \cdot t}{12} - \frac{n}{n} h_{lyuk} t \cdot \sum_{i=1}^{n4} (4 \cdot i \cdot h_{lyuk})^2
$$

 $I_{y.steiner.perf.2} = 354.274 \cdot cm^2$ 

figyelembe véve a súlyponti inerciát:

$$
I_{z,súlyp.perf.2} := I_{z,steiner.perf.2} + (h_h - n2 \cdot h_{lyuk}) \cdot \frac{t^3}{12} + 2 \cdot \frac{c_h \cdot t^3}{12}
$$
  

$$
I_{z,súlyp.perf.2} = 12.472 \cdot cm^4
$$

$$
I_{y.súlyp.perf.2} := I_{y.steiner.perf.2} + 2 \cdot \frac{b_h \cdot t^3}{12}
$$
  

$$
I_{y.súlyp.perf.2} = 354.279 \cdot cm^4
$$

3. n2 db lyukkal ellátott szelvény

keresztmetszeti terület:

$$
A_{S.Z.perf.3} := (h_{perf} - n3 \cdot h_{lyuk}) \cdot t = 1.7 \cdot cm^2
$$

$$
A_{\text{perf.3}} := A_{\text{perf.0}} - n3 \cdot h_{\text{lyuk}} \cdot t
$$
\n
$$
S_{\text{self.1}} = \frac{2 \cdot b_h \cdot t \cdot \frac{b_h}{2} + 2c_h \cdot t \cdot b_h}{A_{\text{perf.3}}} \qquad A_{\text{perf.2}} = 5.82 \cdot \text{cm}^2
$$
\n
$$
y_{\text{S.perf.3}} := \frac{2 \cdot b_h \cdot t \cdot \frac{b_h}{2} + 2c_h \cdot t \cdot b_h}{A_{\text{perf.3}}} \qquad y_{\text{S.perf.3}} + \frac{t}{2} = 1.092 \cdot \text{cm}
$$

másodrendű nyomatékok:

elhanyagolva a súlyponti inerciát:

$$
I_{z.steiner.perf.3} := (h_h - n3 \cdot h_{lyuk}) \cdot t \cdot y_{s.perf.3}^2 ...
$$
  
+ 2 \cdot c\_h \cdot t \cdot (b\_h - y\_{s.perf.3})^2 + 2 \cdot \frac{b\_h^{3} \cdot t}{12} + 2 \cdot b\_h \cdot t \cdot (\frac{b\_h}{2} - y\_{s.perf.3})^2

n5 := floor[0.25·(n + 1)] = 3 
$$
I_{z\text{.steiner.pdf}}
$$
 = 12.558·cm<sup>4</sup>

$$
I_{y.steiner,perf.3} := I_{y.steiner,perf.0} - n3 \frac{h_{lyuk}^{3} \cdot t}{12} - \frac{n}{n} h_{lyuk} \cdot t \cdot \sum_{i=1}^{n5} \left[ (4 \cdot i - 2) \cdot h_{lyuk} \right]^2
$$

 $I_{y.steiner.perf.3} = 352.776 \cdot cm^2$ 

figyelembe véve a súlyponti inerciát:

$$
I_{z,súlyp.perf.3} := I_{z.steiner.perf.3} + (h_h - n3 \cdot h_{lyuk}) \cdot \frac{t^3}{12} + 2 \cdot \frac{c_h \cdot t^3}{12}
$$

 $I_{Z.S\acute{u}lyp.perf.3} = 12.573 \cdot cm^4$ 

$$
I_{y.súlyp.perf.3} := I_{y.steiner.perf.3} + 2 \cdot \frac{b_h \cdot t^3}{12}
$$
  
\n
$$
I_{y.súlyp.perf.3} = 352.781 \cdot cm^4
$$

Átlagos km jellemzők, pl.:

súlyszámok: 
$$
s1 := 0.45
$$
  $s2 := \frac{1 - s1}{2}$   $s3 := s2$ 

Ezekre azért van szükség, mert a perforált rúdnak sokkal nagyobb részét teszi ki az egyes, vagyis a n db lyuksorral ellátott szelvényű rész, mint a kettes vagy a hármas.

keresztmetszeti terület: 
$$
A_{perf} = s1 \cdot A_{perf,1} + s2 \cdot A_{perf,2} + s3 \cdot A_{perf,3}
$$
  
 $A_{perf} = 5.522 \cdot cm^2$ 

súlypont helyzete:

$$
y_{s,perf} := s1 \cdot y_{s,perf.1} + s2 \cdot y_{s,perf.2} + s3 \cdot y_{s,perf.3}
$$

 $y_{s.perf} = 1.049$  cm

másodrendű nyomatékok:

$$
I_{z.steiner,perf} := s1 \cdot I_{z.steiner,perf.1} + s2 \cdot I_{z.steiner,perf.2} + s3 \cdot I_{z.steiner,perf.3}
$$

 $I_{z}$ súlyp.perf  $I = I_{z}$ steiner.perf  $h_h \cdot t^3$ 12  $+\frac{h_h \cdot t^3}{2} + 2 \cdot \frac{c_h \cdot t^3}{2}$ 12  $\frac{1}{2}$  =  $I_{z \text{ steiner nerf}} + \frac{H}{z} + 2$ 

 $I_{z.steiner.perf} = 12.234 \cdot cm^4$ 

 $I_{z}$  súlyp.perf = 12.25 cm<sup>4</sup>

 $I_{y.steiner.perf}$  =  $s1 \cdot I_{y.steiner.perf.1}$  +  $s2 \cdot I_{y.steiner.perf.2}$  +  $s3 \cdot I_{y.steiner.perf.3}$ 

$$
I_{y.stelyp.perf} := I_{y.stelner.perf} + 2 \cdot \frac{b_h \cdot t^3}{12}
$$
\n
$$
I_{y.stelner.perf} = 346.567 \cdot cm^4
$$

### 3.1.4. A perforáció csökkentő hatása:

$$
red_A := \frac{A_{perf.0} - A_{perf}}{A_{perf}}
$$
  

$$
red_{I_Z} := \frac{I_{Z.steiner.perf.0} - I_{Z.steiner.perf}}{I_{Z.steiner.perf}}
$$
  

$$
red_{I_Z} = 6.356.%
$$

$$
{}^{12}z.\text{steiner.get}
$$
  

$$
red_{Iy} := \frac{I_{y.\text{steiner.get}} - I_{y.\text{steiner.get}}}{I_{y.\text{steiner.get}}}
$$
  

$$
red_{Iy} = 2.804\%
$$

### 3.1.5. Redukciós tényező meghatározása "próbálgatással"

lyuksorok száma:  $n_i = 9$ 

vizsgált hossz:  $l := 2000$ mm csökkent tényező:  $red := 0.17$ redukált nyírt keresztmetszetre:  $F_{s, Y, p} := \text{red} \cdot G_{\text{acél}} \cdot (h_h \cdot t)$ axiális kihajlás kritikus ereje a perforált szelvényekre:  $E \cdot A_{\text{perf}}$  $1 - \nu^2$  $:=$  $F_{Y,r,p}$  $\pi^2 \cdot E \cdot I_{y,\text{steiner.perf}}$  $(1 - \nu^2) \cdot l^2$  $\frac{1}{\sqrt{2}} = \frac{y \cdot \text{setmer.} \text{perf}}{(y \cdot y \cdot y \cdot \text{setmer.} \text{perf})}$   $\Delta F_{\text{Y,p}}$  $\pi^2 \cdot E \cdot (I_{y,\text{súlyp}} - I_{y,\text{steiner}})$  $\left(1-\nu^2\right).1^2$  $:=$  $\alpha_{1y.p} = 1$  $\Delta F_{Y,p}$ Fa.p  $a_{2y.p} = 1 + \frac{1}{E}$   $\alpha_{2y.p} = 1 + 2$  $\Delta F_{Y,p}$ Fa.p  $n = 1 + 2 \cdot \frac{1}{F}$   $\alpha_{3y.p} = 1$ FY.r.p Fa.p  $+\frac{F_{Y,r,p}}{F_{Y,p}}+\frac{\Delta F_{Y,p}}{F_{Y,p}}$ Fa.p  $a_{4y.p} = 1 + \frac{14.4.9}{E} + \frac{14.9}{E}$   $\alpha_{4y.p} = 1$  $F_{\text{nyir.y.perf}} := \frac{1}{1}$ 1  $F_{Y,r,p}$ 1  $F_{S.Y.p}$  $^{+}$  $:=$ F<sub>nyír.y.p</sub> Fa.p  $\frac{a.p}{2 \cdot \alpha_{1y.p} \cdot F_{Y.r.p}}$   $F_{Y.r.p} \cdot \frac{\alpha_{2y.p} + F_{s.Y.p} \cdot \alpha_{3y.p}}{\alpha_{2y.p}}$  $(F_{Y,r,p} \alpha_{2y,p} + F_{s,Y,p} \alpha_{3y,p})^2 - \frac{4\alpha_{1y,p} F_{Y,r,p}}{F}$ Fa.p  $F_{Y.r.p} \cdot F_{s.Y.p}$  $+\Delta F_{Y,p}$   $(F_{Y,r,p} + F_{s,Y,p}) \alpha_{4y,p}$  $\begin{bmatrix} F_{Y,r,p} \cdot F_{S,Y,p} & \cdots \\ + \Delta F_{ST} & \Delta F_{ST} \end{bmatrix}$ Ľ I  $\overline{a}$  $+ - \left| \left( F_{V,n} \alpha_{2v} + F_{S,V,n} \alpha_{3v} \right) \right|^2 - \frac{F_{V,n} \beta_{2v} + F_{V,n} \beta_{2v}}{2}$  $F_{Y,r,p} \alpha_{2y,p} + F_{s,Y,p} \alpha_{3y,p} ...$  $\mathsf{I}$  $\vert$  .  $\mathbf{r}$ L  $:= \frac{a \cdot p}{\cdot}$ .  $F_{\text{nvír.v.p}} = 1423.596 \cdot kN$ 

> ha n=15 , red=0.1 ha n=13, red=0.11 ha n=11, red=0.135 ha n=9, red=0.17